# Trabajo de Fin de Máster Ingeniería de Caminos, Canales y Puertos

# Estudio hidrológico-ambiental de las Marismas de Doñana mediante imágenes satélite

Autor: Antonio Jesús del Rey Escribano Tutor: Emilio Ramírez Juidías

> **Dpto. de Ingeniería gráfica Escuela Técnica Superior de Ingeniería Universidad de Sevilla**

> > Sevilla, 2019

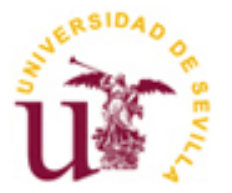

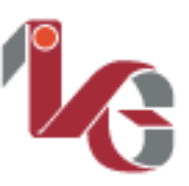

Trabajo de Fin de Máster Ingeniería de Caminos, Canales y Puertos

# **Estudio hidrológico-ambiental de las Marismas de Doñana mediante imágenes satélite**

Autor:

Antonio Jesús del Rey Escribano

Tutor: Emilio Ramírez Juidías Profesor Contratado Doctor

Dpto. de Ingeniería Gráfica Escuela Técnica Superior de Ingeniería Universidad de Sevilla Sevilla, 2019

Trabajo de Fin de Máster: Estudio hidrológico-ambiental de las Marismas de Doñana mediante imágenes satélite

Autor: Antonio Jesús del Rey Escribano

Tutor: Emilio Ramírez Juidías

El tribunal nombrado para juzgar el Proyecto arriba indicado, compuesto por los siguientes miembros:

Presidente:

Vocales:

Secretario:

Acuerdan otorgarle la calificación de:

 Sevilla, 2019 El Secretario del Tribunal

Considerada la mayor reserva ecológica de Europa y constituido tanto por Parque Natural como Parque Nacional, el espacio natural de Doñana está compuesto en gran parte por marismas, las cuales albergan multitud de especies entre su fauna y flora, llegando a acoger unos 200000 individuos de aves acuáticas al año.

Debido a factores climáticos y antropogénicos, las marismas de Doñana se encuentran en una situación crítica, pues debido a la colmatación, la escasez de aportes hídricos que recibe, la sobreexplotación del acuífero sobre el que se sitúa y la contaminación de las aguas está tendiendo a desaparecer, haciendo peligrar gravemente el ecosistema de la zona y la vida de los animales que todos los años emigran hacia la misma.

Con el propósito de conocer mejor la situación y poder prever e idear soluciones para la recuperación de las marismas, este documento tiene como objetivo el estudio de los procesos de llenado y vaciado las mismas a través de datos históricos, de manera que se tenga en cuenta la evolución que ha ido sufriendo la zona inundable de las marismas hasta la actualidad.

Actualmente se dispone de múltiples herramientas que permiten facilitar, agilizar o mejorar ciertas labores gracias a los avances en la tecnología, siendo muchas de éstas herramientas gratuitas. En base a lo anterior, se plantea un estudio de los procesos de llenado y vaciado de las marismas a través de imágenes por satélite obtenidas de forma gratuita en internet, usando para ello las distintas bandas del espectro electromagnético, de manera que se obtenga información que a priori el ojo humano no es capaz de captar.

La técnica empleada para obtener esta información es la conocida como teledetección espacial, la cual debido a la gran extensión que abarcan las imágenes satelitales se considera muy adecuada para los estudios de fenómenos y catátrofes naturales, pues las imágenes abarcan una mayor extensión que en el caso de fotografías aéreas con aviones o drones y el periodo de paso de los satélites por la misma zona de estudio debido a las órbitas que describen hace que una misma zona se pueda monitorear con una frecuencia suficiente para el estudio de dichos fenómenos en la mayoría de los casos. Además, dichas imágenes tienen muy buena integración con los populares Sistemas de Información Geográfica (SIG), lo que permite la creación y modificación de cartografía de zonas que incluso nunca la han tenido.

La ventaja de la teledetección espacial con respecto a otras técnicas se encuentra en que los satélites actualmente disponen de sensores multiespectrales, es decir, que captan una misma imagen en distintas bandas del espectro electromagnético, las cuales se diferencian unas de otras en el rango que abarcan en dicho espectro, siendo capaces de tomar las imágenes en los rangos rojo, verde y azul (RGB), que son los visibles para el ojo humano, así como en distintos rangos del infrarrojo, como son el de onda corta (NIR) o de onda larga (SWIR).

El empleo de estos rangos es muy útil porque permiten reflejar fácilmente las masas de agua del terreno, la humedad del mismo, la profundiad del agua, la clorofila de las plantas o los gases de la atmósfera, datos que son imperceptibles al ojo humano.

Considered the largest ecological reserve in Europe and constituted by both Natural Park and National Park, the natural area of Doñana is largely composed of marshes, which house a multitude of species among its fauna and flora, reaching about 200,000 individuals of birds aquatic per year.

Due to climatic and anthropogenic factors, the Doñana marshes are in a critical situation, because due to the clogging, the shortage of water contributions that it receives, the overexploitation of the aquifer on which it is situated and the contamination of the waters is tending to disappear, seriously endangering the ecosystem of the area and the life of animals that migrate to it every year.

With the purpose of knowing better the situation and being able to foresee and devise solutions for the recovery of the marshes, this document aims to study the processes of filling and emptying them through historical data, so that it is taken into account the evolution that has been undergoing the flood zone of the marshes until today.

Currently there are multiple tools that allow to facilitate, streamline or improve certain tasks thanks to advances in technology, many of these tools being free. Based on the above, a study of the processes of filling and emptying the marshes through satellite images obtained free of charge on the internet, using the different bands of the electromagnetic spectrum, so that information is obtained that a priori the human eye is not able to capture.

The technique used to obtain this information is known as spatial remote sensing, which due to the large extent covered by satellite images is considered very suitable for studies of natural phenomena and catastrophes, since the images cover a greater extent than in the case of aerial photographs with airplanes or drones and the period of passage of the satellites through the same study area due to the orbits they describe makes the same area can be monitored with sufficient frequency for the study of such phenomena in most of the cases. In addition, these images have very good integration with the popular Geographic Information Systems (GIS), which allows the creation and modification of cartography of areas that have never even had it.

The advantage of spatial remote sensing with respect to other techniques is that satellites currently have multispectral sensors, that is, they capture the same image in different bands of the electromagnetic spectrum, which differ from each other in the range they cover in said spectrum, being able to take the images in the red, green and blue (RGB) ranges, which are visible to the human eye, as well as in different infrared ranges, such as shortwave (NIR) or long wave (SWIR).

The use of these ranges is very useful because they allow to easily reflect the masses of water of the land, the humidity of the same, the depth of the water, the chlorophyll of the plants or the gases of the atmosphere, data that are imperceptible to the human eye.

# **ÍNDICE**

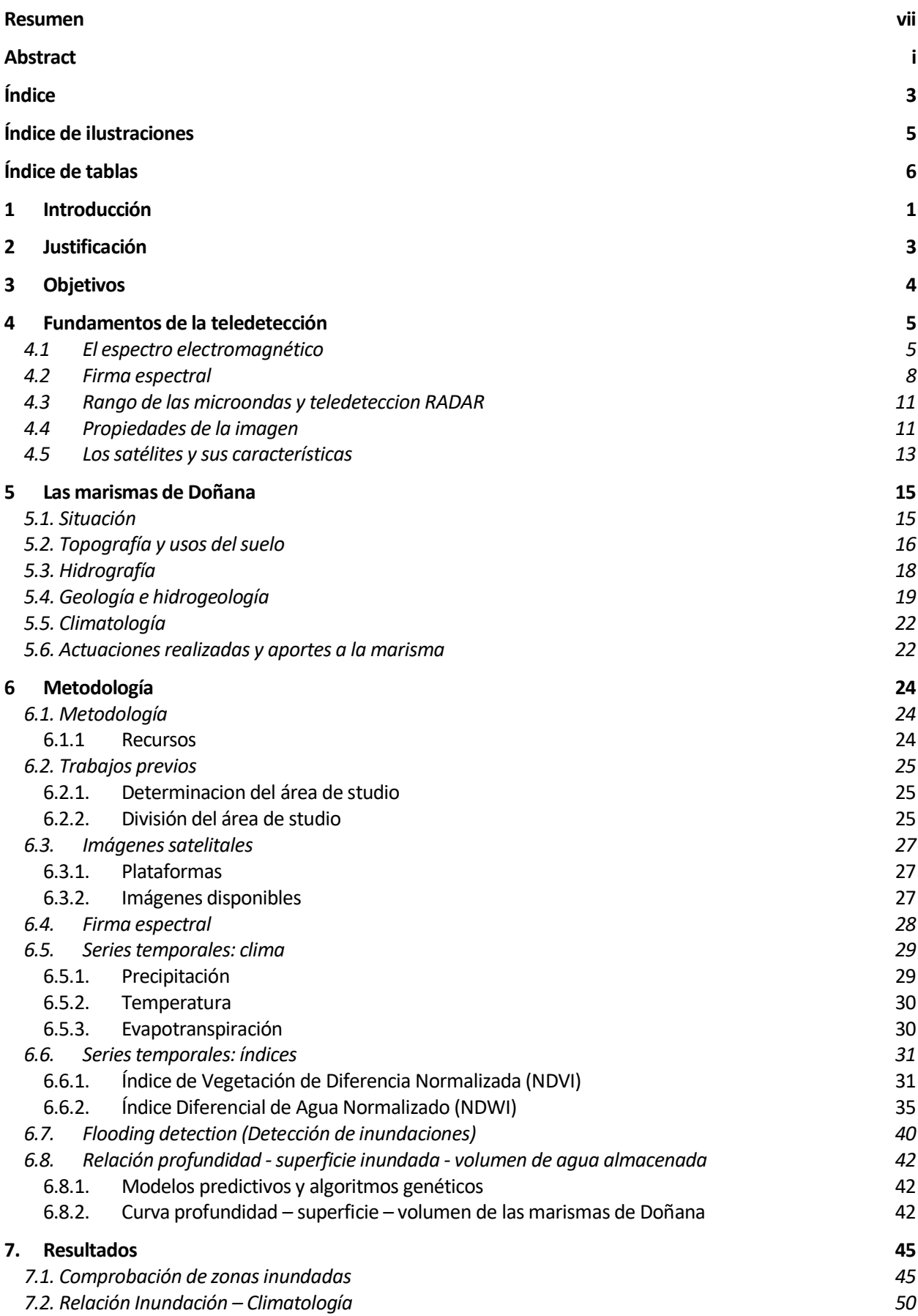

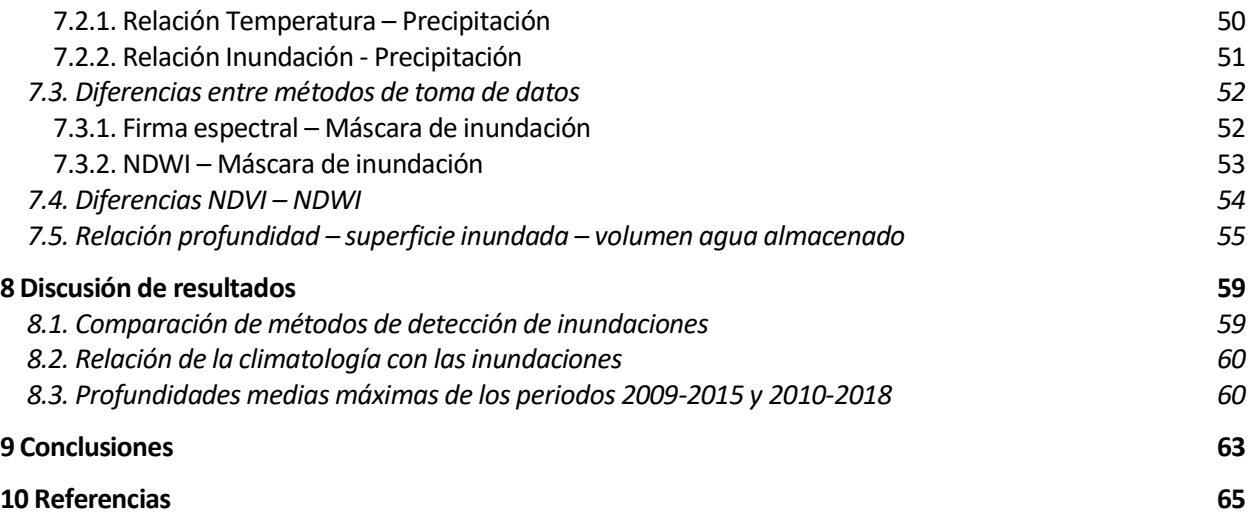

# **ÍNDICE DE ILUSTRACIONES**

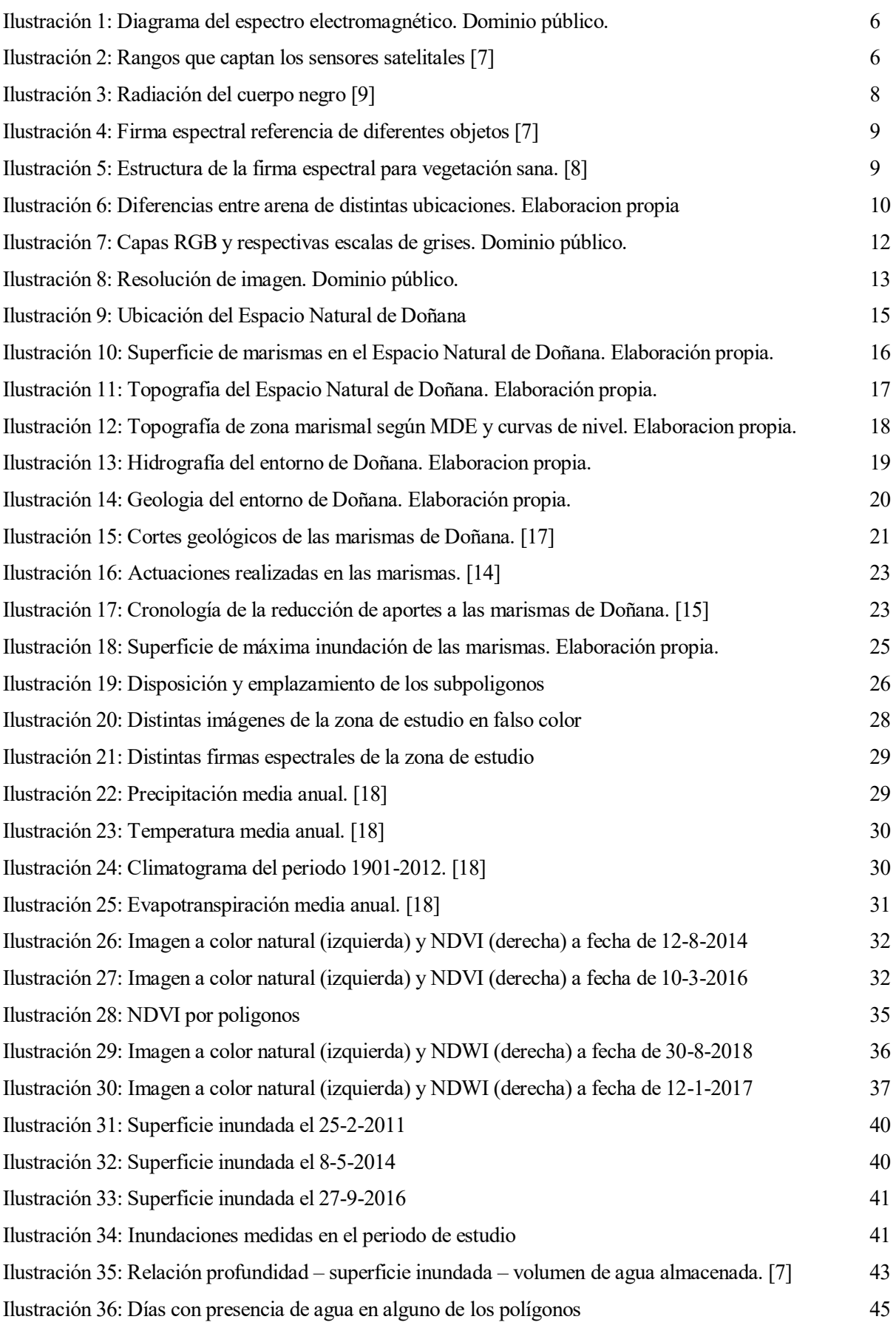

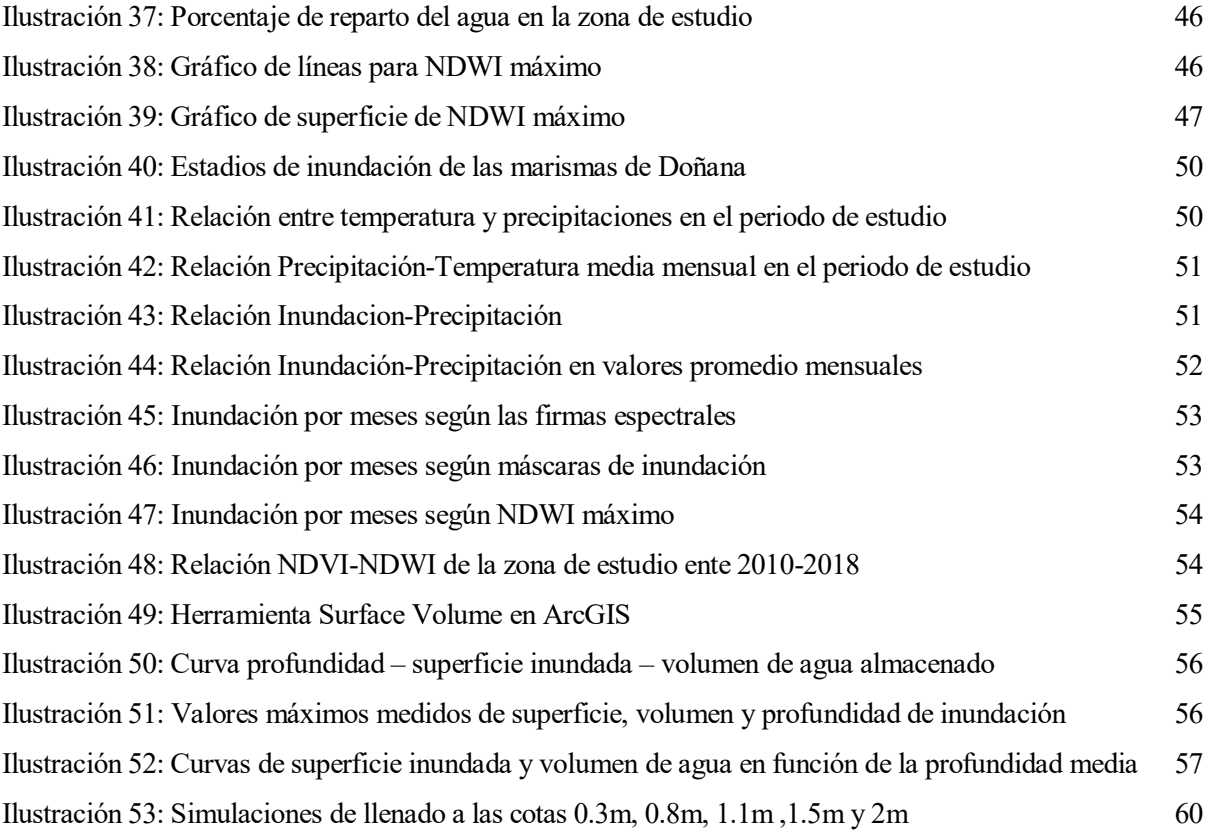

# **ÍNDICE DE TABLAS**

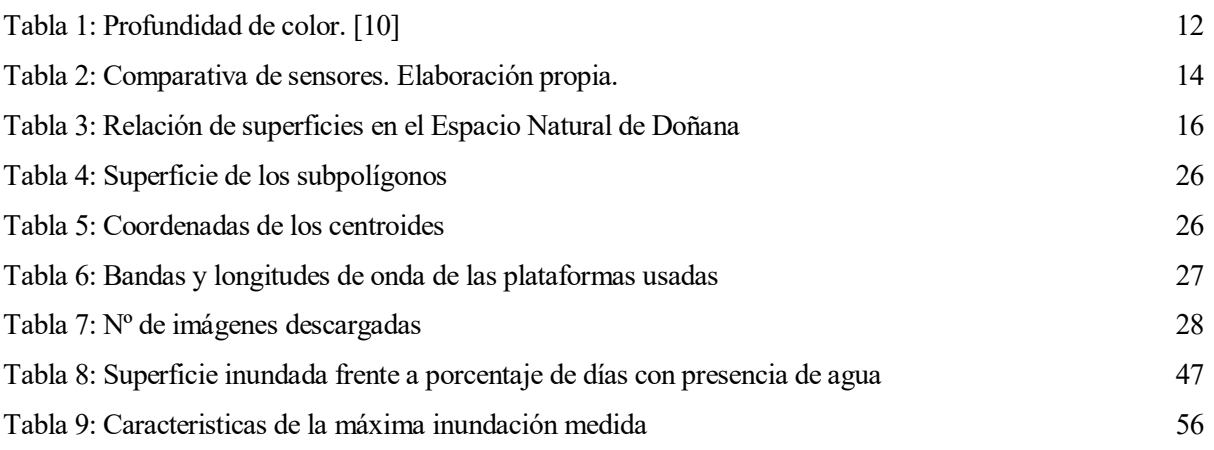

lo largo de la historia, los enfrentamientos entre distintas naciones han tenido una gran repercusión en la ingeniería, llegando incluso a generar auténticas revoluciones tecnológicas en algunos casos como es la llamada carrera espacial, que tuvo lugar durante la guerra fría. A

Como indica la NASA [1], desde que en 1957 la URSS lanzara el Sputnik, el primer satélite artificial de la humanidad, y lograra obtener información de las capas altas de la atmósfera terrestre y del campo electromagnético de la Tierra enviándolas a la Tierra a través de señales en forma de pitidos, los satélites no han dejado de evolucionar y por tanto de lanzarse, de manera que actualmente encontramos alrededor de 3500 satelites en pleno funcionamiento orbitando la Tierra [2].

Entre estos satélites se encuentran los de comunicación, los meteorológicos, los militares o, en los que se basa este TFM, los de observación, permitiendo la teledetección espacial.

La teledetección espacial se define, por tanto, como la técnica consistente en la obtención de información a través de sensores ubicados en satélites, de manera que en ningún momento es necesario entrar en contacto directo con el objeto estudiado (por ejemplo una estrella, un océano, una edificación, una extensión de terreno, etc). En este caso y como se detallará posteriormente, el objeto de estudio se trata de una extensión del terreno y se realizará a través de imágenes satelitales.

Debido a las amplias regiones de terreno que abarcan en una sola imágen, las imágenes satelitales son una de las técnicas mas adecuadas para estudiar fenómenos naturales como inundaciones, deforestación, deshielo, incendios, corrimientos de tierra…

Básicamente, esto se realiza captando la luz del sol que se refleja en la tierra mediante los llamados sensores pasivos. Dicha luz no es más que radiación electromagnética con distintas longitudes de onda, entre las que se encuentra el rango de radiación visible al ojo humano y que da lugar a los colores. La ventaja de la teledetección es que la información recibida no se queda solo aquí, sino que actualmente los satélites están equipados con sensores multiespectrales, los cuales pueden captar distitnas longitudes de onda del espectro electromagnético, permitiéndonos estudiar mediante elementos electrónicos información que a priori el ojo humano no es capaz de captar.

Entre esta información "invisible" se encuentra el espectro ultravioleta o los distintos rangos del espectro infrarrojo.

En el estudio de fenómenos naturales esta información "no visible" en la mayoría de las ocasiones es crucial, pues la luz infrarroja tiene una estrecha relación con el agua y con las plantas, permitiéndonos usarla para ver de una manera mas clara que con la luz visible dónde hay masas de agua, vegetación o edificaciones.

Por otra parte, actualmente se han desrrollado técnicas que no solo se basan en la observación de las imágenes en sus distintas bandas espectrales, sino que permiten operar con ellas para obtener una información mucho más minuciosa y fiable de la superficie observada. Estamos hablando de los índices, cuya misión es cuantificar una característica de la zona de estudio en ese lugar y ese preciso momento.

Como se verá posteriormente, estos índices pueden por ejemplo cuantificar la cantidad de clorofila existente en la zona, de manera que se puede ver la ubicación de la vegetación e incluso la salud de la misma (NDVI) o cuantificar la cantidad de humedad que existe en el terreno (NDWI), consiguiendo aportar mucha más información de la que se suponía en un principio con la imagen en bruto.

#### **APLICACIÓN AL ESTUDIO DE HUMEDALES**

Estas propiedades de la teledetección por satélite y la disponibilidad de sus herramientas la hace una buena técnica de seguimiento, más aún si se tiene en cuenta los distintos periodos orbitales de los satélites, como son por ejemplo los 5 días en el caso del Sentinel 2 o los 16 del LandSat 8, permitiendo un seguimiento de la zona de pocos días entre imagen e imagen, estableciéndose por tanto al teledetección como una buena técnica de seguimiento a largo plazo.

En el caso que nos ocupa, las marismas de Doñana, la zona de estudio es un humedal, es decir, una zona del

terreno que se inunda total o parcialmente de forma permanente o intermitente y que suele constar con poca profudidad.

Un humedal puede ser una ciénaga, un pantano, una turbera, un manglar o como es este caso, una marisma. Esta categoría la adquiere por su vegetación, ya que en este caso las plantas dominantes son de tipo herbáceo, y por su geología, al tener un suelo arenoso normalmente asociado a un estuario [3].

De acuerdo al convenio de RAMSAR, los humedales están regulados por los factores climáticos (precipitación, temperatura, humedad…), por lo que la teledetección puede jugar un papel muy importante en su seguimiento, permitiendo estudiar la evolución del humedal y su sensibilidad respecto a los factores anteriores, así como su relación con los mismos.

Como ha puesto de manifiesto en más de una ocasión Ramirez-Juidías [4], [5], está demostrado que la teledetección puede usarse exitosamente en la estimación de la precipitación, el cálculo de la evapotranspiración y la humedad del suelo, batimetrías (profundidad del agua), estimaciones de volúmenes de agua y cambios en el terreno, entre otras muchas más aplicaciones.

# **2 JUSTIFICACIÓN**

l cambio climático se ha convertido en unos de los principales problemas de la sociedad, y sin ninguna duda en el principal problema medioambiental en la Tierra. Provocado por el ser humano o de forma natural, es un hecho que el nivel de los océanos está aumentando, el hielo de los polos se está derritiendo, está cambiando el comportamiento de los animales, se están alterando las temperaturas tanto acuáticas como terrestres, las precipitaciones y se están perdiendo numerosas especies vegetales y animales. E

Todo ello tiene un impacto directo en el ser humano, comenzando por la potencial desaparición de múltiples ciudades por la subida del nivel del mar y pasando por las graves inundaciones debidas a las cada vez más frecuentes lluvias torrenciales que arrasan en el interior de los continentes o la pérdida de los cultivos debido a los cambios de temperatura extremos.

Es por ello que debemos estudiar lo que está ocurriendo, con el fin de tomar decisiones responsables de cara a revertir la situación y cómo actuar durante dicho cambio sin agravar los efectos.

En el caso que este documento ocupa, las marismas de Doñana se encuentran en una situación crítica, que si bien es debida principalmente a la acción del ser humano y su falta de consideración y respeto por el medio ambiente, puede verse agravada por el clima.

La creación de modelos predictivos se proclama como la mejor herramienta para prever estas situaciones y tomar medidas a tiempo, pues permiten obtener predicciones de distintas situaciones del futuro con un alto grado de exactitud.

Por otra parte, el hecho de obtener la información suficiente para la realización de estos modelos a través de la teledetección supone una clara ventaja con respecto a otros métodos, pues se permite el estudio desde cualquier lugar del mundo de cualquier lugar del planeta, por inaccesible que sea, reduciendo costes con respecto a los métodos de observación y medición tradicionales, sobretodo si se tiene en cuenta que las imágenes satelitales son gratuitas y accesibles a todo el mundo y que solo es necesario pagar por ellas si se las quiere con una calidad determinada.

eniendo en cuenta los puntos anteriores, el objetivo de este documento es la comprobación de un modelo predictivo del comportamiento de las marismas de Doñana frente a distintas situaciones climáticas, entendiendo como comportamiento el llenado o vaciado de las marismas, con el fin de modelo predictivo del comportamiento de las marismas de Doñana frente a distintas situaciones climáticas, entendiendo como comportamiento el llenado o vaciado de las marismas, con el fin de comprobar la exactitud del model estudiado.

El estudio se llevará a cabo que relacionando las variables:

- Superficie inundada (obtenida mediante teledetección)
- Temperatura
- Precipitación
- Evapotranspiración

Para ello, se realizará un estudio estadístico de dichas variables en el tiempo, tomando los datos históricos de la zona, donde se tomarán los siguientes periodos:

- Enero 2010 Diciembre 2018: para el caso de la teledetección
- Enero 1901 Diciembre 2018: para la temperatura y precipitación
- Enero 1901 Diciembre 2011: para el caso de la evapotranspiración

# **4 FUNDAMENTOS DE LA TELEDETECCIÓN**

a teledetección es la técnica de adquisición de datos a distancia, y, en el caso que nos ocupa, la adquisición de datos de la Tierra a través de sensores isntalados en satélites. Estos datos son producto de la interacción electromagnética entre el terreno y el sensor, y son procesados posteriormente para obtener una información interpretable.  $\prod_{\alpha}$ 

Cuando se habla de interacción electromagnética no se habla de otra cosa que de radiación, de manera que para que se produzca la teledetección el objeto debe emitir o reflejar radiación que es captada por el receptor. Con este fin se distinguen dos tipos de sensores:

- Sensores pasivos: detectan la radiación reflejada o emitida de forma natural por el objeto en cuestión. En los tipos de radiación que estos sensores captan se encuentra la luz solar reflejada en el terreno (que puede ser luz visible o no) y la radiación emitida por la Tierra en forma de temperatura (luz infrarroja).
- Sensores activos: emiten radiación que es reflejada por el objeto y captada de nuevo por el sensor. Es el caso del RADAR.

Actualmente, este tipo de teledetección tiene tanta importancia que incluso se dispone en España de un Plan Nacional de Teledetección, iniciado en 2004 y desarrollado por el Instituto Geográfico Nacional [6], que tiene como objetivo fomentar su uso y el de sus productos derivados.

## **4.1 El espectro electromagnético**

La radiación electromagnética es el resultado de una combinación de campos eléctricos y magnéticos que se propagan por el espacio en forma de ondas portadoras de energía, sin necesidad de un medio material para propagarse.

Estas ondas viajan a una velocidad de 299.792.458 metros/seg en el vacío, redondeandose normalmente a 300.000 km/seg. Puede que al lector esta velocidad le resulte familiar, pues es la velocidad de la luz visible. Esto es debido a que la luz visible compone una pequeña region del espectro de radiación electromagnética, de manera que el resto de radiaciones que la componen (ondas de radio, luz ultravioleta, luz infrarrojos, microondas, RADAR, rayos X, rayos gamma…) viajan a la misma velocidad y se diferencian en su frecuencia, periodo y longitud de onda.

A continuación se muestra un diagrama del espectro electromagnético y la comparación de algunas de sus características con elementos cotidianos:

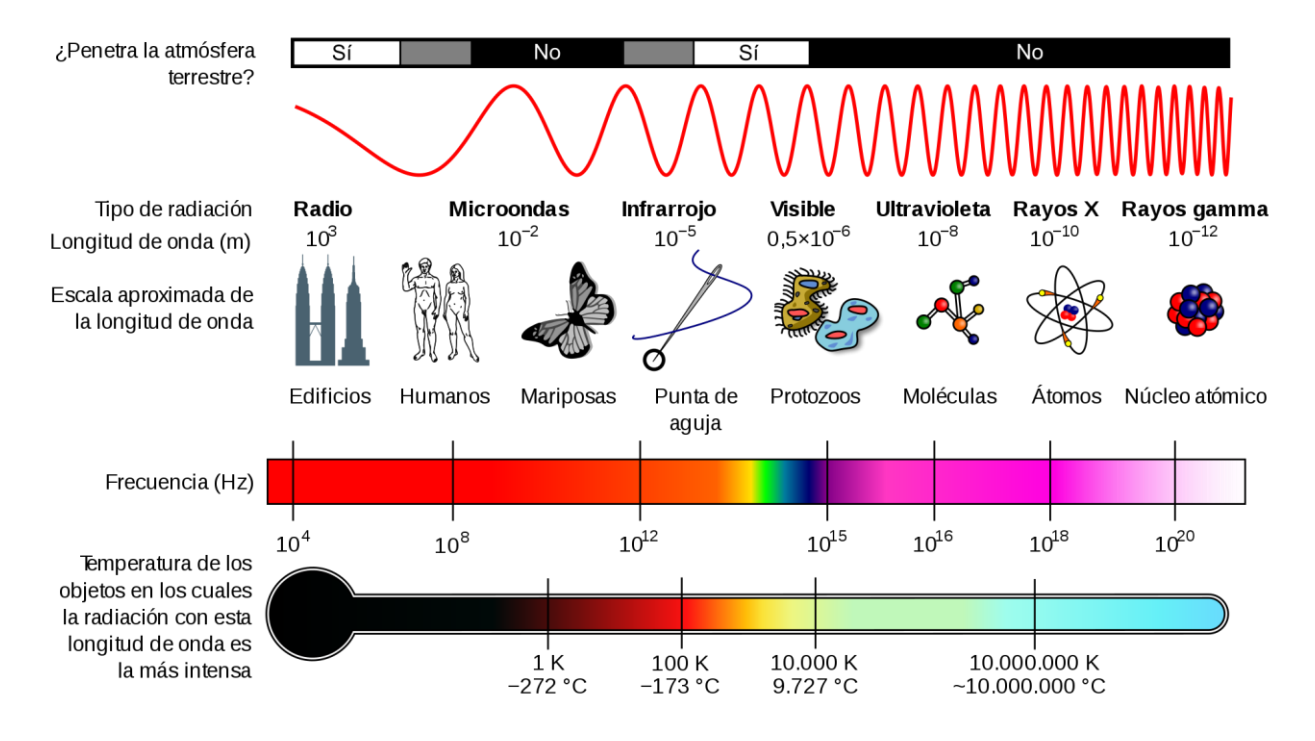

Ilustración 1: Diagrama del espectro electromagnético. Dominio público.

<span id="page-19-0"></span>En el caso de la teledetección satelital, las imágenes disponibles de forma pública son las que abarcan los rangos del espectro que se observa en la siguiente imagen:

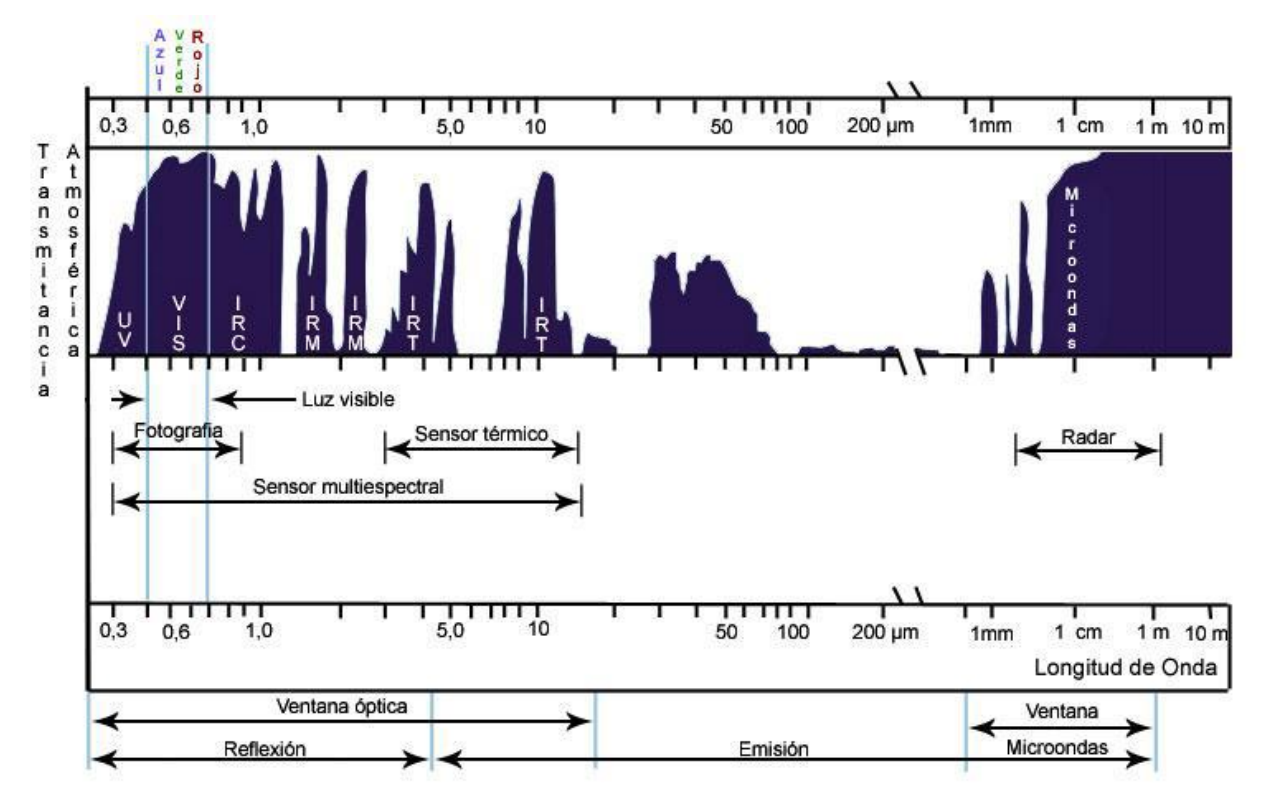

Ilustración 2: Rangos que captan los sensores satelitales [7]

<span id="page-19-1"></span>Teniendo en cuenta que según la teoría ondulatoria el flujo energético de una onda depende de la longitud de onda (λ) y de la frecuencia (F), donde λ hace referencia a la distancia entre dos picos sucesivos de una onda y F indica el numero de ciclos que pasan por un punto fijo en una unidad de tiempo.

Como indica Chuvieco [8], haciendo uso de la teoría cuántica se deduce que a mayor longitud de onda (o menor frecuencia) el contenido energético de la onda será menor y que será mayor para longitudes de onda más pequeñas (fracuencias mayores).

Una vez introducida la importancia de la longitud de onda, conviene indicar que el espectro visible abarca un rango de longitudes de onda desde 0.4 µm a 0.7 µm, valores entre los que se distinguen los colores:

- Azul: 0.4 a 0.5 μm
- Verde: 0.5 a 0.6 µm
- Rojo:  $0.6$  a  $0.7 \,\mu m$

Como se ha indicado en puntos anteriores, en teledetección tambien se usan rangos del espectro "no visible", como son:

- Infrarrojo cercano (NIR): 0.7 a 1.3 µm
- Infrarrojo medio (SWIR 1): 1.3 a 8 µm
- Infrarrojo lejano (SWIR 2): 8 a 14 µm
- Microondas (RADAR): a partir de 1 mm

De acuerdo a la formula de Plank, cualquier objeto con temperatura por encima del cero absoluto (-2.73 ºC) radia energía, y ésta depende de la temperatura. De igual manera, a mayor temperatura radiará menores longitudes de onda y vicecersa.

A partir de la formula de Plank puede calcularse la llamada ley de desplazamiento de Wien, gracias a la cual, conociendo la temperatura de un cuerpo puede calcularse la longitud de onda a la que se produce la máxima emitancia.

$$
\lambda_{max} = 2898 \,\mu\text{m} \cdot \text{K/T}
$$

Esta emitancia máxima es muy importante [9], pues juega un papel decisivo a la hora de seleccionar la banda mas adecuada para detectar un fenómeno, siempre que se sepa su temperatura.

Por ejemplo, para detectar un incendio forestal podemos estimar su temperatura, entre 275 y 420 ºC. Aplicando la ley de Wien se obtiene una longitud de onda de entre 5.28 y 4.30 µm. Situando dichos valores en las bandas espectrales anteriormente citadas obtenemos que la banda de imágenes satélite más adecuada para detectar incendios forestales es la del SWIR 1.

Para calcular la energía total que radia un cuerpo negro (objeto ideal que absorbe toda la luz y energía radiante que incide sobre él, no reflejandose en el ni transpasandolo) para todas las longitudes de onda aplicamos la ley de Stefan-Boltzmann:

$$
M_n = \sigma \cdot T^4
$$

Donde σ es la constante de Stefan-Boltzmann (5.67 ·  $10^{-8}$  W  $m^{-2}$  K<sup>-4</sup>) y T la temperatura en Kelvin. De esta manera se demuestra que un pequeño cambio en la temepratura supone un cambio significativo en la energía emitida total.

A continuación se muestra un gráfico de los valores de emitancia radiactiva de un cuerpo negro:

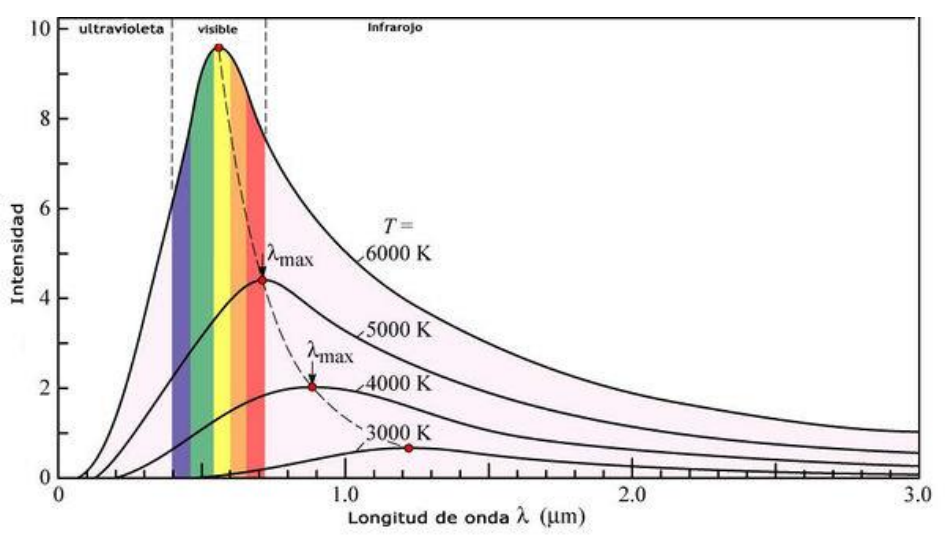

Ilustración 3: Radiación del cuerpo negro [9]

<span id="page-21-0"></span>Tal y como indica Chuvieco [8], la radiación que recibe la superficie terrestre puede descomponerse en 3 términos, los cuales indican la capacidad que tiene un cuerpo de absorber, reflejar o transmitir dicha radiación. La radiación total se expresa como:

$$
\phi_i = \phi_r + \phi_a + \phi_t
$$

Con el fin de obtener un mejor entendimiento y una mayor facilidad de uso, los terminos anteriores se expresan en unidades relativas, es decir, sin supercar el valor 1, de manera que la formula queda:

$$
\rho_{\lambda} + \alpha_{\lambda} + \tau_{\lambda} = 1
$$

Donde:

- $\rho$  = reflectividad ( $\frac{\phi_r}{\phi_i}$ )
- $\alpha$  = absortividad ( $\frac{\phi_a}{\phi_i}$ )
- $\tau$  = transmitividad ( $\frac{\phi_t}{\phi_i}$ )

Dichas propiedades dependen tanto del tipo de cobertura terrestre o del objeto en cuestion como de la longitud de onda que se estudie, de manera que un objeto tendrá un comportamiento único a una longitud de onda.

Estudiando este comportamiento para distintas longitudes de onda, en concreto para las pertenecientes al espectro visible, se manifiestan los colores, que surgen cuando el ojo humano interpreta la radiación reflejada por éste. Por ejemplo, un objeto será de color azul si refleja las ondas pertenecientes al rango azul del espectro, pero absorbe o transmite el resto de longitudes de onda, pues nuestro ojo solo captará lo reflejado. Es evidente, por tanto, que la característica mas importante en teledetección es la reflectividad.

Conocido este comportamiento y observando nuestro entorno, es fácil deducir que la reflectividad de un objeto en cada longitud de onda será constante, consiguiendo identificar objetos (árboles verde, mar azul, asfalto negro, tierra marrón, etc) a través de su reflectividad.

Haciendo un gráfico que relacione la reflectividad en tanto por ciento con las distintas bandas (longitudes de onda) que son capaces de captar los sensors se obtiene la signatura o firma espectral.

#### **4.2 Firma espectral**

Teniendo firmas espectrales de varios elementos como referencia podemos compararlas con las que obtengamos en los estudios. En algunas ocasiones ambas firmas serán similares, pero puede que en otras ocasiones no se puedan catalogar según las referencias, por lo que se debe interpretar qué esta ocurriendo en el objeto para que su firma espectral cambie.

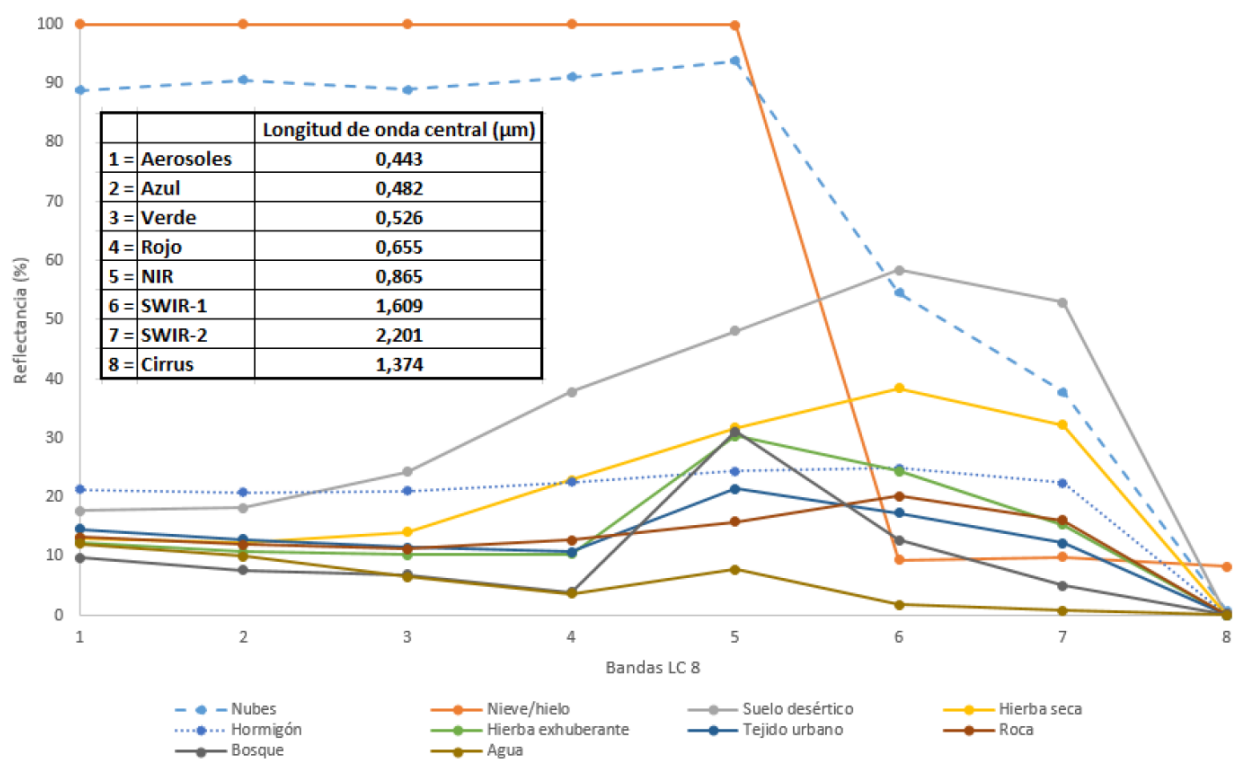

Ilustración 4: Firma espectral referencia de diferentes objetos [7]

<span id="page-22-0"></span>Como se puede apreciar en la ilustación 4, cada objeto responde (reflecta) de una manera concreta a cada banda.

Cuando una firma espectral no encaje a la perfección con una de referencia siempre se podrán identificar ciertas similitudes en algunas bandas que al estudiar en el resto darán una información crítica para su identificación. Buen ejemplo de esto se observa en la ilustración 5.

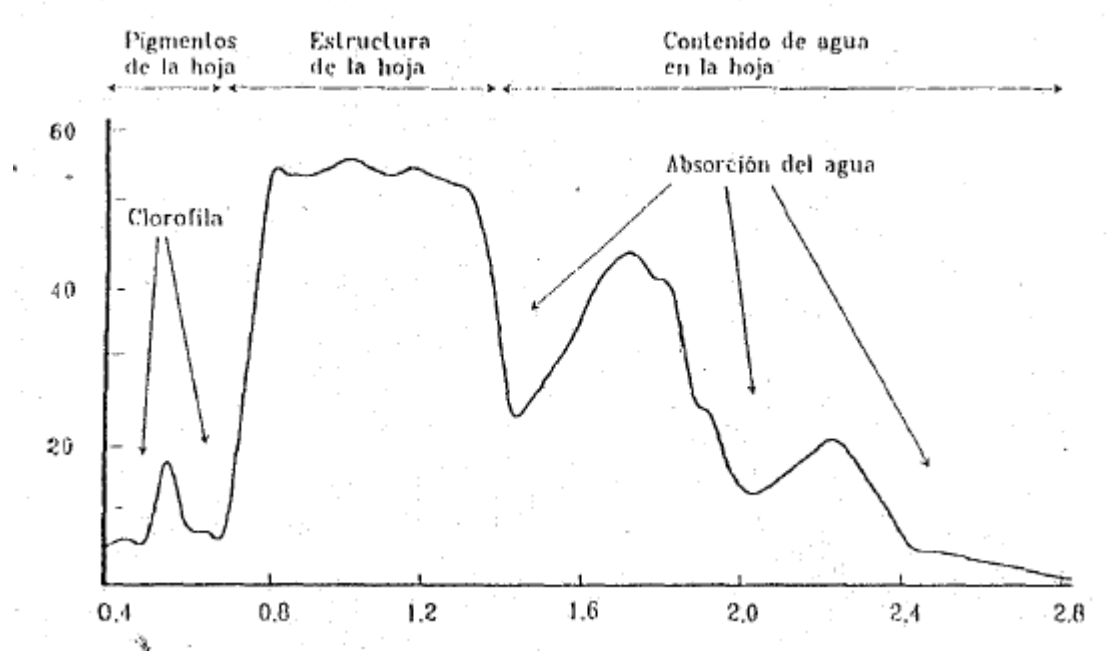

Ilustración 5: Estructura de la firma espectral para vegetación sana. [8]

<span id="page-22-1"></span>Como indica la imagen anterior, vemos que cada banda del espectro reacciona con cada una de las propiedades

de un objeto, de manera que dos firmas espectrales que a priori no son semejantes pueden corresponderse con un mismo objeto, por ejemplo con una hoja de una planta. Atendiendo a la Ilustración 5, una hoja en buen estado arrojará una firma y otra en mal estado arrojará una parecida pero no igual, cambiando por ejemplo en los rangos pertenecientes a la cantidad de clorofila (que da el característico color verde a las hojas) o en el rango del agua contenida en la hoja, pudiendo así lograr identificar las hojas secas.

De igual manera, como se muestra en la Ilustración 5, se compara la arena de la duna de la playa de Valdevaqueros (Cádiz, España) con la arena de las dunas del desierto del Sahara, apreciando claramente que son distintas, a pesar de tratarse de arena en ambos casos.

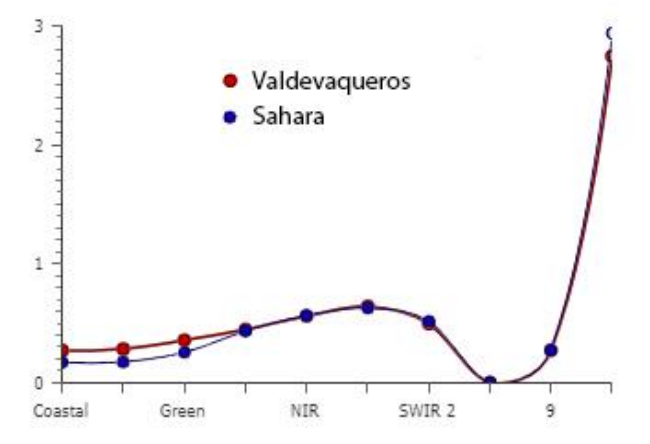

Ilustración 6: Diferencias entre arena de distintas ubicaciones. Elaboracion propia

<span id="page-23-0"></span>Entre las causas que alteran la firma spectral de los distintos objetos se encuentran el ángulo de elevación solar y del ángulo de observación, pero los factores concretos que influyen en la firma espectral son los siguientes, como muestra Chuvieco [8]:

- Ángulo de iluminación solar: depende de la fecha del año y de la hora del día a la que se tome la imagen.
- Modificaciones que el relieve introduce en la iluminacion: sombras debido a irregularidades del terreno, orientación de las laderas, pendiente de las mismas, etc.
- Influencia atmosférica: influye en la dispersion de distintas longitudes de onda.
- Variaciones medioambientales de la cubierta: homogeneidad, estado fenológico, etc.
- Ángulo de observación: relacionado con la órbita del satélite y las características del sensor.

Tras conocer los factores que dependen de la radiación, veamos como reaccionan algunos elementos a la misma:

- En el caso del agua, debido a su capacidad de transmisión, consta de una baja reflectividad, absorbiendo casi toda la radiación infrarroja y aumentando su reflectividad en las bandas de luz visible, sobre todo en el azul y el verde. En el caso de agua turbia con sedimentos en suspension, se observa un repunte en el infrarrojo cercano, que es reflejado por dichos sedimentos. En el caso de agua con alto contenido en vegetación se observan repuntes en la banda del color verde, debido a la clorofila.
- En el caso de la vegetación la firma espectral está directamente relacionada con los pigmentos fotosinteticos de las hojas y con el agua almacenada en las mismas. La luz visible es absorbida por los pigmentos de las hojas, presentando un pico de reflectividad que coincide con la banda verde. En otoño la clorofila ejerce menos influencia, lo que hace que aumente la reflectividad de la banda roja, adquieriendo las hojas un color amarillento (verde + rojo).

Por otra parte, el infrarrojo cercano es muy reflejado debido a la estructura cellular interna de la hoja, lo que indica la salud de la planta, siendo las hojas sanas las que más reflejan el NIR. Como esta estructura de la hoja es muy variada en las plantas, se puede usar también para distinguir ente muchos tipos de planta.

- En el caso de suelos, los principals factores que intervienen son su composición química, su textura, estructura y contenido de humedad, dando lugar a una firma espectral bastante plana pero con carácter ascendente. Entre sus características destacan la gran reflectividad en todas las bandas de las rocas

calcáreas o la gran reflectividad del rojo de los suelos arcillosos, así como una mayor reflectividad en los suelos mas groseros, apelmazados, secos y limpios de material orgánica.

- En el caso de la nieve se produce una gran reflectividad en las bandas visibles pero se reduce drásticamente en las infrarrojas.

# **4.3 Rango de las microondas y teledeteccion RADAR**

A la zona del espectro a partir de la que empiezan las longitudes de onda milimétricas se la considera region de las microondas. Son longitudes de onda mayores que son normalmente usadas en teledetección, ámbitos militares o telecomunicaciones.

Estas longiudes de onda son muy utiles en condiciones meteorolígicas adversas, pues la atmósfera es prácticamente invisible para ellas, traspasando nubes sin ninguna interferencia, por lo que son muy usadas para cartografiar regiones ecuatoriales que normalmente siempre están cubiertas de nubes.

A pesar de que para estas longitudes de onda existen los sensores tanto activos como pasivos, los pasivos no son usados en teledeteccion ya que la emitacia de los objetos es muy poco perceptible, siendo por tanto los sensores activos los más importantes, que son aquellos que emiten un haz propio de microondas para recoger posteriormente su reflexión sobre la cubierta terrestre.

Debido al sensor activo, pueden controlarse las características de la señal emitida, como son el ángulo, distancia, orientación, etc.

Entre los principales factores que diferencian una señal recibida de otra [8], se encuentran:

Rugosidad del terreno: incide directamente en la intensidad de la señal retornada y está estrechamente relacionada con la longitude de onda, de manera que para una longitud de onda corta, una superficie llana puede parecer rugosa y a la misma vez lisa para longitudes de onda mayores.

No obstante, una superficie rugosa de verdad dispersa la señal del sensor en todas direcciones, recibiendo una fuerte señal, mientras que si la superficie es realmente lisa se comportará como un espejo, dando a la señal una reflexión specular que puede ocasionar una recepcion casi nula en el sensor.

- Las características eléctricas: dependiendo de la conductividad y reflectividad, la presencia de agua o vegetación puede alterar significativamente el pulso de retorno al sensor, devolviendo normalmente un pulso mayor en superficies húmedas que en las secas.
- Geometría del terreno: las laderas, posibles esquinas en el terreno o las edificaciones pueden devolver intensas señales.

## **4.4 Propiedades de la imagen**

Para que la teledetección pueda llevarse a cabo es necesaria la existencia de un sensor, el cual no es mas que un objeto destinado a captar la radiación emitida por un foco y reflejada en la Tierra. Como se ha venido diciendo en puntos anteriores, en este caso estamos hablando de sensores pasivos, los cuales reciben la radiación reflejada y emitida por un foco externo, no por el propio sensor (sensores activos). Estos sensores son acoplados en satélites y con ello comienza la toma de imágenes, que puede ser distintas frecuencias (considerando frecuencia como el paso repetido de un satélite sobre un mismo punto), abarcando desde pocos minutos hasta varios días.

Cuando el sensor capta la radiación reflejada en la Tierra debe interpretarse, con el objetivo de hacerla legible al ser humano. En este momento adquieren gran importancia las bandas del espectro electromagnético, pues dependiendo del tipo de sensor captará un tipo de radiación u otra. Cada tipo de radiación se toma acotada por unos valores mínimos y máximos, a lo que llamamos banda, y se representan en un mapa de valores al que llamamos imagen.

Para profundizar de una manera correcta en la creación de imágenes comenzaremos definiendo que es la

resolución. Podemos decir que la resolución de una imagen es el número de píxeles por pulgada que contiene (1 pulgada = 2.54 cm), y ésta se expresa en Puntos Por Pulgada (PPP o DPI en inglés), donde un píxel es la unidad de medida que representa un cuadrado unidad y que en toda su superficie consta de un mismo valor de magnitud.

Como anteriormente se mencionó, una banda espectral es una zona del espectro acotada entre dos longitudes de onda. Una vez introducido el concepto de píxel, podemos decir que esas longitudes de onda (banda) se agruparan en 256 intervalos.

Considerando que cada píxel almacena la información de tono o luminosidad que ha sido captado por el sensor, si asignamos al valor 0 el tono negro y al 255 el tono blanco, encontramos que hemos asignado 256 tonos de grises a cada banda espectral en función de la luminosidad que ha sido captada por el sensor. En este momento se tiene una imagen en blanco y negro.

Hasta este punto hemos considerado que cada píxel se almacena en un Byte. Tomando que un Byte solo puede tener 2 tonos (blanco y negro) , mientras mas bits definan un pixel más tonos de gris podrá tener, por ejemplo si se tiene 4 bits por píxel se tendrán 16 tonos de gris y si se tienen 2 bits solo se tendrán 4 tonos de gris.

Sabiendo esto, si se utiliza la síntesis aditiva para crear colores usando el rojo, verde y azul (RGB), quedarían 3 imágenes iguales en escala de grises pero asociadas cada una de ellas a uno de los tres colores primarios anteriores. La suma de las tres imágenes, o para su mejor entendimiento, la superposición de dichas imágenes haría que cada píxel estuviese definido por 3 bytes (rojo, verde y azul). Si cada uno de ellos tiene una gama de 256 tonos de su color la imagen final superpuesta tendría una gama de 16.7 millones de colores (256x256x256). Esto es lo que se llama una imagen con profundida de color de 24 bits (8 por cada color).

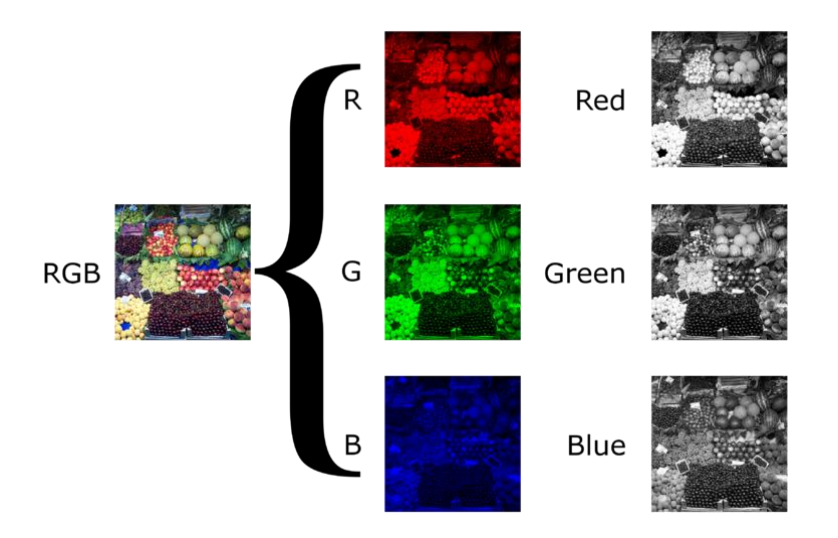

Ilustración 7: Capas RGB y respectivas escalas de grises. Dominio público.

<span id="page-25-0"></span>En la siguiente tabla se muestran las distintas profundidades de color:

| TABLA DE PROFUNDIDAD DE COLOR |                      |                           |  |  |  |  |
|-------------------------------|----------------------|---------------------------|--|--|--|--|
|                               | Nº máximo de colores |                           |  |  |  |  |
| Nº bits/canal                 | Escala de grises     | <b>Color RGB</b>          |  |  |  |  |
| 1 bit                         | 2                    | я                         |  |  |  |  |
| 2 bits                        | 4                    | 64                        |  |  |  |  |
| 4 bits                        | 16                   | 4.096                     |  |  |  |  |
| 8 bits                        | 256                  | 16,7 Millones (24 bits)   |  |  |  |  |
| 12 bits                       | 4.096                | 68.700 Millones (36 bits) |  |  |  |  |
| 14 bits                       | 16.384               | 4,4 Billones (42 bits)    |  |  |  |  |
| 16 bits                       | 65.536               | 281 Billones (48 bits)    |  |  |  |  |

Tabla 1: Profundidad de color. [10]

Es en este momento en el que la resolución adquiere su importancia, pues como se definió anteriormente, la

resolución indica el número de píxeles que contiene una imagen en unas medidas de imagen concretas, por lo que es automático pensar que a igualdad de medidas de una imagen, la que tenga mayor número de píxeles (mayor definición) mostrará una mejor nitidez, pues podrá representar con mejor exactitud la radiación reflejada en los infinitos puntos del objeto fotogafiado.

En la siguiente imagen se muestra la importancia de la resolución, comparando las distintas resoluciones y su efecto en la definición, nitidez y exactitud del objeto representado:

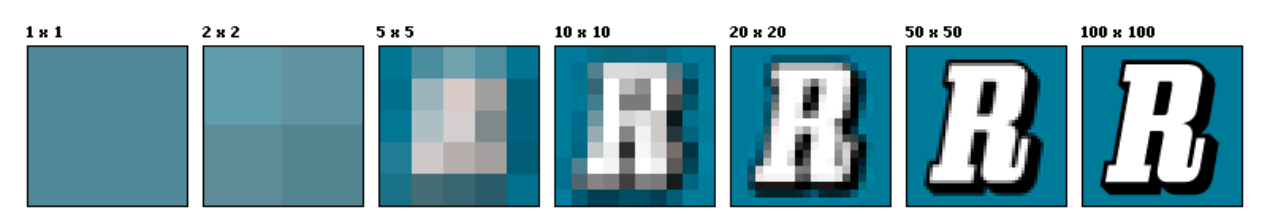

Ilustración 8: Resolución de imagen. Dominio público.

# <span id="page-26-0"></span>**4.5 Los satélites y sus características**

Cada satélite (y su sensor) se diseña atendiendo a muchos factores, entre los que se encuentran el tipo de imagen que pretende tomar y el tipo de uso que se le dará a la misma. Atendiendo a estas cuestiones se les otorga una serie de características, como son:

- Amplitud espectral: qué region o regiones del espectro se van a tomar. Esta amplitud puede referirse a una sola banda (por ejemplo la térmica o la RADAR) o a varias bandas (azul, verde, rojo, infrarrojo), siendo llamado este ultimo caso sensor multiespectral.
- Resolución radiometrica: numero de intervalos de intensidad (tonos) que puede captar el sensor.
- Resolución espacial: tamaño del pixel capaz de captar. A menor tamaño de pixel mayor numero de pixeles por imagen y mayor exactitud en la imagen.
- Resolución temporal: tiempo que tarda en pasar un mismo satélite por el mismo sitio.
- Cobertura: superficie que es capaz de captar el satélite en una sola imagen.

Conocidas las propiedades anteriores, veamos algunos de los satélites que existen:

- LandSat 5: lanzado en 1984 como parte de las misiones LandSat de la NASA y finalizando su tarea en 2013, se trata del satélite de observación de la Tierra que más tiempo ha estado operativo (casi 30 años). Disponía de 2 sensores: MSS y TM.
- LandSat 7: fue lanzado en 1999 con el objetivo de actualizar la base de datos de imágenes de todo el planeta a unas imágenes sin nubes. En 2002 el satélite sufrió serios problemas por los que dejó de estar operativo, y por los que a pesar de seguir funcionando más tarde, las imágenes presentan errores, haciendo más difícil el uso de las mismas. Actualmente este satélite sigue operativo.
- LandSat 8: lanzado en 2013, es el sucesor del LandSat 7, mejorando sus funciones y aumentando el número de bandas. Está compuesto por dos sensores, el OLI, de carácter multiespectral y el TIRS, encargado de los infrarrojos térmicos.
- Sentinel 1: perteneciente a la ESA y como parte del Programa Copérnico, se lanzó en 2014 con el objetivo de monitorear tierra y mar a través del uso del RADAR, con aplicaciones como vigilancia del tráfico marino, movimiento del hielo marino, terremotos o deslizamientos de tierra. Dos años más tarde se lanzó el Sentinel 1 B, gemelo del Sentinel 1A y situado en la misma órbita con una diferencia de 180º, lo que reduce el tiempo de revisita de 12 a 6 días.
- Sentinel 2: al igual que su antecesor, componen la misión dos satélites gemelos lanzados en 2015 y

2017 capaces de tomar imágenes en 13 bandas distintas a través de dos sensores: L1C y L2A, los cuales se diferencian en si los valores de reflectancia están referenciados al tope de la atmósfera o al nivel del suelo. La resolución de las imágenes varía en algunas bandas, encontrando tamaños de 10,20 y 60 m por píxel. El tiempo de revisita es de 5 días.

- SPOT 6-7: satélites pertenecientes al CNES destinados a uso civil y militar. Comenzando la misión en 2012, tienen como objetivo permanecer activos hasta 2024, tomando imágenes pancromáticas y multiespectrales a una resolución de 1.5 m por píxel. Ambos trabajan en la misma órbita, garantizando una revisita diaria.

De acuerdo a la siguiente tabla, podemos ver la diferencia de estas características en los satélites mas usados actualmente:

| <b>Satélite</b> | <b>Sensor</b> | Cobertura (km) | <b>Resolucion espacial (m)</b> |                       | Nº bandas | <b>Tiempo revisita</b> |
|-----------------|---------------|----------------|--------------------------------|-----------------------|-----------|------------------------|
|                 |               |                | Pan                            | <b>Multiespectral</b> |           | (días)                 |
| LandSat 5       | <b>MSS</b>    | 185x170        | ۰                              | 60                    | 7         | 16                     |
|                 | <b>TM</b>     |                |                                | 30                    |           |                        |
| LandSat 7       | ETM+          | 185x170        | 15                             | 30                    | 8         | 15                     |
| LandSat 8       | OLI           | 185x185        | 15                             | 30                    | 9         | 16                     |
|                 | <b>TIRS</b>   |                |                                |                       |           |                        |
| Sentinel 1      | <b>SAR</b>    | 80x80          | 5                              |                       | C-Band    | 12                     |
| Sentinel 2      | MSI           | 100x100        | 10-20-60                       |                       | 13        | 5                      |
| <b>SPOT 6-7</b> | <b>HRVIR</b>  | 60x60          | 1,5                            | 6                     | 5         | 1                      |

Tabla 2: Comparativa de sensores. Elaboración propia.

Como se ha indicado en la definición de algunos de estos satélites, en muchas ocasiones existen satélites gemelos o idénticos, con el objetivo de mejorar el tiempo de revisita o de garantizar la cobertura. A estas disposiciones satelitales se las llama constelaciones de satélites.

En la actualidad existen muchas cosntelaciones de satélites operativas, entre las que se sitúan las más conocidas:

- GPS: el sistema GPS (Global Positioning System) consta de 24 satélites dispuestos en 4 satélites por ótbita, dando lugar a 6 orbitas distintas y cobertura mundial.
- Galileo: creada por la Union Europea con el propósito de independizarse del sistema de posicionamiento estadounidense (GPS) surge la constelación Galileo. Constelación de 30 satélites, de los cuales muchos aún no están en órbita, con los que se pretende dar una ubicación con menos margen de error que la aportada por otros sistemas.
- Iridium: constelación desarrollada por Motorola con el propósito de proveer de cobertura telefónica de voz y datos en zonas sin cobertura, es decir, en cualquier ubicación del planeta, pero a través de teléfonos por satélite, lo que hizo que quebrara y dicha constelación se destinara a otros usos. Está compuesta por 66 satelites.
- Pléiades: constelación desarrollada por el CNES y Airbus y compuesta por 2 satélites con el objetivo de ofrecer cobertura global de observación de la Tierra a muy alta resolución. Disponen de 5 bandas, 4 espectrales y 1 pancromática. Como curiosidad, los satélites SPOT 6 y 7 se encuentran en la órbita de Pléiades.

# **5.1. Situación**

Las marismas de Doñana se sitúan dentro del Espacio Natural de Doñana (128385.82 has), conformado por Parque Natural (68236.4 has) y Parque Nacional (60149.42 has) [11]. Dicho espacio está situado en territorio español al suroeste de la Peninsula Ibérica (36°56′51″N, 6°21′31″O), y se encuentra repartido entre las provincias de Cádiz, Huelva y Sevilla, repartido entre los siguientes municipios:

- Cádiz: Sanlúcar de Barrameda.
- Huelva: Almonte, Moguer, Lucena del Puerto, Palos de la Frontera, Hinojos, Rociana del Condado, Bollullos Par del Condado y Bonares.
- Sevilla: Villamanrique de la Condesa, Aznalcázar, Isla Mayor y La Puebla del Río.

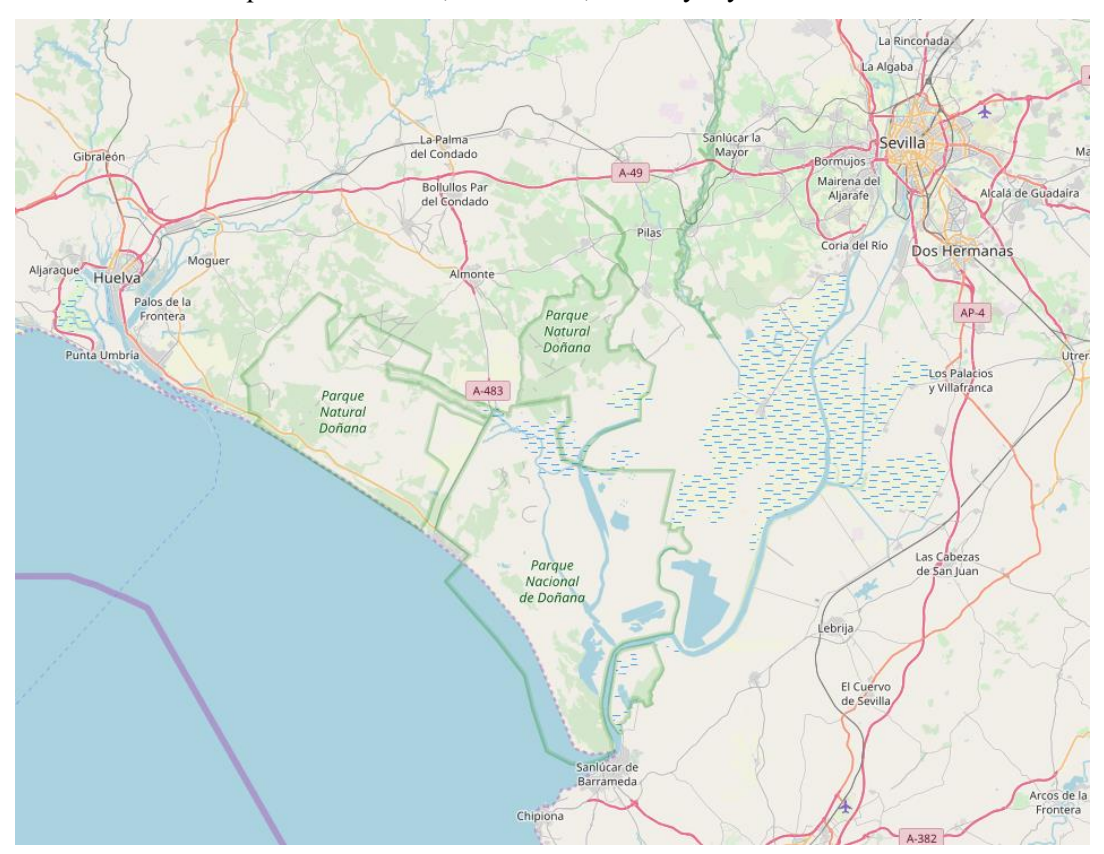

Ilustración 9: Ubicación del Espacio Natural de Doñana

<span id="page-28-0"></span>Debido al gran número de aves que habitan en la zona durante sus migraciones, Doñana fue considerada en 1994 Patrimonio de la Humanidad por la UNESCO y posteriormente Reserva de la Biosfera, Zona de Especial Protección para las Aves (ZEPA), Zona de Especial Conservación (ZEC), Lista Verde de la Unión Internacional para la Conservación de la Naturaleza (UICN), entre otros reconocimientos.

Se estima que cada año acoge unos 200000 ejemplares de aves, que permanentemente habitan 127 especies de animales (cifra que asciende a unas 360 contando las migraciones) y 1387 especies de plantas [12].

Actualmente el Parque se encuentra en una situación crítica debido a las extracciones del acuífero por parte de pozos ilegales, zonas de cultivo ilegales, el vertido de la mina de Aznalcóllar, la terraformación de la marisma y la gran dependencia de la precipitación.

En cuanto a las marismas, tienen una extensión de aproximadamente 33000 has en su momento de máxima inundación. El llenado se realiza en mayor parte a través de las precipitaciones y de la escorrentía superficial, y en menor medida mediante la escorrentía subterránea, que inundan las dos zonas de la marisma:

- Marisma alta: zona de escaso encharcamiento situada en los puntos mas altos del humedal.
- Marisma baja: zona con periodo más largo de inundación, situada en las zonas más bajas. Permite la contención de agua incluso de año en año en algunas ocasiones.

Actualmente la marisma no tiene influencia mareal, aunque se prevé que vuelva a tenerla gracias la influencia de la misma en el último tramo del río Guadalquivir.

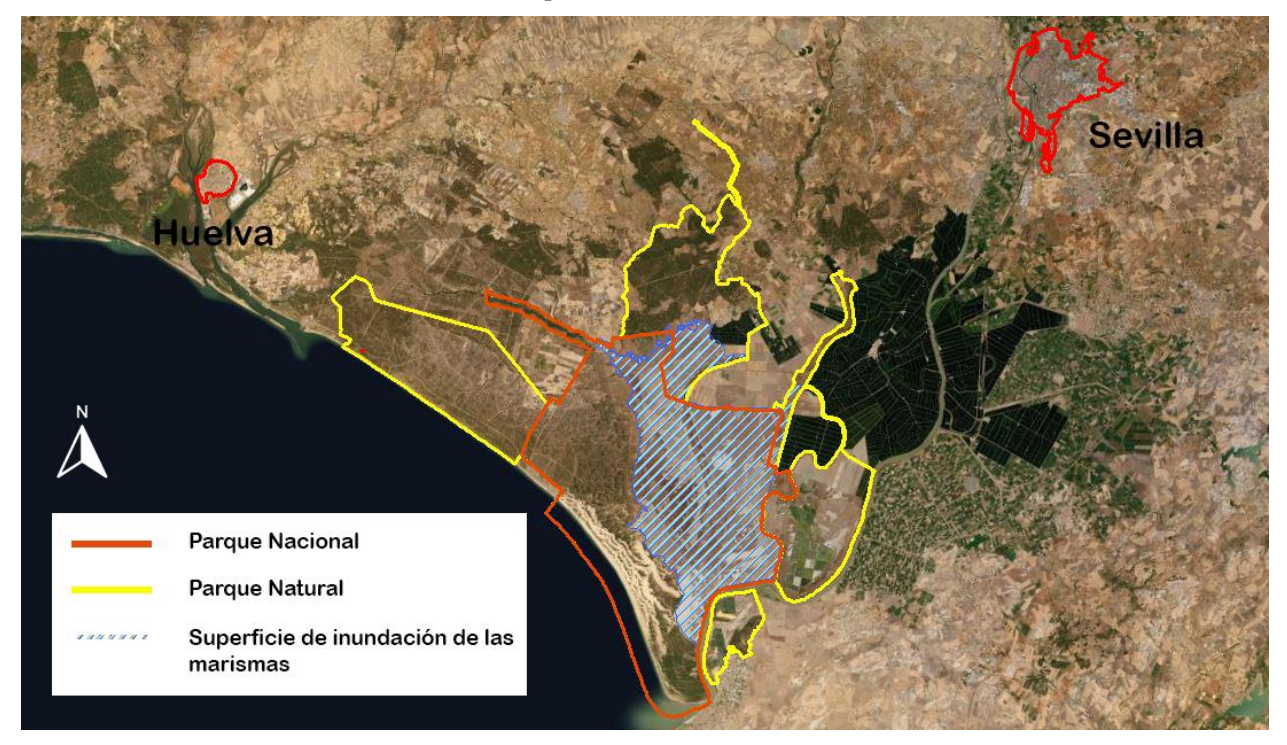

Ilustración 10: Superficie de marismas en el Espacio Natural de Doñana. Elaboración propia.

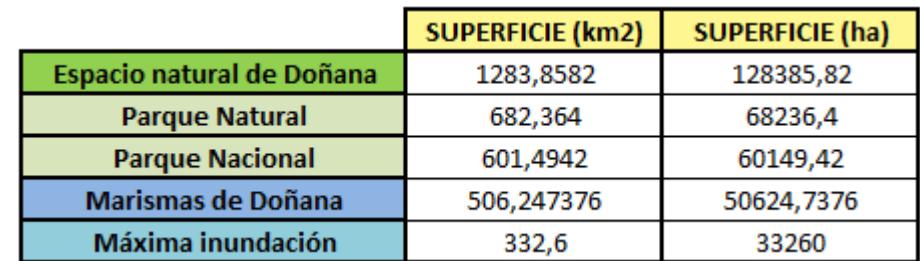

<span id="page-29-0"></span>A continuación se muestra una tabla con la relación entre superficies en el parque:

Tabla 3: Relación de superficies en el Espacio Natural de Doñana

### **5.2. Topografía y usos del suelo**

En la zona encontramos una topografía suave en general, pero variando drásticamente desde zonas llanas hasta otras con mucha pendiente. Debido a estos cambios se identifican distintos ecosistemas [13]:

- Las marismas: una zona húmeda y el mayor ecosistema en extensión del parque.
- Las playas: consistente en ecosistema marino
- Las dunas y corrales: cambiante constantemente debido al movimiento de las dunas. Predominan los matorrales y los pinares.
- Los cotos: es la transición entre un ecosistema terminal y uno maduro de bosque mediterraneo, compuesto por numerosos vertebrados como águilas y linces y vegetación leñosa en su mayoría.
- La vera: ecosistema de transición entre las marismas y los cotos de entre 200 m y 1500 m de anchura, compuesto por pasto y arena.

Observando en la Ilustración 11 la topografía del parque vemos que las marismas efectivamente coinciden con la zona de topografía más llana y sin cambios bruscos.

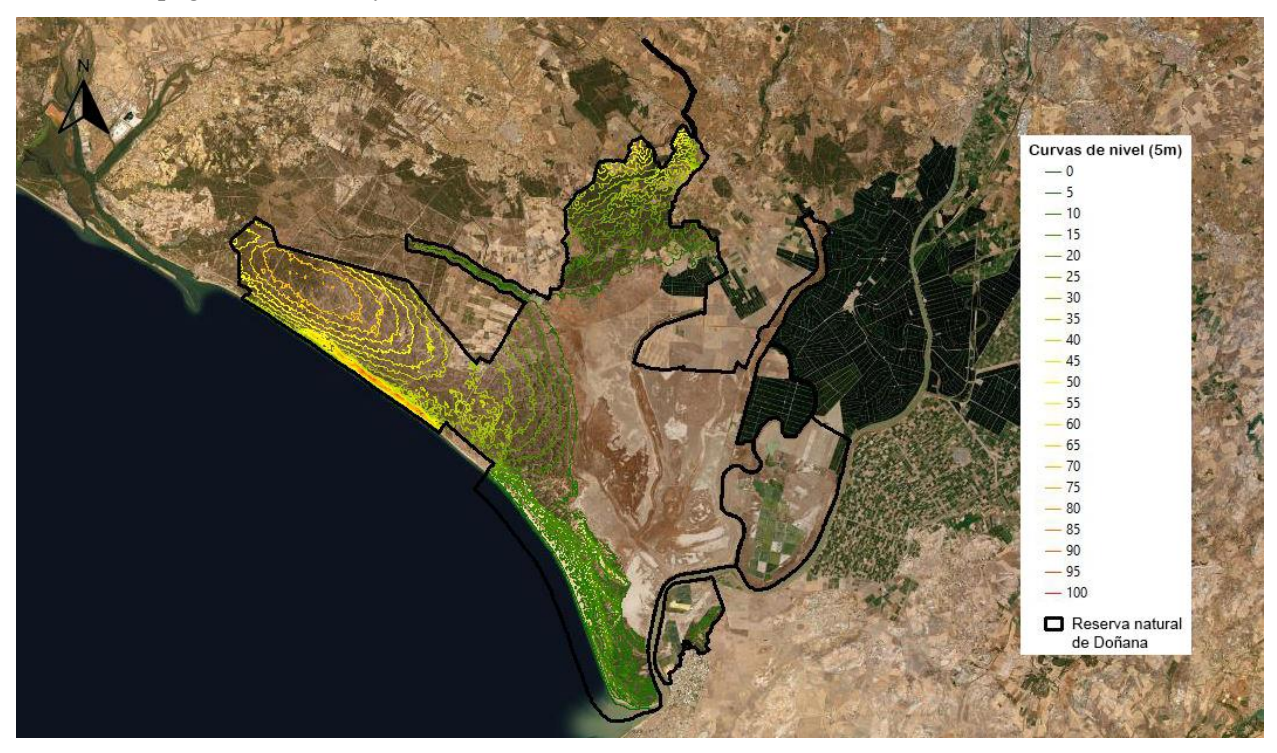

Ilustración 11: Topografia del Espacio Natural de Doñana. Elaboración propia.

<span id="page-30-0"></span>Con motivo de un estudio más exhaustivo de la topografía en la zona de las marismas se presenta a continuación una imagen elaborada con un Modelo Digital de Elevaciones (MDE) y curvas de nivel cada 0.5m.

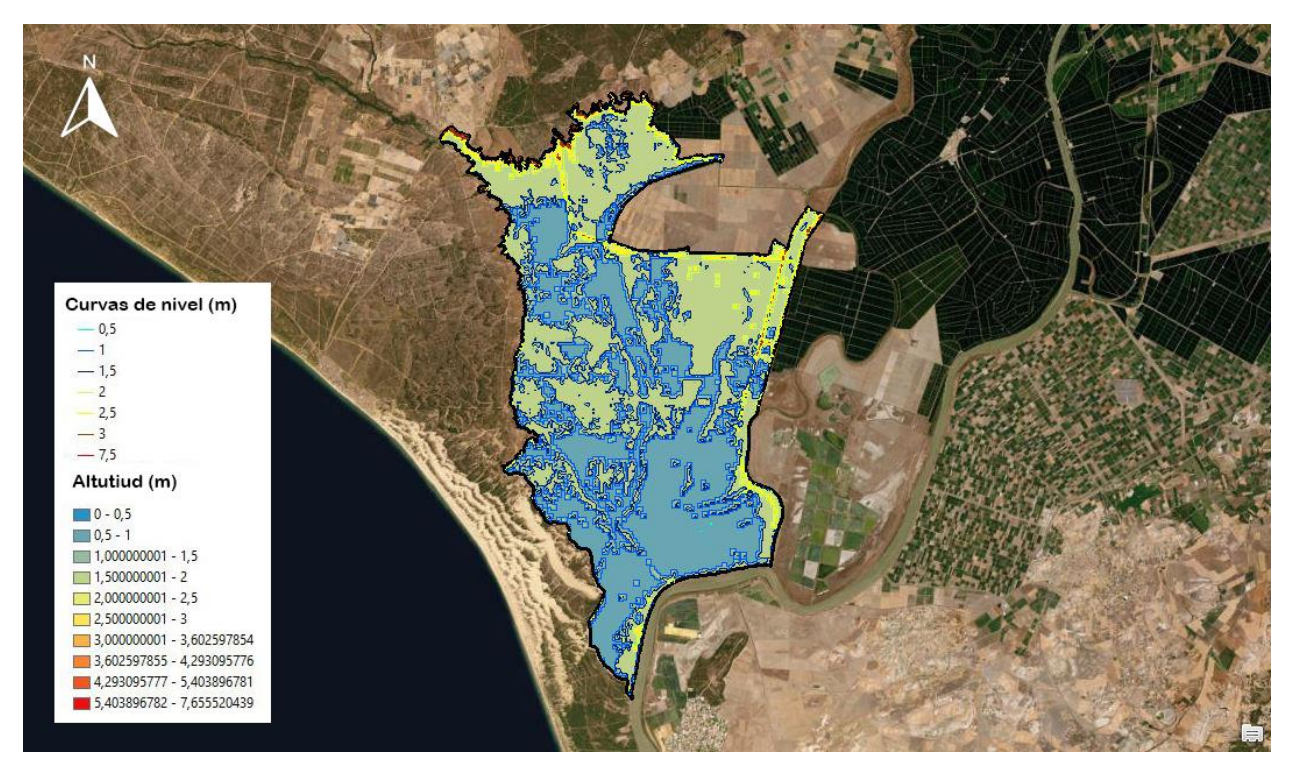

Ilustración 12: Topografía de zona marismal según MDE y curvas de nivel. Elaboracion propia.

<span id="page-31-0"></span>De donde deducimos que prácticamente la totalidad de la extensión de las marismas se encuentra entre los 0m y los 2m, identaificando a su vez las zonas en las que es más probable encontrar agua durante todo el año.

## **5.3. Hidrografía**

Debido a que las marismas son zonas húmedas es importante identificar los distintos elementos de los que pueden obtener los aportes de agua o cómo pueden los mismos desarrollarse en el entorno.

Los principales flujos de agua pueden obsrvasrse en la Ilustración 15, distinguiendo su jerarquía para un mayor conocimiento de su relevancia.

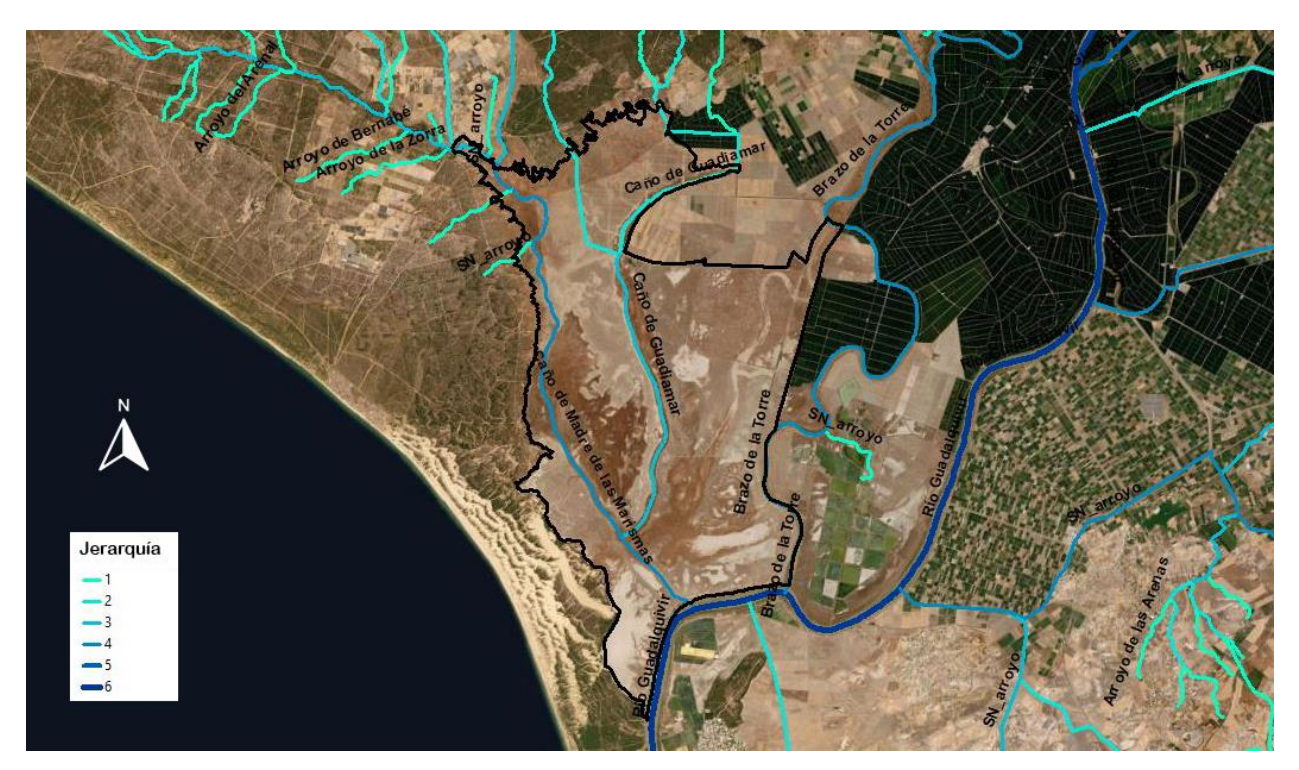

Ilustración 13: Hidrografía del entorno de Doñana. Elaboracion propia.

<span id="page-32-0"></span>Los principales flujos de agua de la zona son los siguientes [14]:

- Ríos: Guadalquivir y Guadiamar
- Caños: Travieso, Guadiamar, Mayor, Brenes, Madre de las Marismas
- Arroyos: La Rocina, la Cigüeña, el Partido.

Contando además con el Brazo de la Torre, que es uno de los antiguos brazos en los que se dividía el Guadalquivir a su paso por las marismas.

### **5.4. Geología e hidrogeología**

Las marismas de Doñana se localizan en la subunidad acuífera Almonte-Marismas (conocido como acuífero 27 según la Antigua nomenclatura del IGME), con una extension de aproximadamente 2900 km<sup>2.</sup>

El acuífero está formado por sedimentos pertenecientes a distintos periodos, comprendiendo desde el Neógeno hasta el Cuaternario, concretamente desde el Mioceno superior al Plioceno inferior. Todo el conjunto de formaciones yacen prácticamente horizontales, al no haber sido afectadas por importantes movimientos tectónicos.

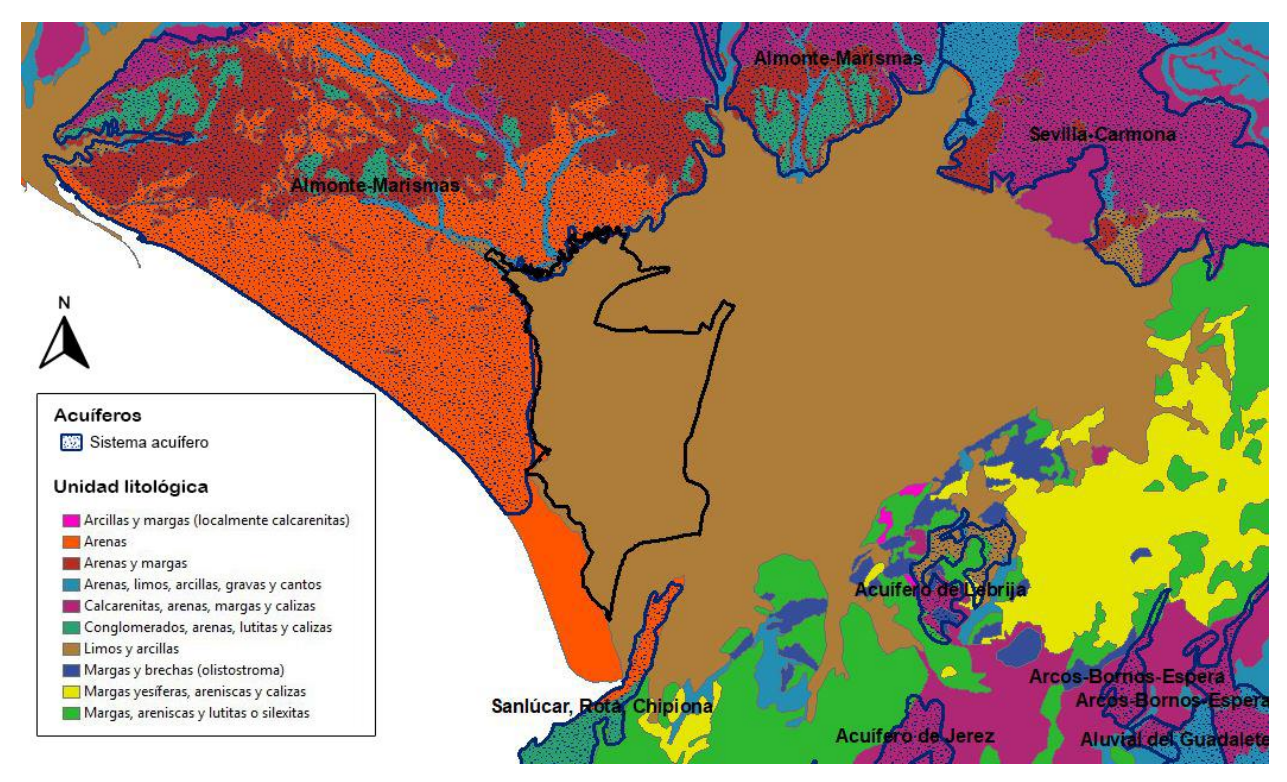

Ilustración 14: Geologia del entorno de Doñana. Elaboración propia.

<span id="page-33-0"></span>De acuerdo con [16] la formación del acuífero tuvo lugar cuando los sedimentos que forman este acuífero fueron depositados sobre un estrato de margas azules y limos arenosos en procesos fluvio-marinos (litoral, aluvial eólico, etc), creando una capa de hasta 300m de profunidad de material fino no consolidado y 2000m de espesor en conjunto. Estos materiales hacen de límite impermeable y afloran al norte del acuífero.

La principal procedendia de estos materiales la zona sur del Macizo Ibérico, que al estar formado por rocas metamórficas ha dado lugar a la existencia de cuarzo, arcillas y feldespatos en la zona de las marismas.

Hasta el Plioceno la zona estuvo sumergida y durante ésta época el mar comenzó a alejarse, permitiendo la deposición de arenas que más tarde afloraron y comenzaron el proceso de alteración, sobre las cuales posteriormente se comenzaron a depositar gravas.

La presencia de agua de las marismas de Doñana se debe principalmente a los aportes del acuífero. Como se indica en [17], el hecho de que las superficies colindantes a las marismas sean arenas hace que la escorrentía superficial sea mínima, favoreciendo la recarga del acuífero, el cual descarga de forma permanente, mayormente de forma difusa, en cauces como el arroyo de La Rocina. No obstante, también descarga en forma de manantial.

Por otra parte, también descarga a lo largo de los ecotonos (contactos entre arena y arcillas, normalmente situados en la Vera). Estas descargas se pudenda r bin cuadno el acuífero se encuentra suficientemente recargado o bien cuando el nivel freático se encuentra muy elevado. Es por ésta razón que las extracciones ilegales de agua subterránea tienen un impacto tan negativo en el ecosistema.

Los encharcamientos permanentes en las marismas pueden ser también manifestaciones de descarga del acuífero, aunque también pueden ser de origen local.

Estudiando los cortes geológicos en dos direcciones apreciamos mejor la disposición de los estratos:

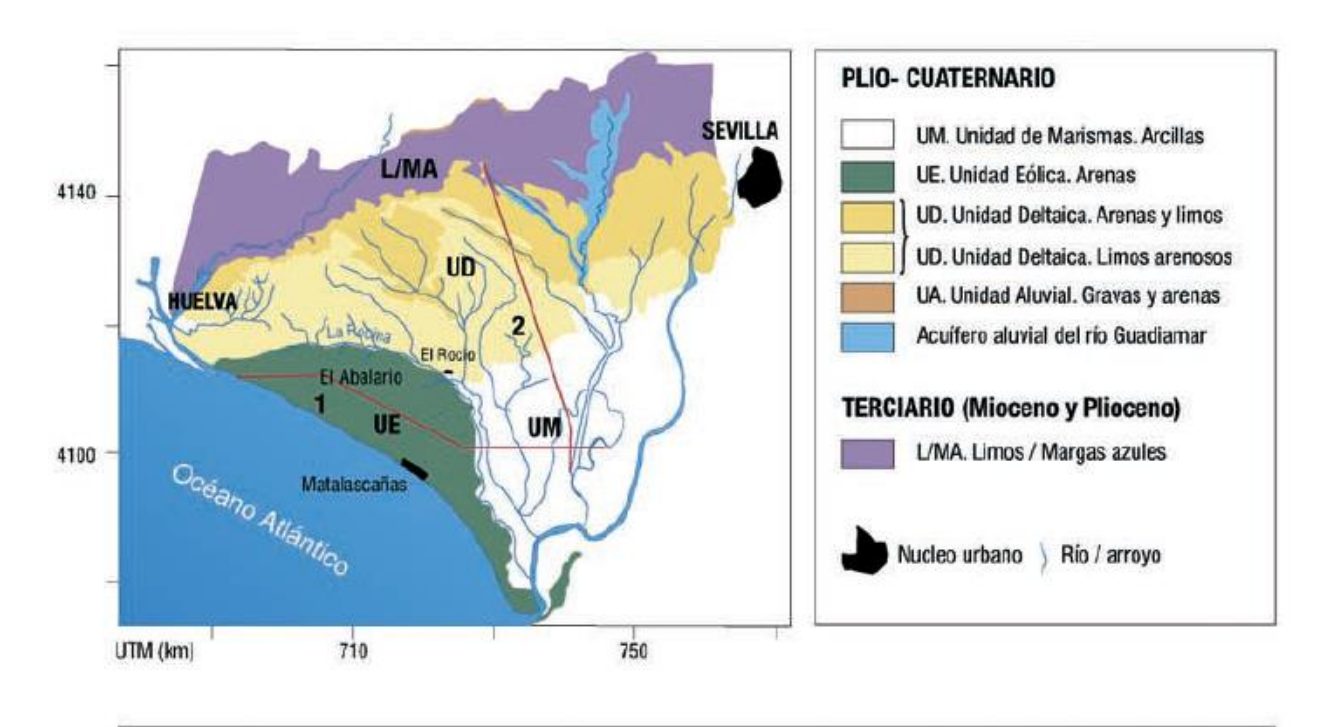

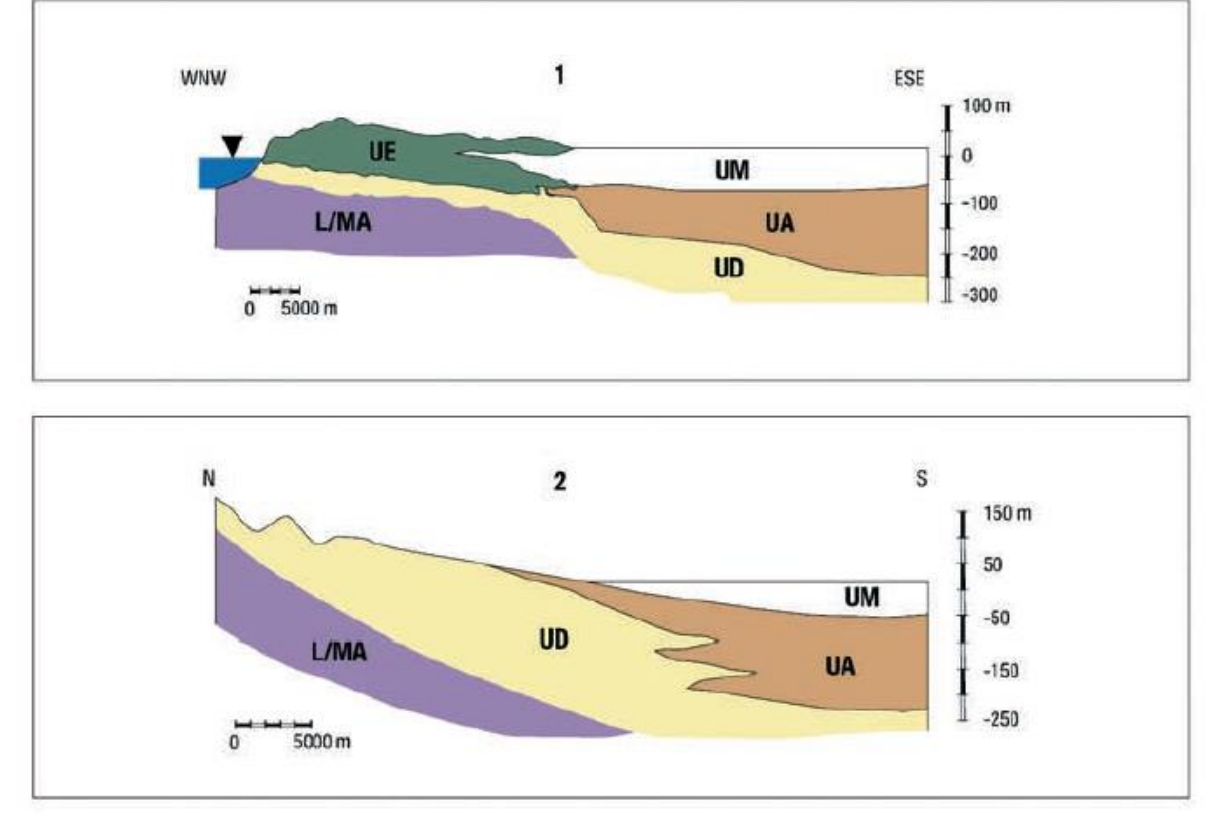

Ilustración 15: Cortes geológicos de las marismas de Doñana. [17]

<span id="page-34-0"></span>Por ota parte, estudios como [16] ponen de manifiesto que las marismas están sufriendo un importante proceso de colmatación, del orden de 0.3-2 mm/año actualmente. Estas cifras son debidas a la intensa transformación que han sufrido los ríos Guadiamar y Guadalquivir, los cuales durante las riadas aportan grandes volúmenes de agua y sedimentos a la marisma, y la dinámica que está adquiriendo la zona tras la alteración de estos ríos, pues está erosionando las zonas altas de la marisma y mediante escorrentía depositando los sedimentos en las zonas bajas como los lucios.

En este proceso también ha tenido parte de culpa el ser humano, pues tras las actuaciones que comenzaron en la segunda mitad del siglo XX y el reconocimiento de Doñana como espacio protegido se tomó la decisión de aislar la zona. En este aislamiento se realizaron distintos encauzamientos que provocaban cuellos de botella

durante las riadas, vertiendo un gran volumen de sólidos por parte del Guadiamar y Guadalquivir, hasta que ocurrió el desastre de Aznalcóllar, momento en el que se aisló completamente el Parque.

### **5.5. Climatología**

Doñana posee un clima suave de tipo mediterraneo, caracterizado por ser un clima templado con inviernos templados y lluviosos y veranos secos y lluviosos o calurosos en las estaciones extremas y unas temperaturas y precipitacioens variables en las estaciones intermedias (primavera y verano).

Destaca por no tener lluvias abundantes salvo en raras ocasiones, caracterizandose sobre todo por la ausencia de precipitaciones en verano.

Por su parte, las temperatura media suele mantenerse todos los meses por encima de los 20 º, aunque suele oscilar entre 15 ºC y 25 ºC

En la ilustracion 17 se muestran las precipitaciones y temperaturas medias del periodo 1971-2000, datos elaborados por la Consejería de Medio Ambiente y disponible en el Instituto de Estadistica y Cartografía de Andalucía.

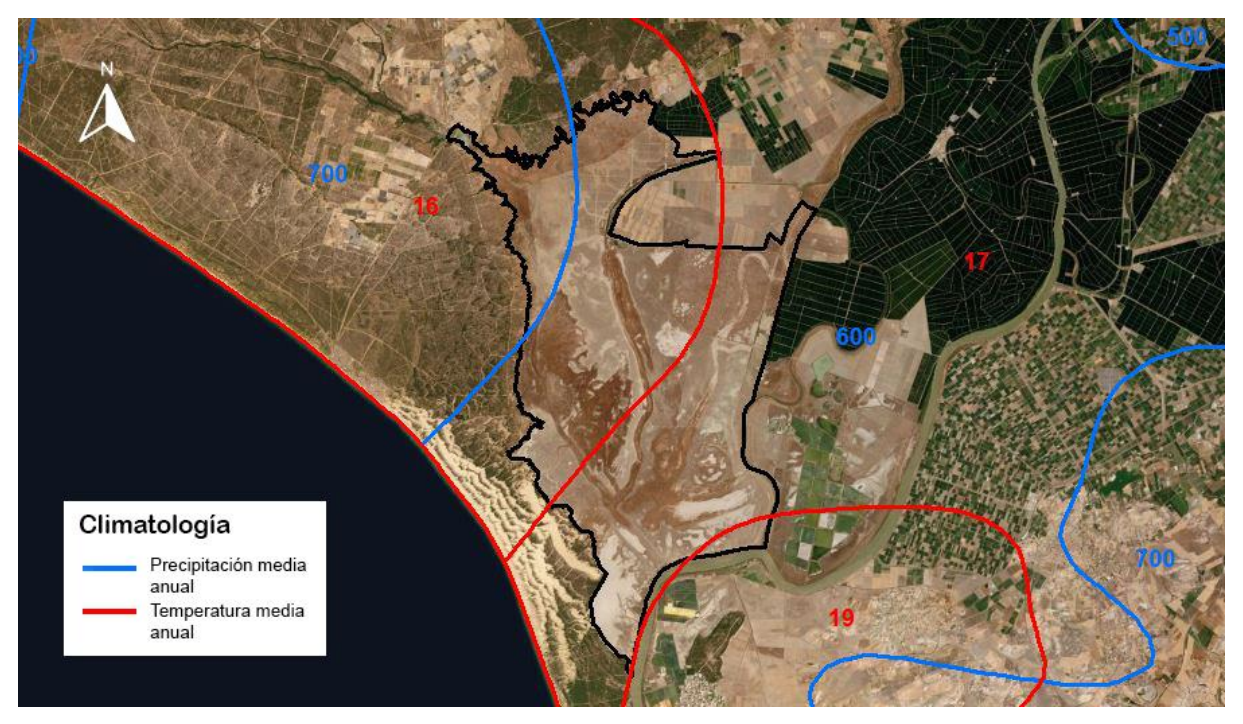

Ilustración 17: Climatología del entorno de Doñana. Elaboración propia.

### **5.6. Actuaciones realizadas y aportes a la marisma**

A lo largo del tiempo las marismas de Doñana han sufrido numerosos cambios de origen antropogénico relacionados con la explotación de la zona y la obtención de recursos.

Estas actuaciones supusieron la considerable reducción de la marisma, razón por la cual actualemente se encuentra en fase de recuperación, pues aún hoy siguen influyendo los cambios en el terreno que se llevarona cabo el siglo pasado.

Como actuación principal destaca una extensa red de drenaje ejecutada sobre el terreno con el objetivo de dedicar la zona drenada a cultivos. A pesar de haber sido rellenados, mediante imágenes satelitales aun pueden apreciarse las huellas de los canales de drenaje. Estas redes de drenaje se ejecutaron en varias zonas de las marismas y tenian como consecuencias la reducción del caudal de los caños y la pérdida de calidad calidad de las aguas, además algunos caños llegaron a desaparecer.
La red de drenaje conllevó la reducción de los canales y caños y se llevaron a cabo varios encauzamientos provocando que el aumento del transporte de sedimentos y por tanto favoreciendo la colmatación.

Por ota parte, la EDAR del Rocío no tenía la capacidad suficiente para tartar las aguas residuales durante el periodo de romería y vertía sus aguas a las marismas, lo cual sumado al vertido tóxico provocado por el accidente de la mina de Aznalcollar supuso un aumento de la acidez del agua y por tanto un empeoramiento de la calidad de las mismas.

En la siguiente imagen se muestra de manera sencilla las actuaciones ejectuadas en las marismas así como los aportes interrumpidos y la superficie inundable en 2004:

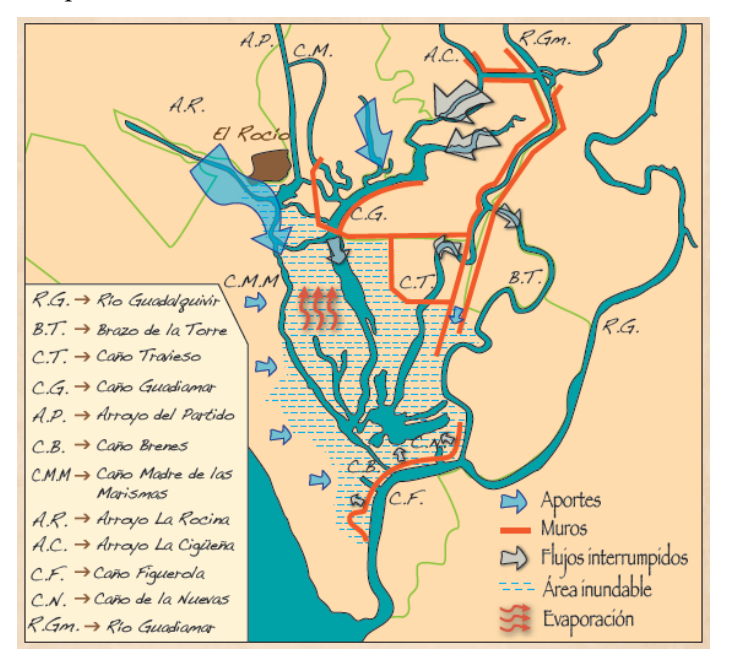

Ilustración 16: Actuaciones realizadas en las marismas. [14]

La solución a estas actuaciones para su restauración fueron tratadas en el Plan Doñana 2005, encontrándose ejecutadas a un 80% en 2008, por lo que su influencia no es apreciable en el estudio llevado a cabo en este TFM, pues recordemos que se trata del periodo 2010-2018.

Tras estas actuaciones, se muestra a continuación un gráfico de aportes hídricos a la marisma desde 1800, momento en el que aún no se había ejecutado ninguna actuación:

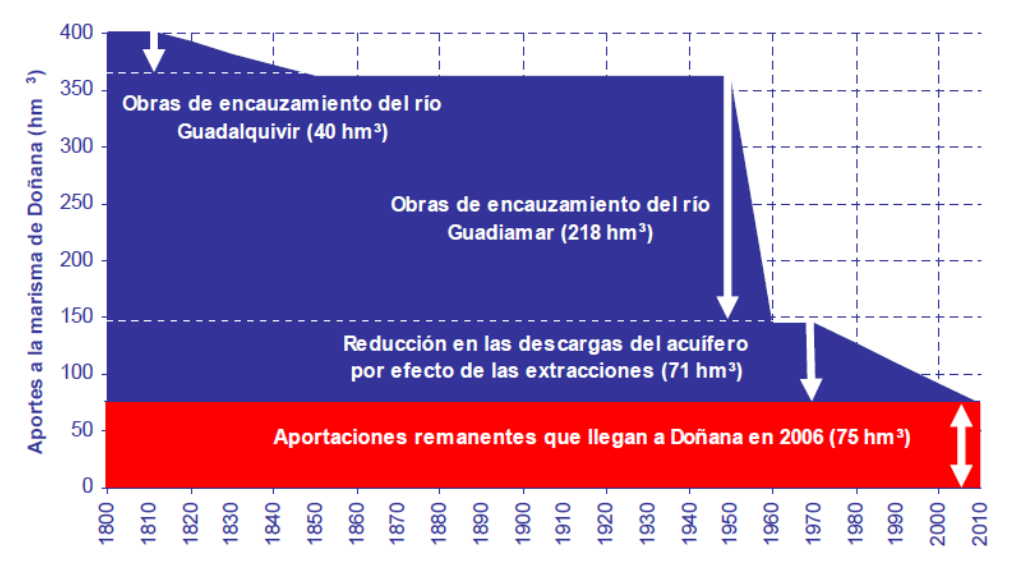

Ilustración 17: Cronología de la reducción de aportes a las marismas de Doñana. [15]

# **6 METODOLOGÍA**

## **6.1. Metodología**

El objetivo del presente documento es la realización de un estudio de las marismas de Doñana a través del uso de la teledetección.

Para su desarrollo se ha evitado en la medida de lo possible la descarga de imágenes satelitales, al contar con los visores web, los cuales cada vez están más avanzados, consiguiendo ahorrar mucho tiempo y obteniendo los mismos resultados.

#### **6.1.1 Recursos**

Se han considerado dos plataformas para la adquisición, edición y operación con dichas imágenes:

- EOS LandViewer: desarrollada por EOS (Earth Observing System) esta web se define como una interfaz que permite a los usuarios no expertos seleccionar un área geográfica para su análisis y un tipo de datos de observación de la Tierra para luego aplicar en tiempo real el análisis de imagines de su elección.

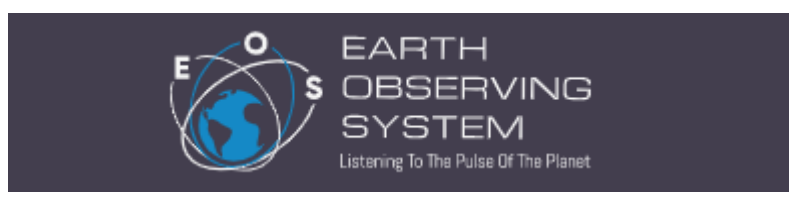

Se trata de una plataforma muy desarrollada actualmente, que cuenta conuna amplia variedad de herramientas entre las que destacan la descarga de imágenes satelitales de distintas plataformas en distintas calidades (tanto gratuitas como de pago), el análisis de series temporales, la comparación de imágenes, la detección de cambios o la combinación de bandas, además de disponer de la herramienta AOI (Area Of Interest) muy usada en el desarrollo de este TFM, que permite establecer un área de estudio tanto dibujando sobre el mapa en la web como importando un polígono en formato .shp.

Además, dispone de un Sistema de almacenamiento en la nube, EOS Storage, gratuito mediante registro, el cual combinado con su web complementaria EOS Processing que permite el procesamiento de las imágenes adquiridas con EOS LandViewer exprimen todo el potencial de la interfaz.

- LandSat Explorer: visor web desarrollado por ESRI, empresa con gran recorrido y reconocida internacionalmente debido a su software ArcGIS.

## **Landsat Explorer**

LandSat Explorer es una interfaz similar a la anteriormente citada LandViewer, con la característica de que tiene una gran compatibilidad con ArcGIS, por lo que además de aportar herramientas de estudio como mascaras de índices o la obtención de firmas espectrales con un solo click, permite la importación y exportación de datos y mapas mediante ArcGIS Online.

- ArcGIS: en las ocasiones en las que ha sido necesario el uso de software GIS se ha empleado la última version del software de ESRI: ArcGIS, en concreto su division ArcMap, la cual está enfocada a la edición de mapas e imágenes satelitales.
- Estación Biológica de Doñana (CSIC): cuenta con otro visor web de imágenes tratadas de multitud de fechas, por lo que se ha usado de forma complementaria para la obtencion de imágenes no disponibles en los otros servidores.

## **6.2. Trabajos previos**

#### **6.2.1. Determinacion del área de studio**

Una vez sabemos que la zona de estudio es una porción de la superficie total de la Reserva Natural de Doñana, correspondiente a la zona inundable, es decir, a las marismas, se ha procedido al aislamiento de esta zona mediante software GIS, con el objetivo de enfocar correctamente los trabajos que se realizarían posteriormente.

De esta manera, de acuerdo a imágenes satelitales disponibles en internet de época de lluvias y corroborado en [7], se ha obtenido una superficie de aproximadamente 33000 has.

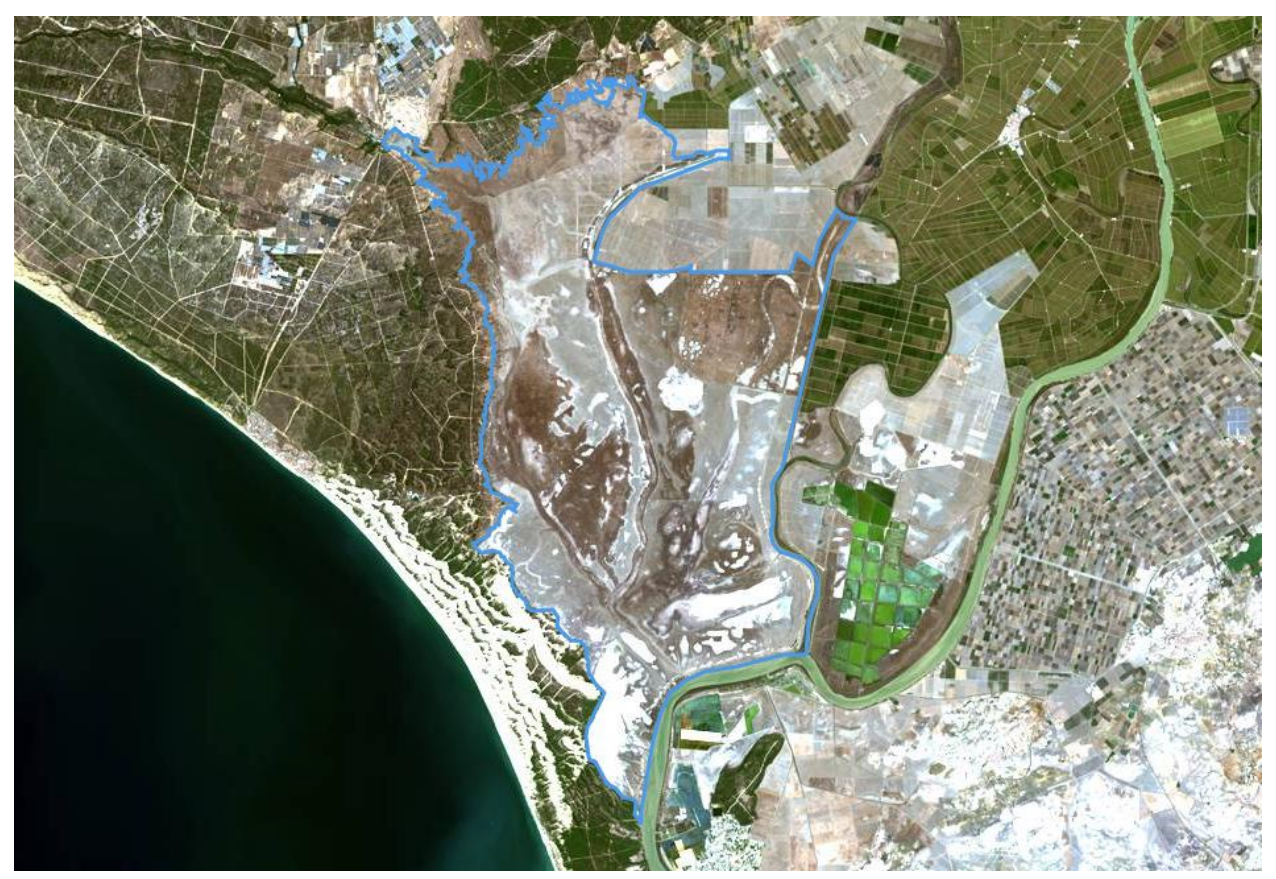

Ilustración 18: Superficie de máxima inundación de las marismas. Elaboración propia.

Con el polígono correspondiente a la zona de máxima inundación elaborado en formato shapefile nos dirigimos a LandViewer, pues recordemos que ésta web permite la importacion de AOIs.

El beneficio de usar un AOI es que, si está correctamente georreferenciado, cuando se seleccionen las imágenes satelitales de un period desesado, la web automaticamente creará un mosaico de las escenas disponibles, sin necesidad de descargarlas y hacer una composicion manualmente, de manera que permite la obtencion de series temporales de índices como NDVI y NDWI para el área del AOI en un period de tiempo dado.

El inconveniente es que LandViewer restring el uso de estos AOI en los casos en los que la superficie supera los  $200 \text{ km}^2$ .

#### **6.2.2. División del área de studio**

Dado que LandViewer no permite el estudio de AOIs con superficie  $>$ 200 km<sup>2</sup> y la superficie de inundación de las marismas es de unos  $332 \text{ km}^2$ , se ha planteado un estudio de la zona en 10 subpolígonos de 33 km<sup>2</sup> cada uno, de tal manera que se ha conseguido un estudio más detallado de las distintas zonas de las marismas.

| <b>POLIGONO</b> | <b>SUPERFICIE (km2)</b> | <b>SUPERFICIE (ha)</b> |
|-----------------|-------------------------|------------------------|
|                 | 33,29                   | 3329                   |
| 2               | 33,27                   | 3327                   |
| 3               | 33,26                   | 3326                   |
| 4               | 33,27                   | 3327                   |
| 5               | 33,25                   | 3325                   |
| 6               | 33,27                   | 3327                   |
|                 | 33,25                   | 3325                   |
| 8               | 33,25                   | 3325                   |
| g               | 33,26                   | 3326                   |
| 10              | 33,27                   | 3327                   |

Tabla 4: Superficie de los subpolígonos

Con el objetivo de tomar los datos de la manera más exacta possible y reducer el error, se han establecido 10 puntos de control (uno en cada polígono), de los cuales se han tomado las coordenadas, los cuales serán representativos del polígono al que pertenecen. Con esto se garantiza que los datos siempre se tomen en el mismo punto.

Para la definición de éstos puntos se han usado los centroides de cada polígono, definiéndose el centroide como centro de gravedad o de masa de un polígono, y por tanto siendo mas adecuado para el estudio estadístico, pues es el punto más representativo y no depende del azar.

De cada centroide se han obtenido las coordenadas en distintos sistemas:

|                  | <b>UTM</b>    |               | <b>GEOGRAFICAS</b> |                     | <b>DECIMALES</b> |                |
|------------------|---------------|---------------|--------------------|---------------------|------------------|----------------|
| <b>Centroide</b> |               |               | x                  |                     |                  |                |
| 1                | 201467,660522 | 4089960,21375 | 6º 21' 2,32952" W  | 36º 54' 30,35956" N | 6,35064709º W    | 36,90843321º N |
|                  | 204113,6159   | 4093979,415   | 6º 19'21,23832" W  | 36º 56' 43,57295" N | 6,3225662º W     | 36,94543693º N |
| 3                | 197547,3445   | 4093246,045   | 6º 23' 45,20558" W | 36º 56' 12.31022" N | 6,39589044º W    | 36,93675284º N |
| 4                | 203690.5395   | 4098383.926   | 6º 19' 44.53349" W | 36º 59' 5.78836" N  | 6.32903708º W    | 36.98494121º N |
| 5                | 197007,3524   | 4099690,961   | 6º 24' 16,30152" W | 36º 59' 40.4673" N  | 6,4045282º W     | 36,99457425° N |
| 6                | 204457,0118   | 4102665,917   | 6º 19' 19,6217" W  | 37º 1' 25,38102" N  | 6,32211714º W    | 37,02371695º N |
|                  | 197310.1536   | 4104932,333   | 6º 24' 11.65154" W | 37º 2' 30,60989" N  | 6,40323654º W    | 37,04183608º N |
| 8                | 205917.4009   | 4106241.477   | 6º 18' 25.6433" W  | 37º 3' 22.87008" N  | 6.30712314º N    | 37.0563528º N  |
| 9                | 196446.0655   | 4109981,186   | 6º 24' 53,90788" W | 37º 5' 13,15748" N  | 6,41497441º W    | 37,08698819º N |
| 10               | 198573,0053   | 4113850,899   | 6º 23' 33,50105" W | 37º 7' 20,9851" N   | 6,39263918º W    | 37,12249586º N |

Tabla 5: Coordenadas de los centroides

Tanto la division del poligono como la obtención de los centroides se ha realizado mediante software GIS, obteniendo los siguientes resultados:

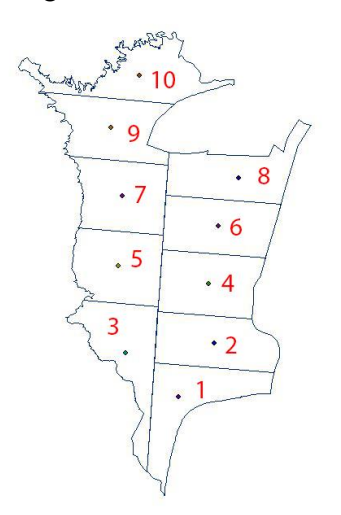

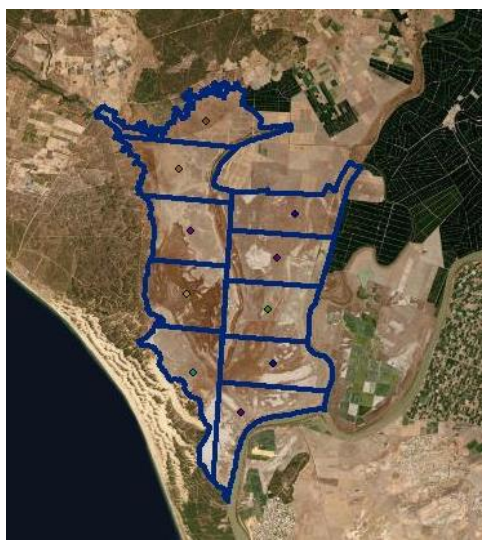

Ilustración 19: Disposición y emplazamiento de los subpoligonos

## **6.3. Imágenes satelitales**

## **6.3.1. Plataformas**

Las plataformas escogidas para el estudio han sido, por orden de prioridad y preferencia debido a calidad de imagen y resolución: Sentinel 2 – L1C, LandSat 8, LandSat 7 y LandSat 5.

Se ha usado este número de plataformas debido a las fechas de operatividad y puesta en funcionamiento de las mismas, a la vez que como método de complementar las fechas no disponibles en alguna de las plataformas.

Las características de estos satélites son las siguientes:

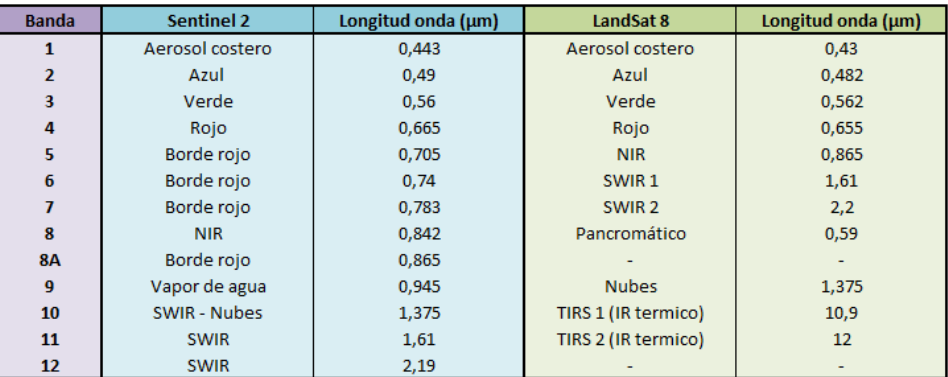

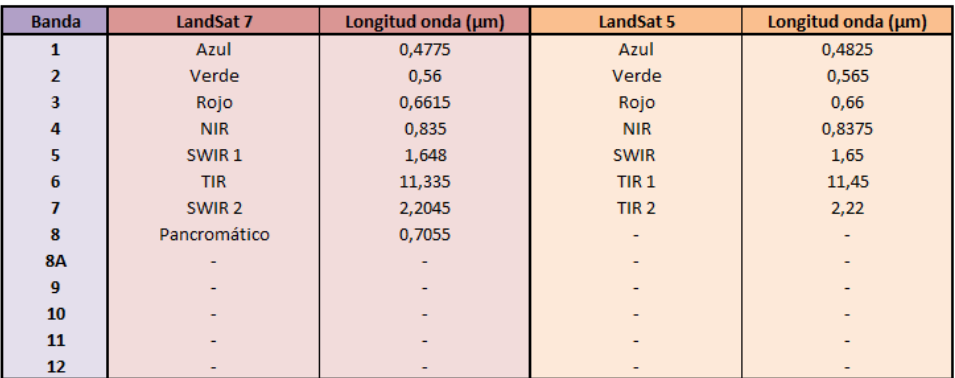

Tabla 6: Bandas y longitudes de onda de las plataformas usadas

## **6.3.2. Imágenes disponibles**

Las imágenes del estudio pertenecen al periodo comprendido entre Enero de 2010 y Diciembre de 2018, contando en total, como suma de todas las plataformas, con 234 imágenes disponibles (en realidad son más, pero se han obviado las que contenían un porcentaje de nubosidad mayor al 20%).

De las 234 imágenes, 209 están completamente limpias, y 25 contienen pequeñás nubes en la zona de estudio.

Estas 234 imágenes pertenecen a todos los días disponibles en el periodo de estudio, por lo que no se ha establecido un número mínimo ni máximo de imágenes por mes.

El desglose de las imágenes se muestra en la siguiente imagen:

| <b>Satélite</b> | Nº Imágenes |
|-----------------|-------------|
| Sentinel 2-L1C  | 50          |
| LandSat 8       | 78          |
| LandSat 7       | 89          |
| LandSat 5       | 17          |
| Total           | 93Д         |

Tabla 7: Nº de imágenes descargadas

A continuación se muestran algunas de las imágenes descargadas, siendo la primera del 5-5-2013 (LandSat 8); la segunda del 4-10-2016 (LandSat 8) y la tercera del 3-1-2018 (Sentinel 2), en las que se puede apreciar las distintas fases de inundación de las marismas, pues la combinación de bandas llamada "falso color" permite resaltar fácilmente las masas de agua.

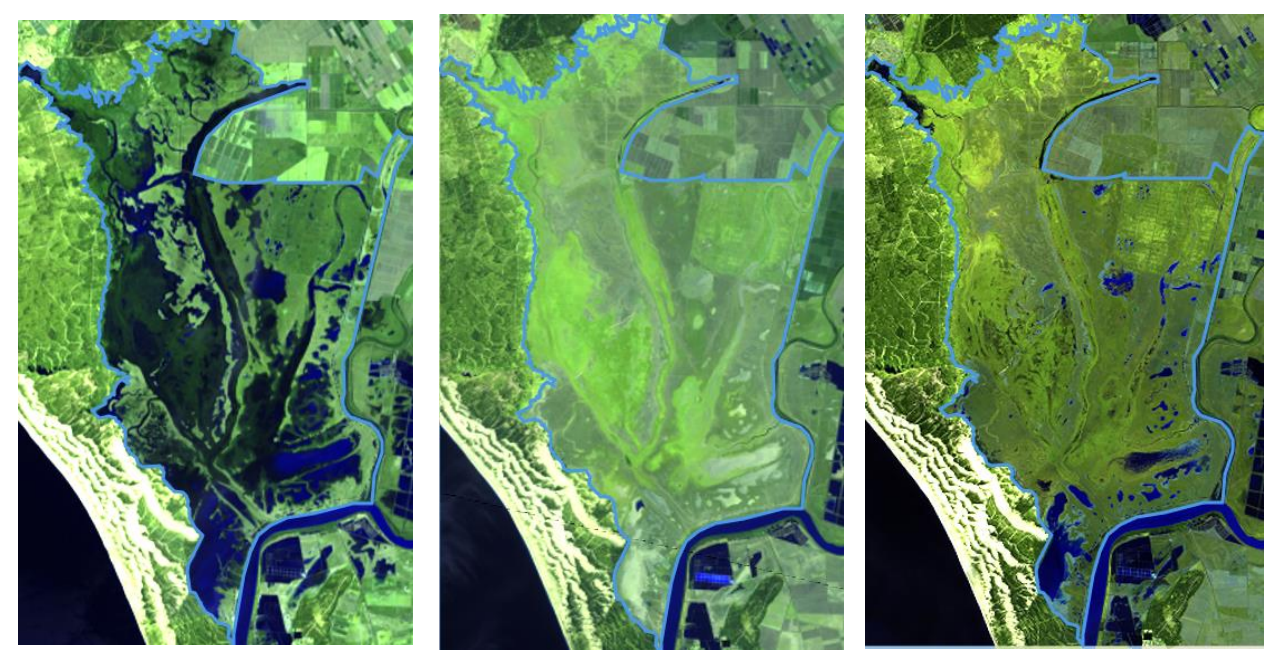

Ilustración 20: Distintas imágenes de la zona de estudio en falso color

## **6.4. Firma espectral**

Para una mayor exactitud en el estudio, se han tomado las firmas espectrales de 127 imágenes pertenecientes al periodo de estudio. En este caso el numero de imágenes ha sido menor, pues la toma de datos se ha realizado a través de LandSat Explorer, al permitir una mayor facilidad y rapidez de uso debido a su bien diseñada interfaz.

En total se han tomado 127 firmas espectrales de los 10 puntos de control de cada polígono, lo que hace un total de 1270 firmas espectrales.

A continuación se muestra un ejemplo de distintas firmas espectrales correspondientes a un mismo punto pero en distintas fechas

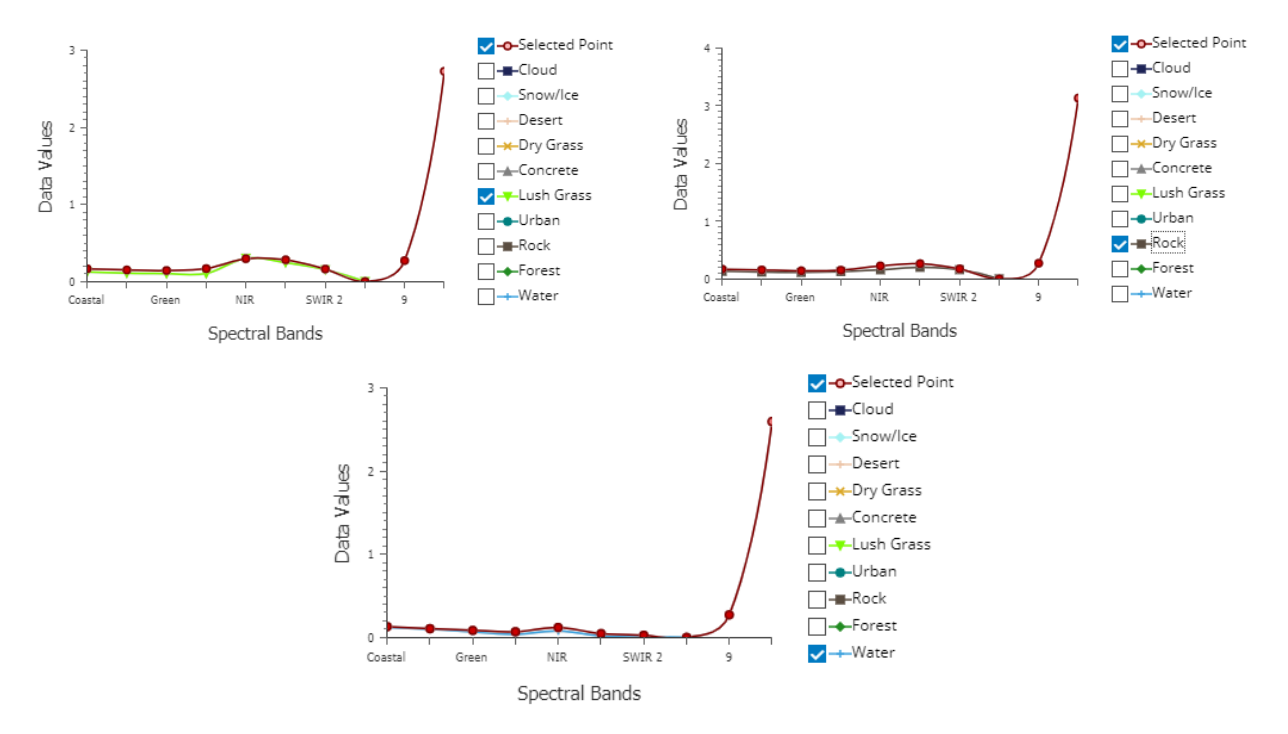

Ilustración 21: Distintas firmas espectrales de la zona de estudio

En el primer caso, correspondiente al 26-9-2013, encontramos hierba, vegetación verde; en el segundo caso, 27- 7-2014, encontramos un suelo desnudo; y en el último caso, correspondiente al 14-4-2017, encontramos una firma de agua clara.

#### **6.5. Series temporales: clima**

#### **6.5.1. Precipitación**

El estudio de las precipitaciones se ha realizado con los datos obtenidos de la web Global Climate Monitor, concretamente los datos históricos de la zona, que comprenden el periodo de 1901 a 2018.

A continuación se muestra la precipitación media anual.

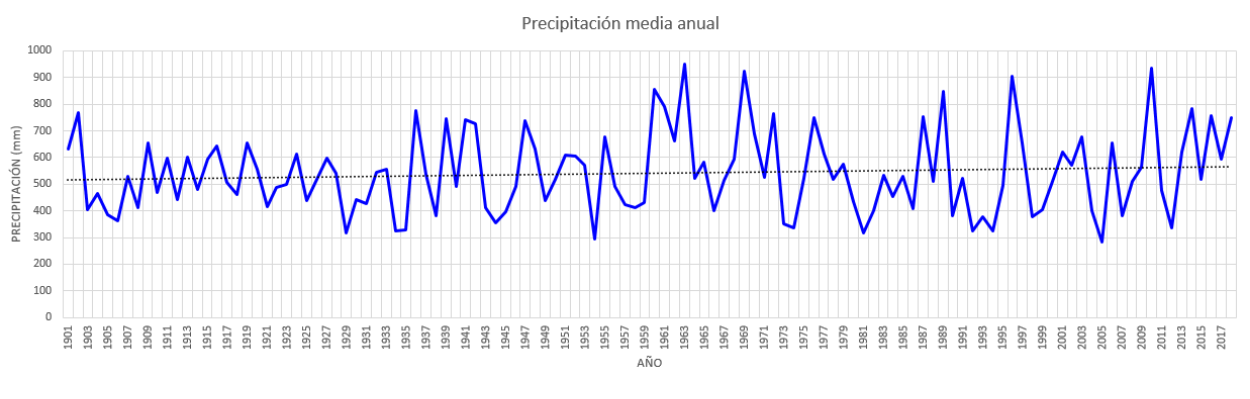

Ilustración 22: Precipitación media anual. [18]

Como se puede observar, en las últimas décadas hay un aumento considerable de los picos (mm), que además

están separados por zonas con poca precipitación, lo cual explica la época de déficit de agua que se ha tenido últimamente. No obstante, podemos ver que en los últimos años las precipitaciones son más uniformes y se sitúan por encima de la media.

#### **6.5.2. Temperatura**

Al igual que las precipitaciones, los datos relativos a la temperatura han sido obtenidos de Global Climate Monitor para el periodo 1901-2018, mostrándose a continuación la temperatura media anual:

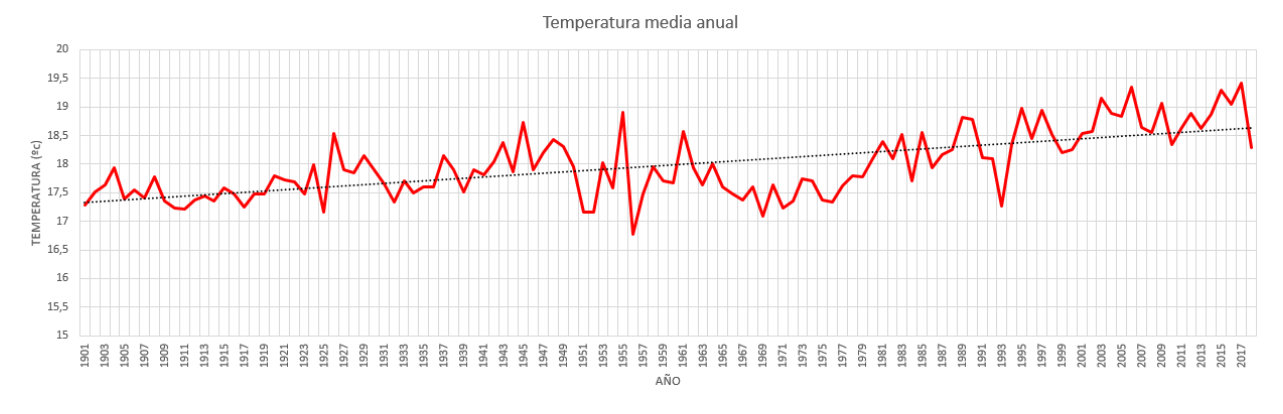

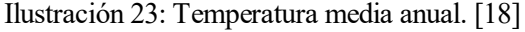

La relación entre temperatura y precipitaciones puede observarse en el siguiente climatograma, generado con Global Climate Monitor para el periodo 1901-2012:

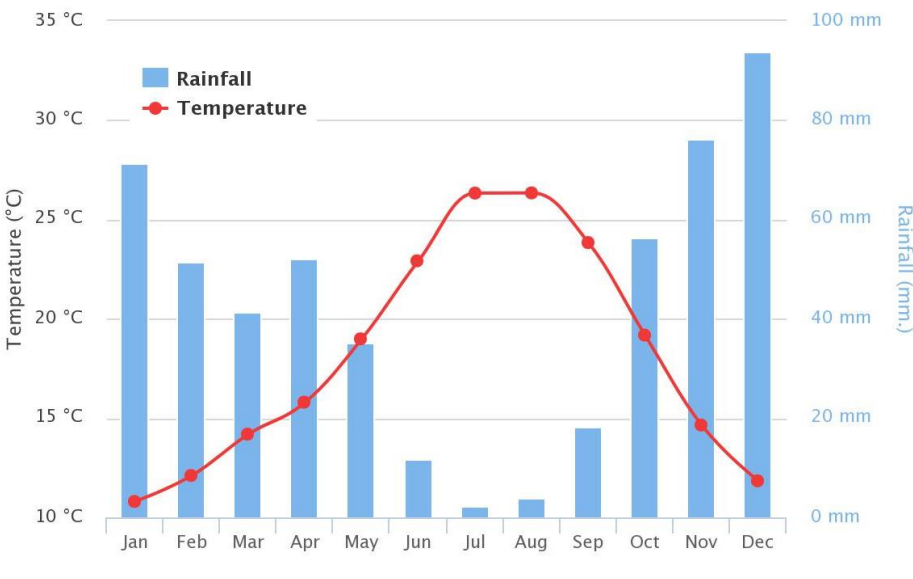

Ilustración 24: Climatograma del periodo 1901-2012. [18]

Se donde podemos deducir que las mayores precipitaciones se producen para los meses más fríos y las menores para los meses más cálidos.

#### **6.5.3. Evapotranspiración**

De igual manera, la evapotranspiración media anual para el periodo 1901-2012 es la que se muestra a continuación:

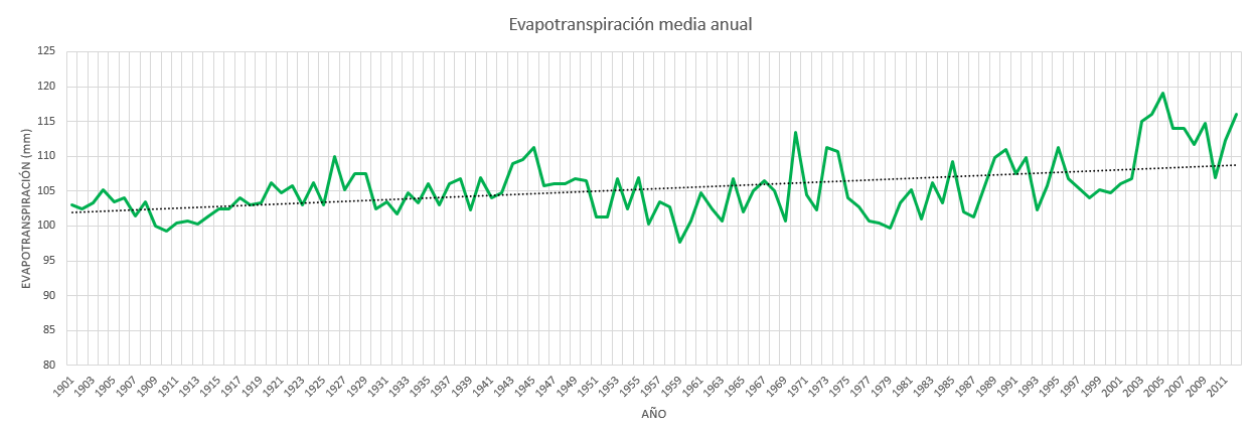

Ilustración 25: Evapotranspiración media anual. [18]

Obervamos como la dependencia de la temperatura hace que la evapotranspiración también aumente.

#### **6.6. Series temporales: índices**

Un índice es el resultado de un algoritmo que tiene como datos de entrada distintas bandas espectrales. A través de la operación de los datos contenidos en las bandas se representan en la imagen unos datos concretos, los cuales dependerán del índice, de manera que permite un estudio más exhaustivo y exacto de la zona tratada.

Normalmente tienen como objetivo resaltar distintos elementos de la cubierta terrestre, como la cantidad de vegetación existente, la cantidad de humedad del suelo, la cantidad de nieve o la cantidad de vegetación con riesgo de incendio.

Los resultados se muestran en valores comprendidos ente -1 y 1 y para una mejor visualización se suelen representar en rampa de colores opuestos.

#### **6.6.1. Índice de Vegetación de Diferencia Normalizada (NDVI)**

El NDVI es un índice usado para estimar la cantidad, calidad y desarrollo de la vegetación mediante la medicion de la radiación infrarroja que refleja la vegetación, debido a que las células vegetales han evolucionado para dispersar la luz infrarroja y evitar así que dañe a la planta.

Se calcula mediante la relación de bandas siguiente:

$$
NDVI = \frac{NIR - RED}{NIR + RED}
$$

Donde NIR es la banda del infrarrojo cercano y RED es la banda del rojo, independientemente de la plataforma usada.

En la siguiente ilustración se muestran dos imágenes comparativas del NDVI en la zona de estudio para distintas fechas:

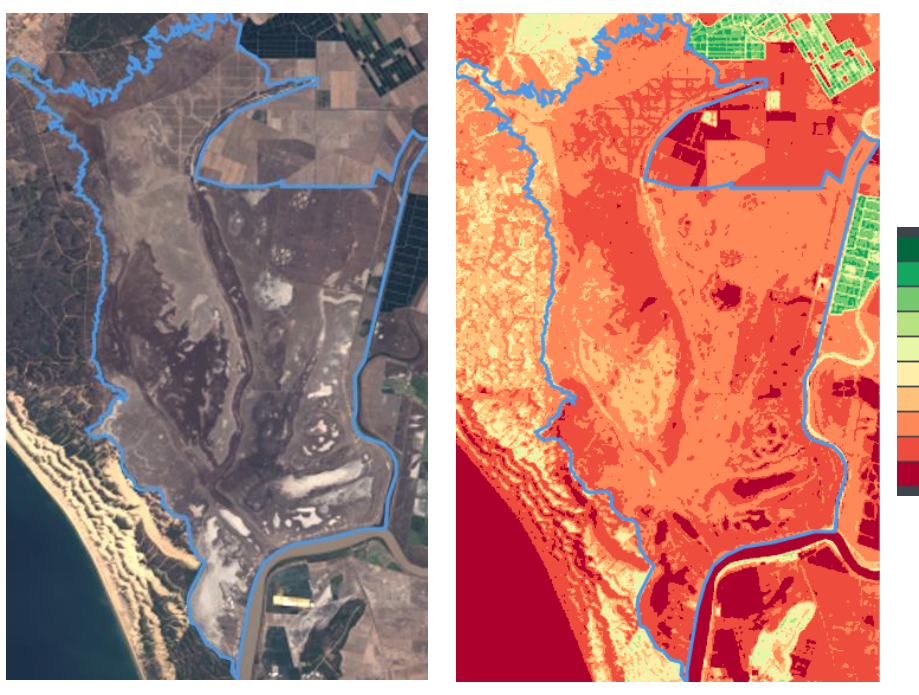

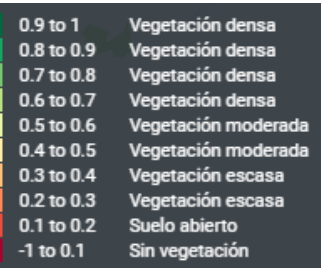

Ilustración 26: Imagen a color natural (izquierda) y NDVI (derecha) a fecha de 12-8-2014

|  | $0.9$ to $1$<br>0.8 to 0.9<br>0.7 to 0.8<br>0.6 to 0.7<br>0.5 to 0.6<br>0.4 to 0.5<br>0.3 to 0.4<br>0.2 to 0.3<br>0.1 to 0.2<br>$-1$ to 0.1 | Vegetación densa<br>Vegetación densa<br>Vegetación densa<br>Vegetación densa<br>Vegetación moderada<br>Vegetación moderada<br>Vegetación escasa<br>Vegetación escasa<br>Suelo abierto<br>Sin vegetación |
|--|----------------------------------------------------------------------------------------------------|----------------------------------------------------------------------------------------------------|
|  |                                                                                                    |                                                                                                    |

Ilustración 27: Imagen a color natural (izquierda) y NDVI (derecha) a fecha de 10-3-2016

Como se puede comprobar instantáneamente de un vistazo rápido, las zonas verdes de la imagen del NDVI corresponden con las verdes de las imágenes en color natural, las cuales debido a la composición del terreno se intuía que eran zonas de vegetación.

El estudio del NDVI de la zona se ha realizado independientemente para los 10 subpolígonos en los que se dividió la zona anteriormente y para el periodo comprendido entre Enero 2010 y Diciembre 2018. A continuación se muestran las gráficas correspondientes a la evolución del NDVI en cada polígono de acuerdo a sus valores máximos, mínimos y medios:

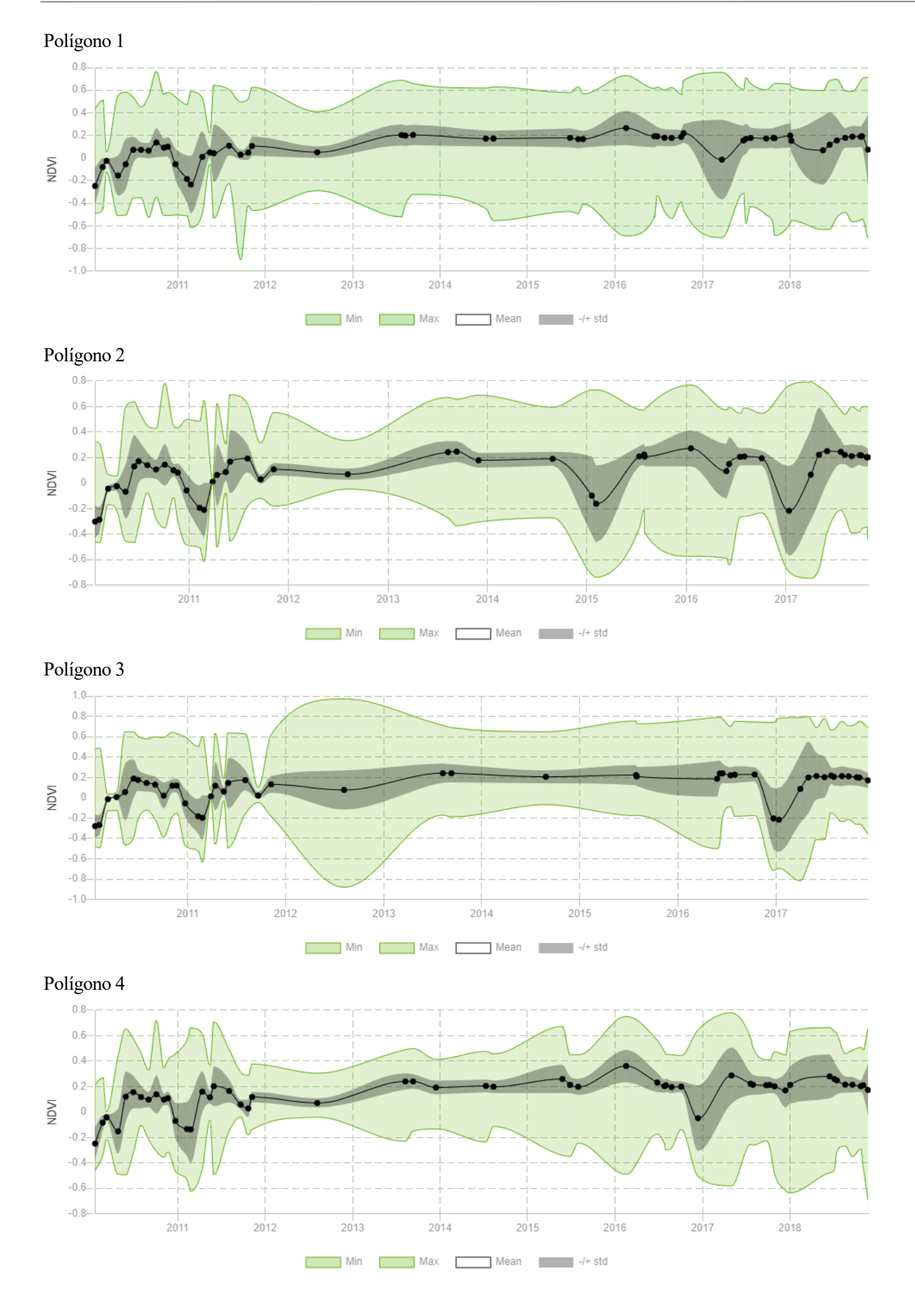

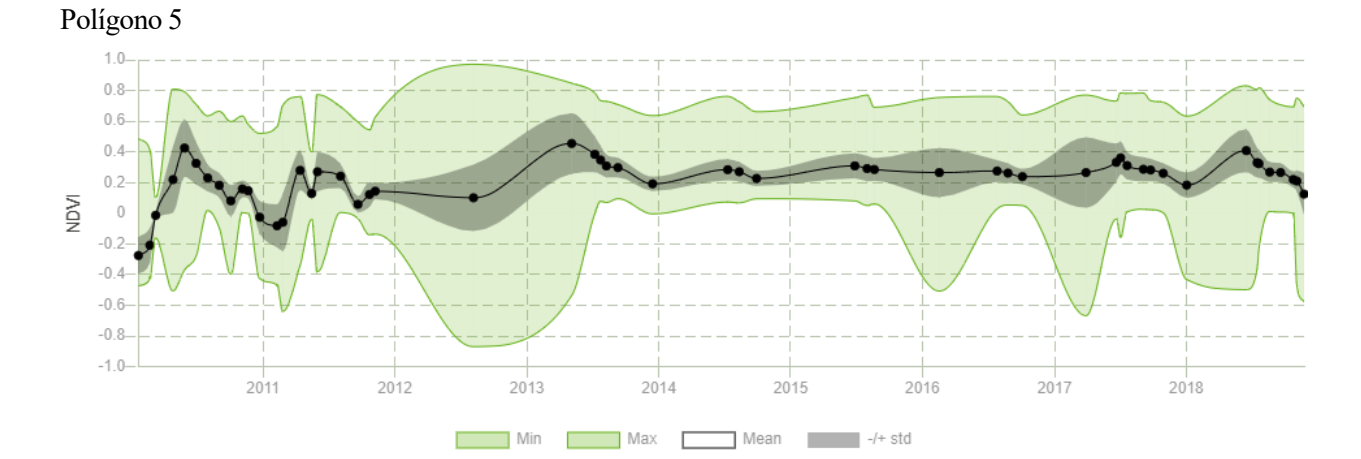

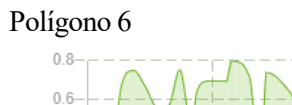

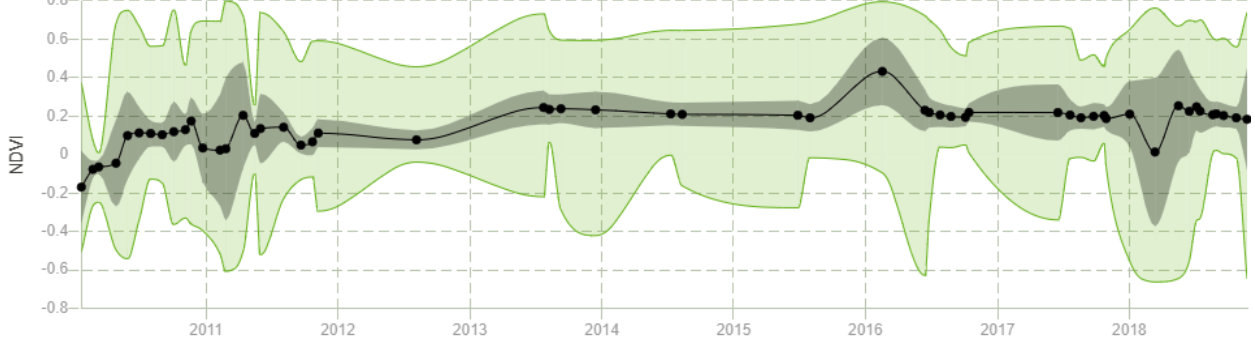

 $\blacksquare$  Mean  $\blacksquare$  -/+ std  $\blacksquare$  Min  $\Box$  Max  $\Box$ 

 $\mathcal{L}_{\mathcal{A}}$ 

Г

Polígono 7

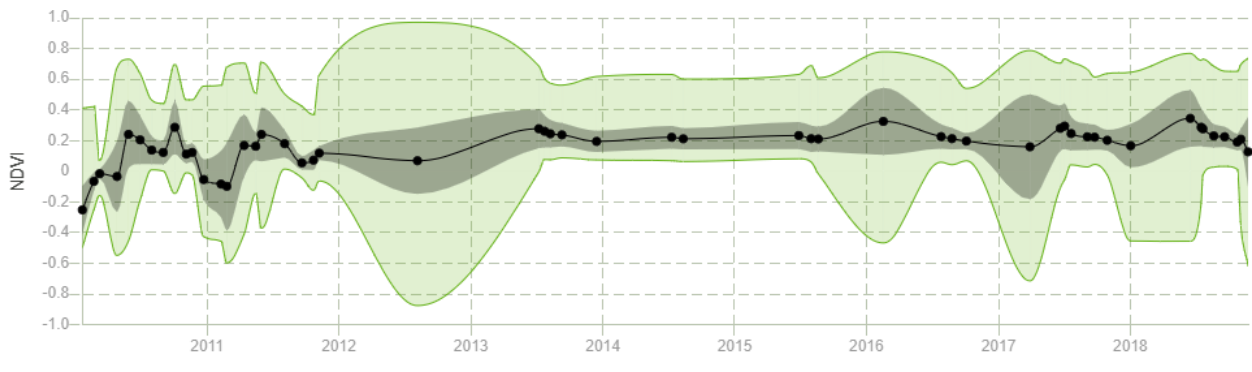

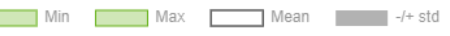

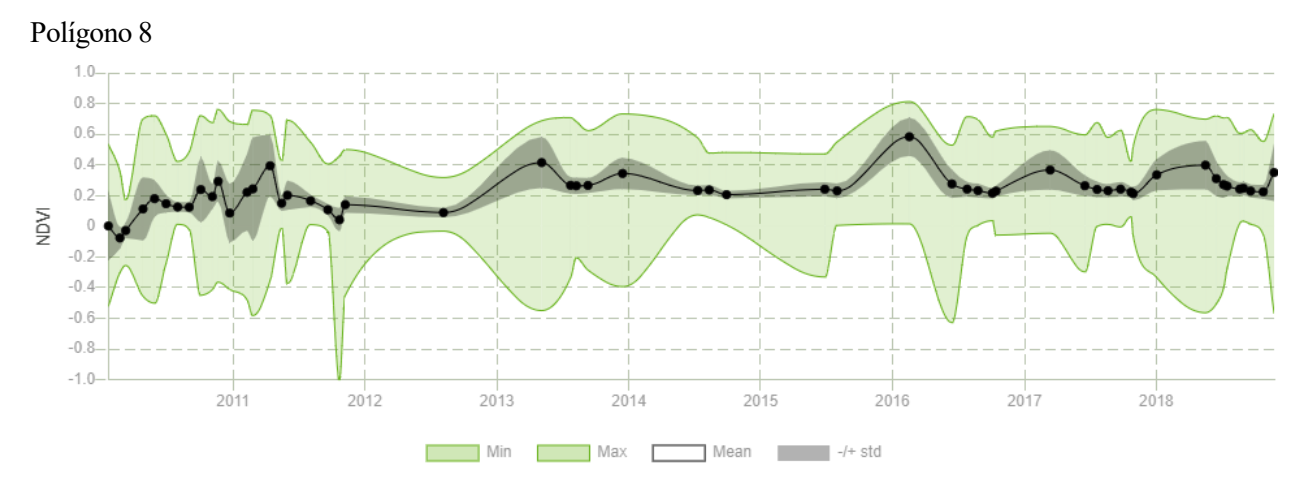

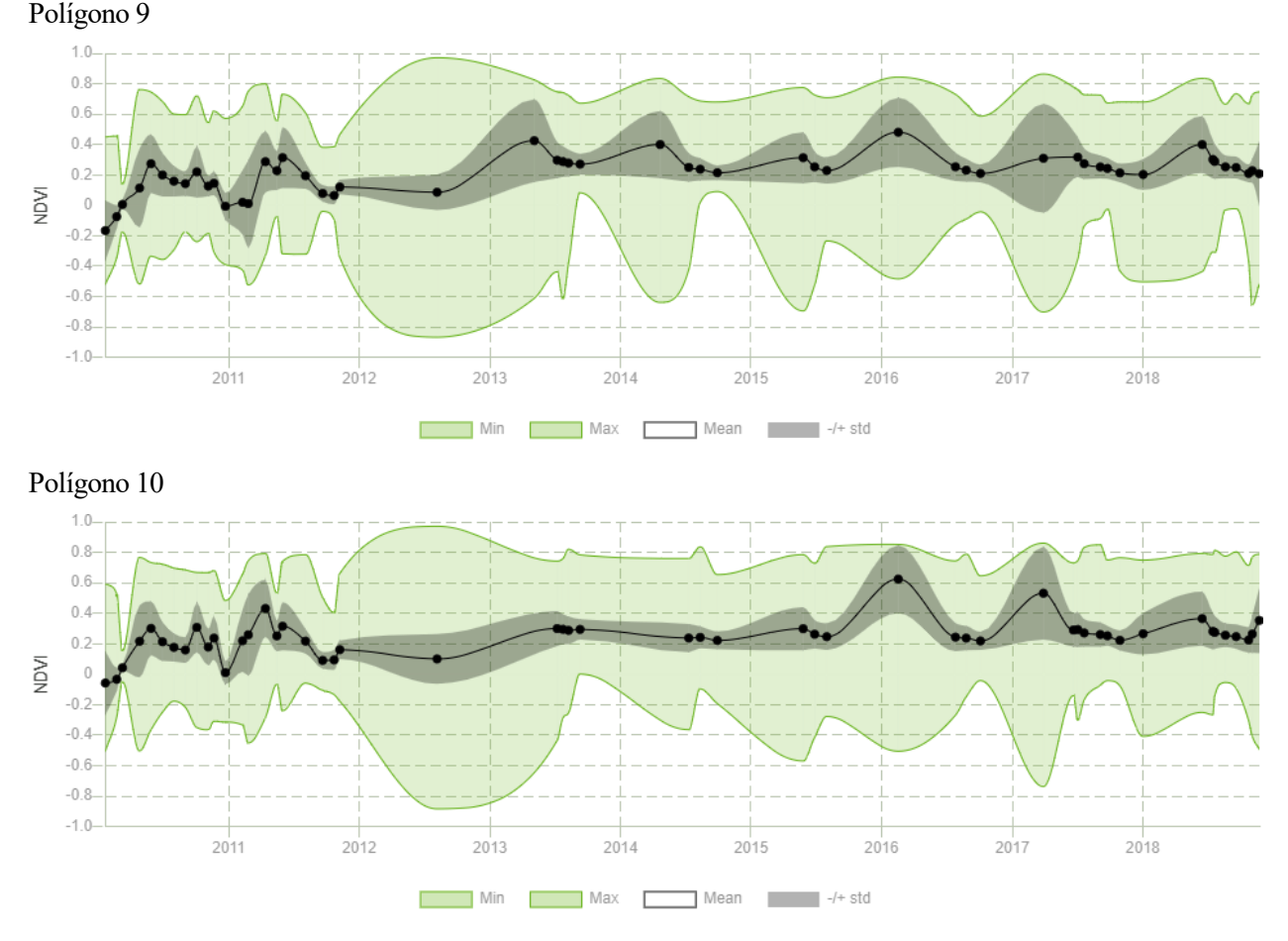

Ilustración 28: NDVI por poligonos

#### **6.6.2. Índice Diferencial de Agua Normalizado (NDWI)**

El NDWI permite identificar las masas de agua y las zonas de elevada humedad, así como determinar el estrés hídrico de la vegetación, entre otras posibilidades. Inicialmente, el NDWI se calculaba mediante la relación:

$$
NDWI = \frac{NIR - SWIR}{NIR + SWIR}
$$

Donde NIR es la banda correspondiente al infrarrojo cercano y SWIR la banda de infrarrojo corto (una porción del infrarrojo medio). No obstante, el método se modificó en 1996 por McFeeters, sustituyendo el SWIR por el GREEN, de manera que se maximiza la reflectancia del agua y la vegetación y se minimiza la reflectancia de las masas de agua, siendo por tanto mas apropiado para identificación de inundaciones.

$$
NDWI = \frac{GREEN - NIR}{GREEN + NIR}
$$

Éste último método es que se ha usado en este estudio.

En la siguiente imagen se muestra el NDWI de la zona de estudio en dos fechas distintas:

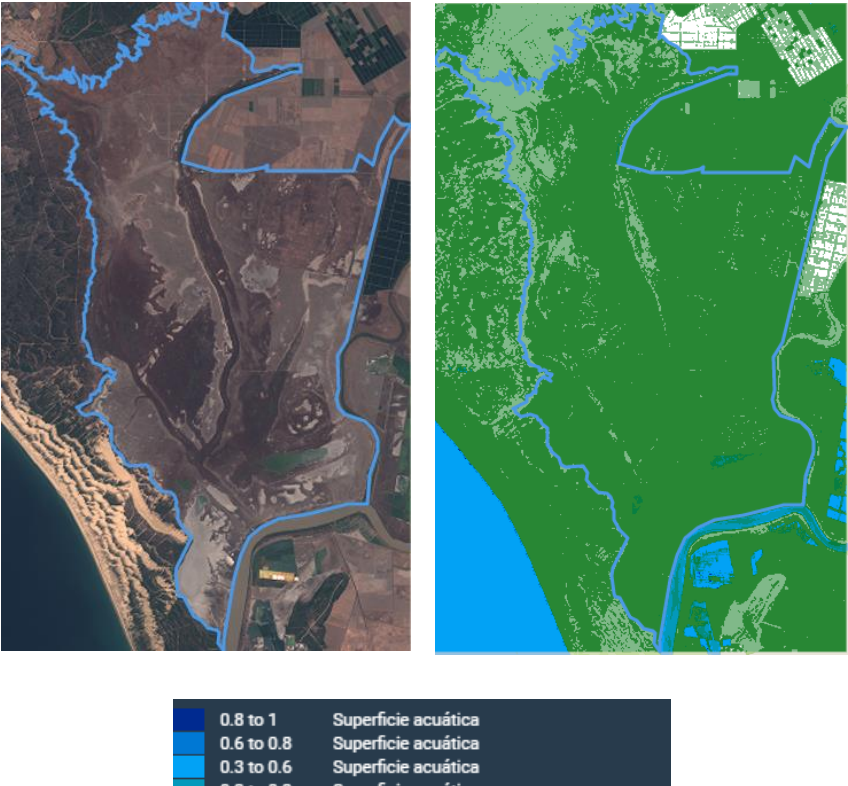

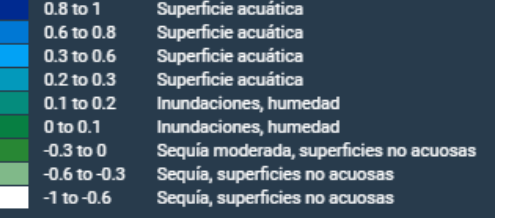

Ilustración 29: Imagen a color natural (izquierda) y NDWI (derecha) a fecha de 30-8-2018

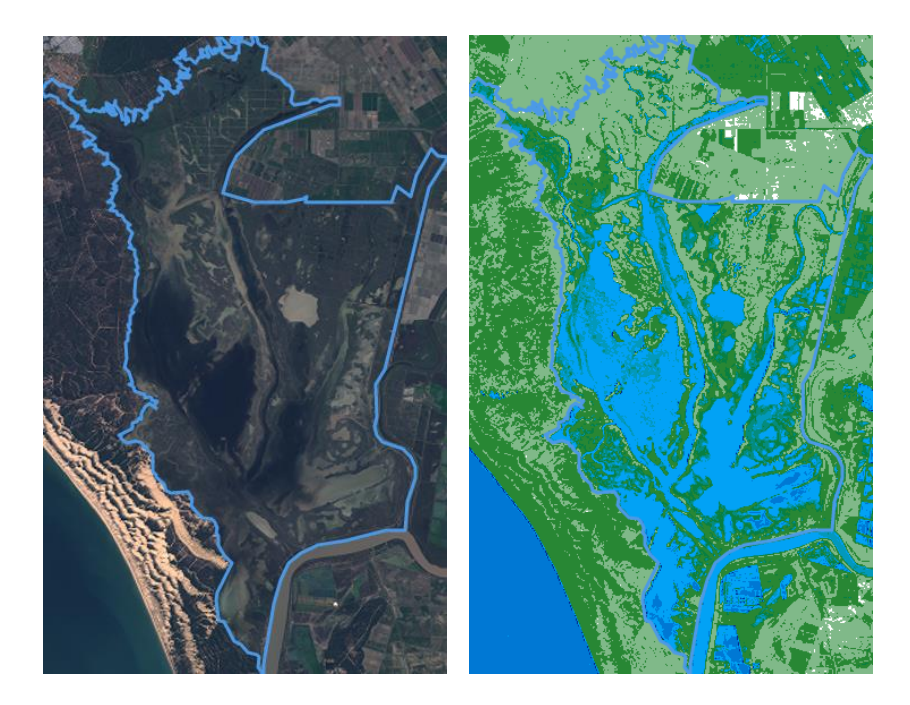

| $0.8$ to $1$     | Superficie acuática                     |
|------------------|-----------------------------------------|
| $0.6$ to $0.8$   | Superficie acuática                     |
| $0.3$ to $0.6$   | Superficie acuática                     |
| $0.2$ to $0.3$   | Superficie acuática                     |
| $0.1$ to $0.2$   | Inundaciones, humedad                   |
| $0$ to $0.1$     | Inundaciones, humedad                   |
| $-0.3$ to $0$    | Sequía moderada, superficies no acuosas |
| $-0.6$ to $-0.3$ | Sequía, superficies no acuosas          |
| $-1$ to $-0.6$   | Sequía, superficies no acuosas          |

Ilustración 30: Imagen a color natural (izquierda) y NDWI (derecha) a fecha de 12-1-2017

Se puede apreciar cómo en algunas zonas, si miramos la imagen en color natural, no se aprecian signos de agua, ya sea por la ausencia de tonos azules o verdosos o por sus tonos marrones, al confundirla con terreno. En la imagen del NDWI podemos observar cómo algunas zonas que en la imagen en color natural aparecían marrones se identifican con agua. Esto es debido a la gran cantidad de sedimentos que puede tener el agua y pone de manifiesto la importancia de realizar los estudios a través de teledetección mediante la aplicación de distintas técnicas y combinaciones de bandas.

Al igual que en el caso del NDVI, el estudio del NDWI se ha realizado para los 10 subpolígonos y en el periodo de Enero 2010 a Diciembre 2018. A continuación se muestran las series termporales de cada polígono:

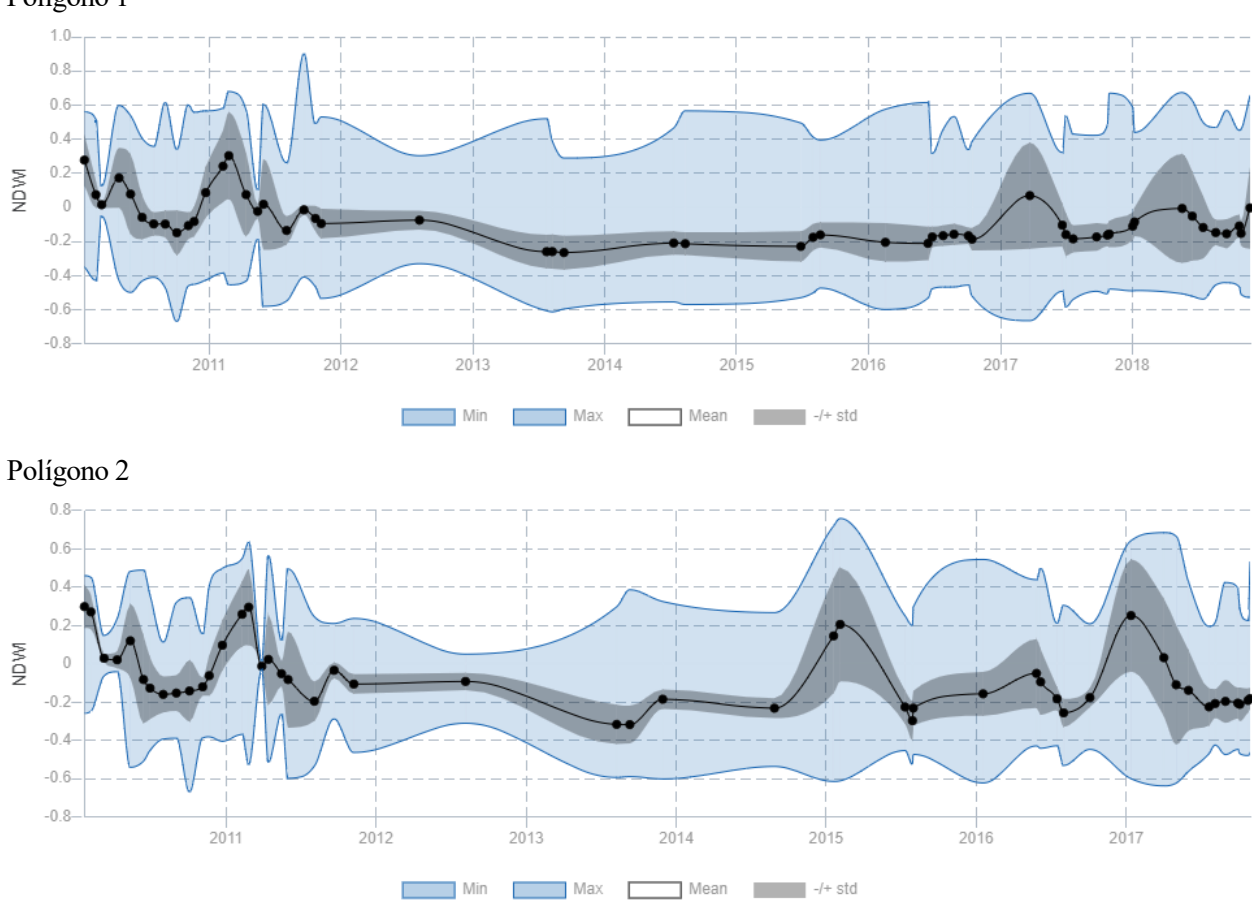

#### Polígono 1

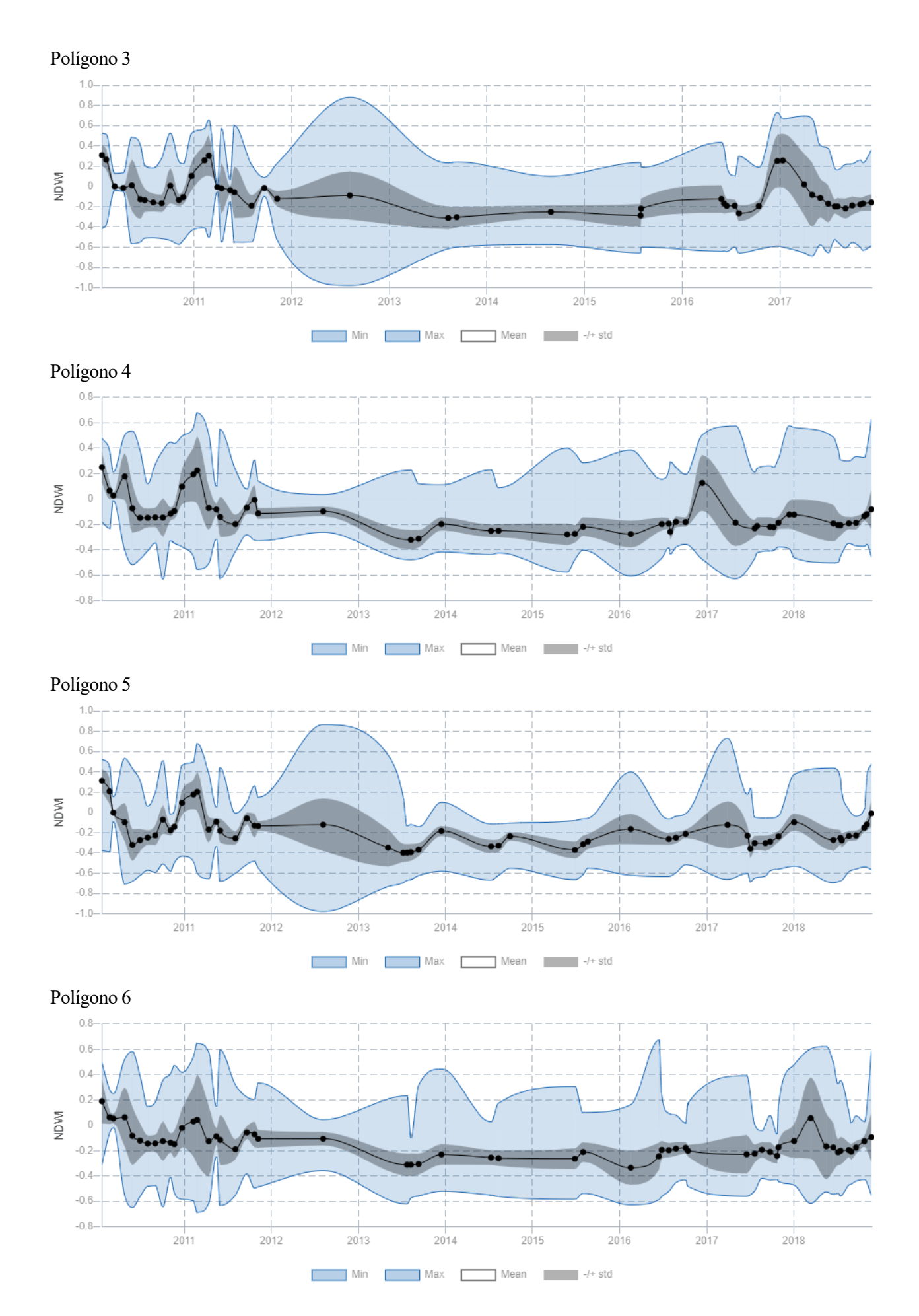

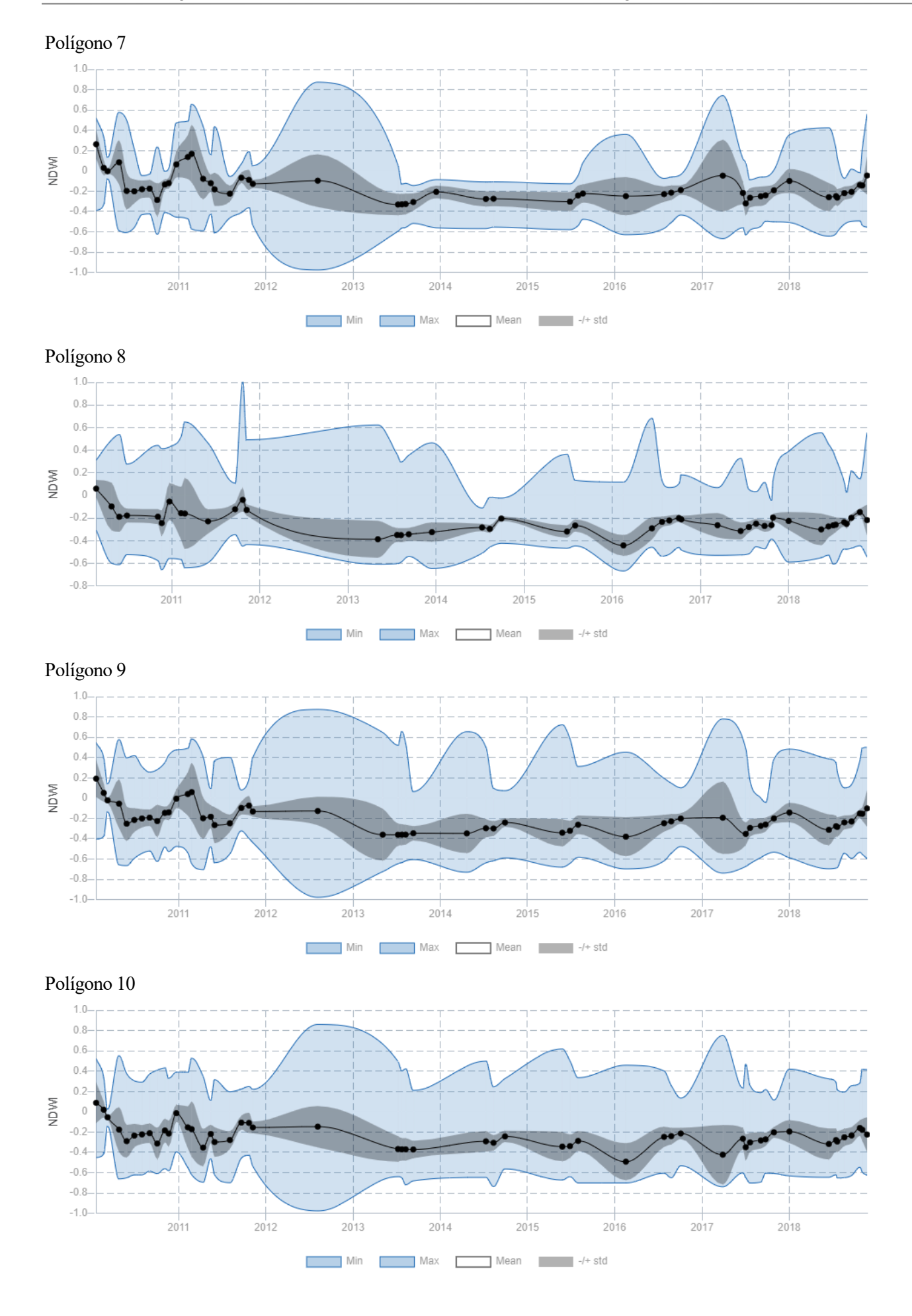

## **6.7. Flooding detection (Detección de inundaciones)**

La detección de zonas inundadas se realiza a través de las bandas GREEN y NIR y permite medir tanto la superficie inundada de la zona de estudio como los cambios en las masas de agua.

En este estudio lo más importante es los cambios en la superficie inundada entre distintas imágenes. Para ellos se ha usado LandSat Explorer, debido a su facilidad de uso y muestra de resultados.

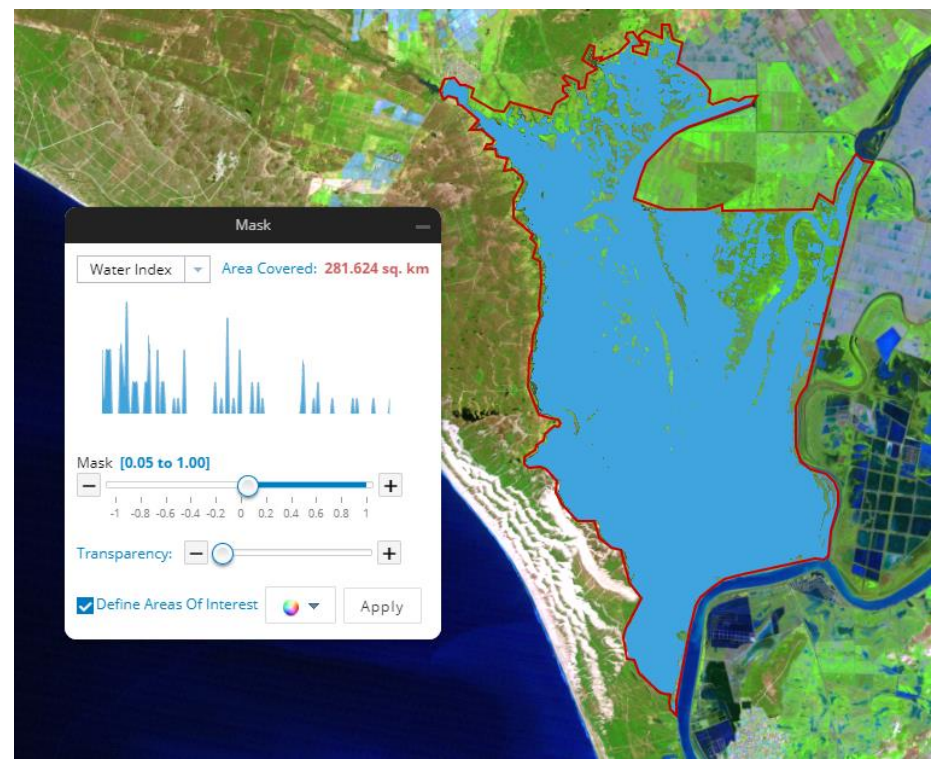

Ilustración 31: Superficie inundada el 25-2-2011

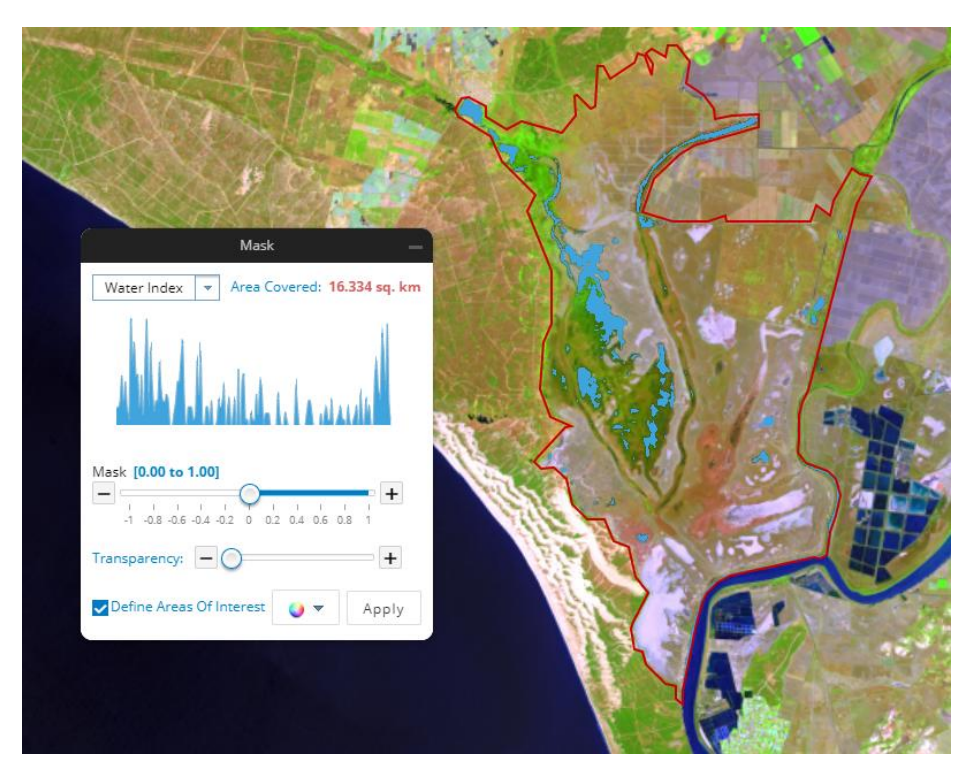

Ilustración 32: Superficie inundada el 8-5-2014

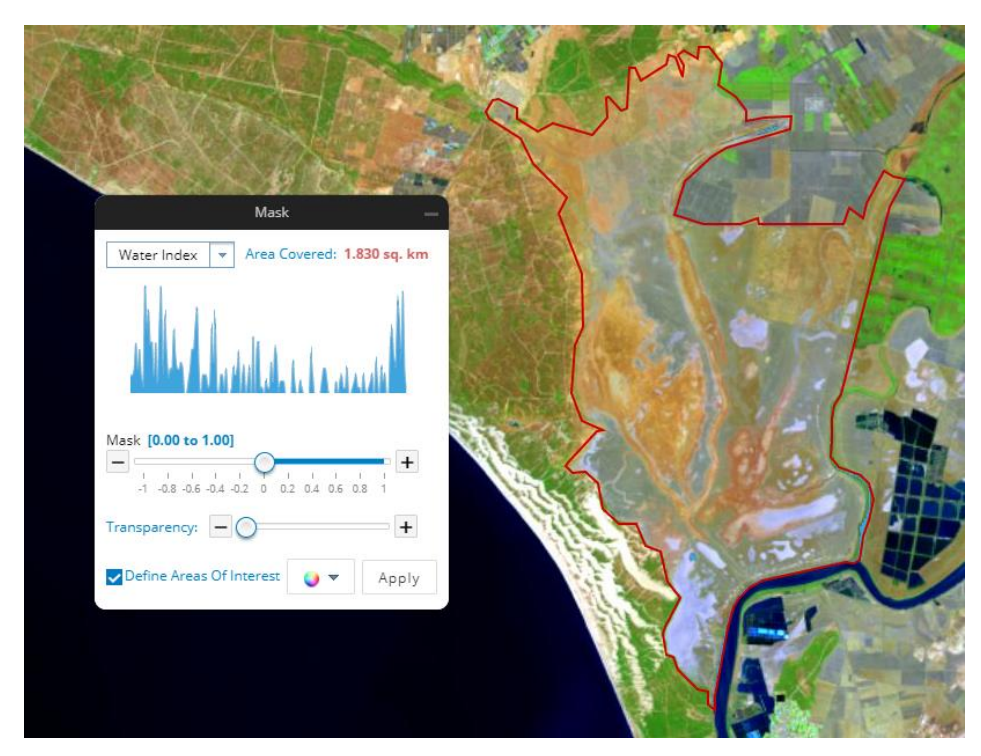

Ilustración 33: Superficie inundada el 27-9-2016

La superficie inundada en los distintos días de los que se han obtenido datos pueden observarse en la siguiente grafica:

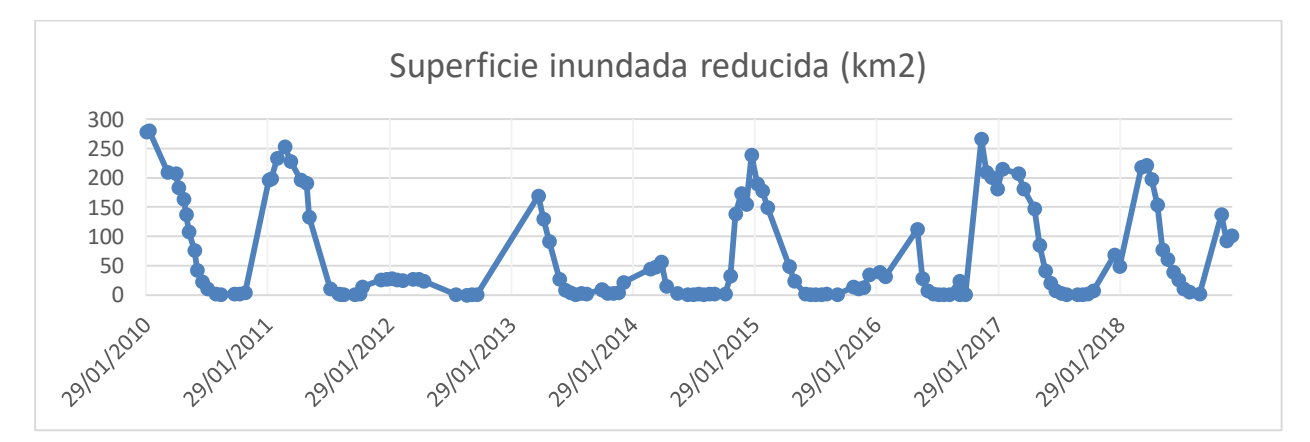

Ilustración 34: Inundaciones medidas en el periodo de estudio

Podemos observar como el llenado de la marisma comienza en los meses de octubre/noviembre y el vaciado comienza en febrero/marzo hasta llegar al secado de las marismas en los meses de junio, por lo general.

## **6.8. Relación profundidad - superficie inundada - volumen de agua almacenada**

## **6.8.1. Modelos predictivos y algoritmos genéticos**

Los algoritmos genéticos son algoritmos adaptativos muy usados para resolver problemas de búsqueda probabilística, optimización y predicción de comportamientos.

Se basan en el proceso genético de los seres vivos, es dedir, en la Teoría de la Evolución de Darwin según la cual a través de la selección natural sobreviven los seres vivos mejorando sus capacidades para adaptarse al medio que les rodea. En este caso, los algoritmos genéticos son algoritmos que van cambiando automáticamente hasta poder alzanzar una solución buscada.

Su funcionamiento es a tavés de iteraciones de un conjunto de objetos matemáticos denominado (Población), cada uno de los cuales tiene asociado un valor de coste (fitness), de manera que se genera una nueva población de elementos descendientes a través del cruce y mutación de los datos.

Las primeras ideas provienen de John H. Holland, aunque son muy importantes también en la materia K. DeJong o D. Goldberg.

En la naturaleza, la información genética se almacena en cromosomas, los cuales están compuestos de ADN. Cada cromosoma está compuesto por genes y cada gen puede adquirir una serie de valores y tiene una única posición en cada cromosoma.

Cuando una célula se reproduce ocurren distintas combinaciones en el ADN que pueden ser favorables o desfavorables (errores), dando lugar al cruce de datos genéticos y a la mutación. Teniendo en cuenta que en la naturaleza predomina la adaptación al medio, sobrevivirán las célulcas cuyas combinaciones hayan sido favorable con respect al medio y se rechazarán las desfavorables o errores.

En el caso de los algoritmos genéticos siguen una dinámica similar:

- Se parte de una población de un numero determinado de individuos
- Se evalúa cada individuo
- Se crea una nueva generación. Puede ser a tavés de la selección de los mejores, de la recombinación entre los mejores o a tavés de una mutación, de origen aleatorio
- Se evalúa la nueva generación
- Se repite el proceso para un número determinado de generaciones

Teniendo en cuenta que los cromosomas se codifican en una cadena de bits, para la creación del algoritmo cada cromosoma representará un individuo, siendo cada individuo una solucion, que no tiene por qué ser la mejor ni la final.

Las nuevas generaciones de individuos se realizan en base a la evaluación anterior de cada individuo. Si la evaluación ha sido favorable, la probabilidad de ser escogido para cruzar sus datos en la siguiente generación aumenta.

En el caso de la relación entre profundidad, superficie inundada y volumen de agua almacenado en Doñana, la meta o condición de parade del algoritmo era conseguir la máxima correlación posible entre dichas inógnitas.

Para su cálculo se usó un algoritmo genético en paralelo a través del cual, mientras uno de los algoritmos iteraba una de las variables, cedía información de la variable iterada al algoritmo principal, que usaba esta variable que ya era "genéticamente mejor" para seguir evolucionando.

## **6.8.2. Curva profundidad – superficie – volumen de las marismas de Doñana**

De acuerdo al estudio llevado a cabo en [19], se establece una relación empírica entre la superficie inundada de las marismas, la profundidad del agua y el volumen almacenado en las marismas, según se muestra en la siguiente gráfica:

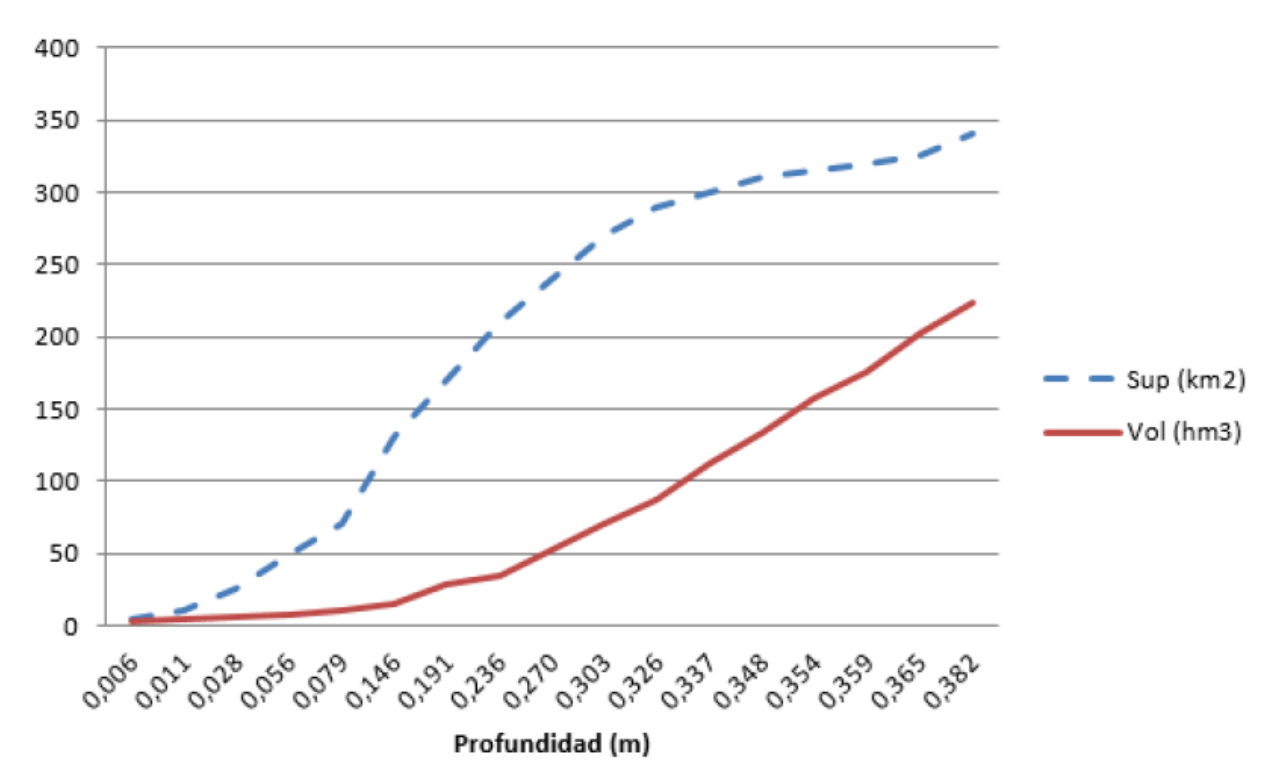

Ilustración 35: Relación profundidad – superficie inundada – volumen de agua almacenada. [7]

Con el objetivo de ajustar los datos y prever las inundaciones, en [19] se desarrolló una ecuación que predijera la profundidad del agua en la marisma, la cual se muestra a continuación:

$$
y = 5.61 \cdot 10^{-4} \cdot (superficie + volumen)
$$

Donde y=profundidad media del agua medida en metros, superficie=superficie inundada en km2 y volumen=volumen de agua almacenada medida en hm3.

Cabe destacar que esta ecuación obtuvo unos valores de r=1;  $R^2$ =0.93 y p≤0.001, lo cual indica que es muy fiable.

## **7. RESULTADOS**

## **7.1. Comprobación de zonas inundadas**

La comprobación de las zonas inundadas se ha realizado mediante la comparación de los datos obtenidos por teledetección y por pluviometría, de manera que para cada polígono se se comparan los datos de NDWI, firma espectral, mascara de inundación y pluviometría.

En primer lugar, en base a las firmas espectrales, se ha realizado una estadística de los días en los que se los polígonos presentaban agua en las coordenadas de los centroides. En total, de 1270 firmas espectrales solo resultaron ser agua 234.

Representando gráficamente las fechas en las que se encontró agua y el número de polígonos por día en los que se encontró, se ha obtenido la siguiente gráfica:

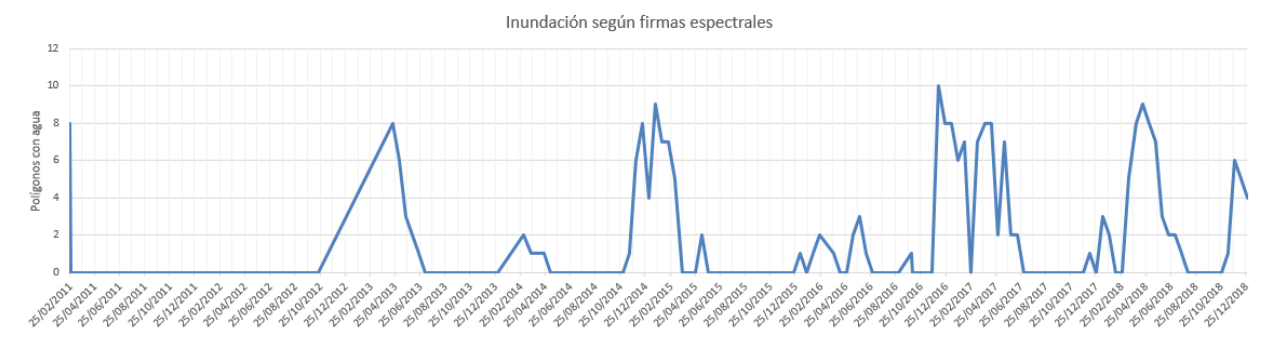

Ilustración 36: Días con presencia de agua en alguno de los polígonos

De donde se puede observar que cuano se ha encontrado agua en la zona de estudio, la mayoría de las veces se ha encontrado en más de 2 polígonos a la vez, lo cual es lógico si atendemos a la topografía tan llana de la zona.

Además, podemos comprobar como existe coherencia entre los días en los que se ha encontrado agua mediante las firmas espectrales y la superficie de agua inudada cada día, donde se puede observar la relación entre superficie inundada y número de polígonos con agua.

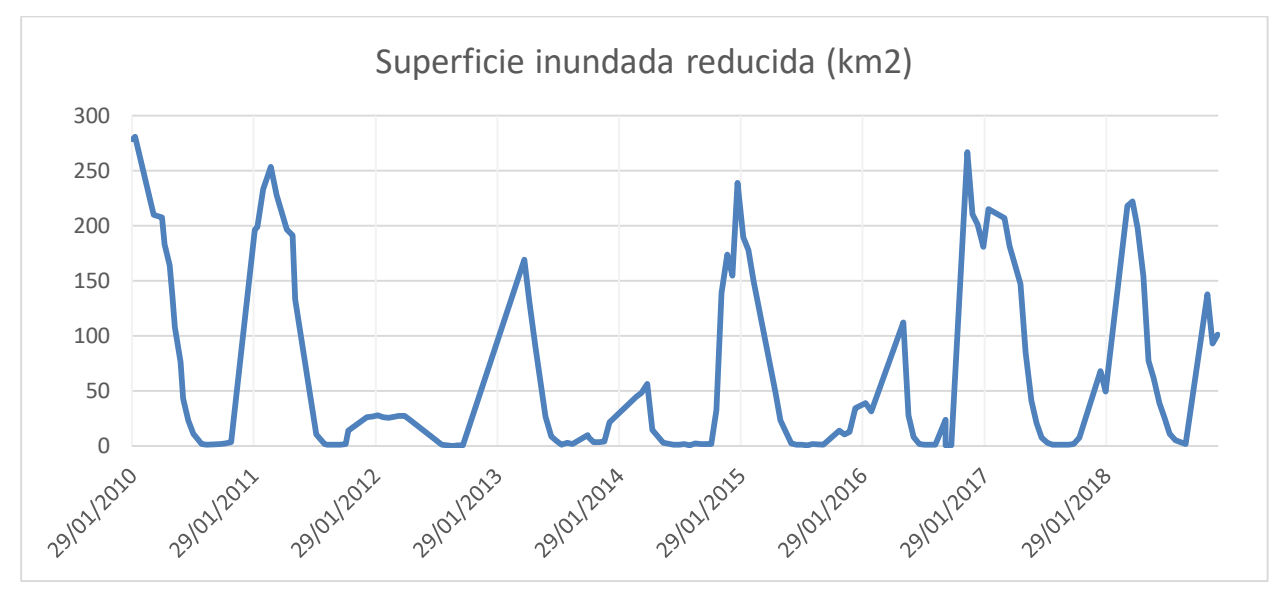

Sumando los días en los que cada polígono había presentado agua y calculando el porcentaje sobre los 234 días en los que se habia presentado agua en la zona de estudio, se concluyó que el porcentaje de agua se reparte sobre la zona de estudio de la siguiente manera:

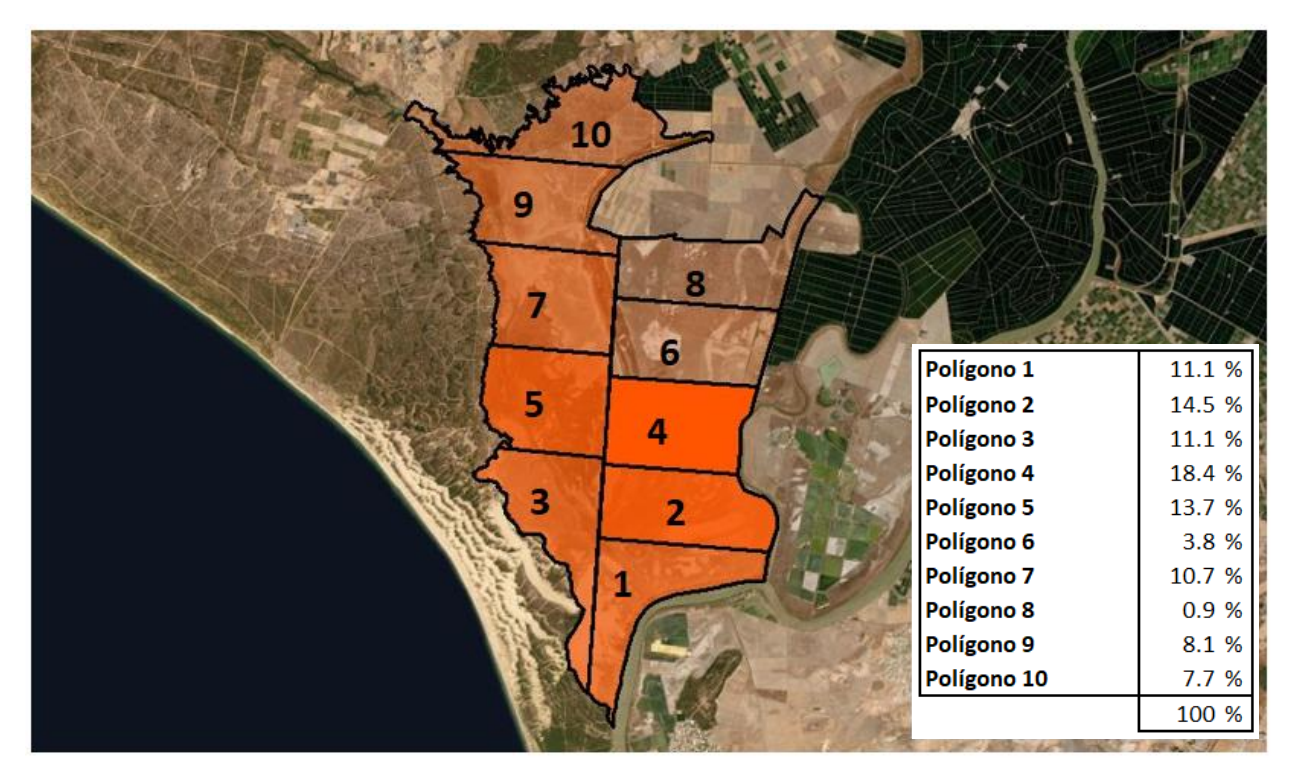

Ilustración 37: Porcentaje de reparto del agua en la zona de estudio

Este reparto, por supuesto, viene dado de acuerdo a las coordenadas de los puntos de control tomados. Recordemos que dichos puntos fueron tomados de forma arbitraria, de manera que a pesar de existir presencia de agua en una fecha concreta en un polígono dado, puede que la firma espectral del polígono sea de un suelo, ya que puede darse la situación de que dicho punto se encuentre en una de las zonas más elevadas del polígono y por tanto más difíciles de inundar.

Con el objetivo de contrastar los datos recabados con las firmas espectrales, se ha procedido a estudiar la zona según los índices NDWI de cada polígono. La ventaja de esta forma de estudio es que los índices como NDVI y NDWI se estudian por superficies, no por puntos, por lo que se puede tener en consideración el polígono completo.

Como los valores del NDWI indican mejor la existencia de agua conforme más se acercan a 1, se muestran a continuación los valores máximos de cada polígono en el periodo de estudio:

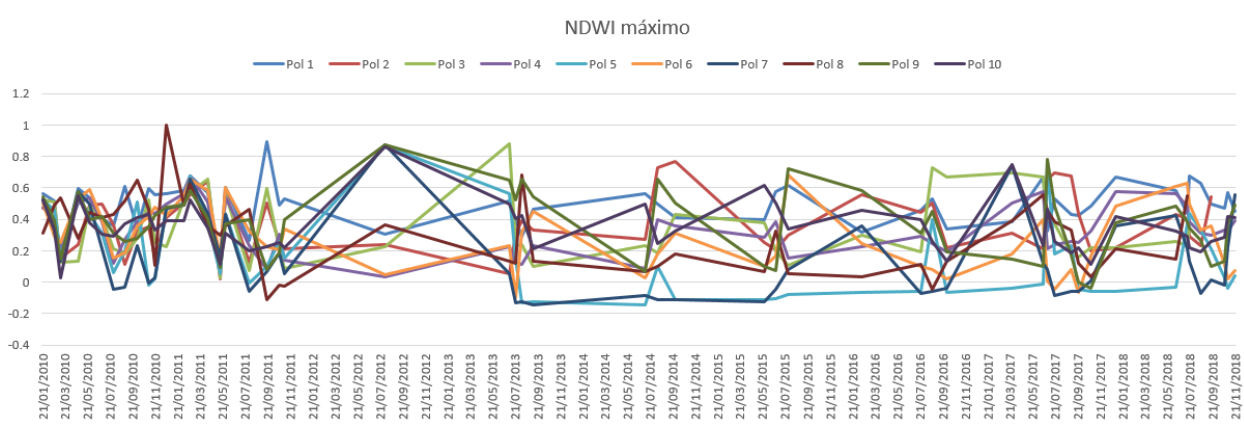

Ilustración 38: Gráfico de líneas para NDWI máximo

Para una representación más intuitiva se muestra también en un gráfico de superficie:

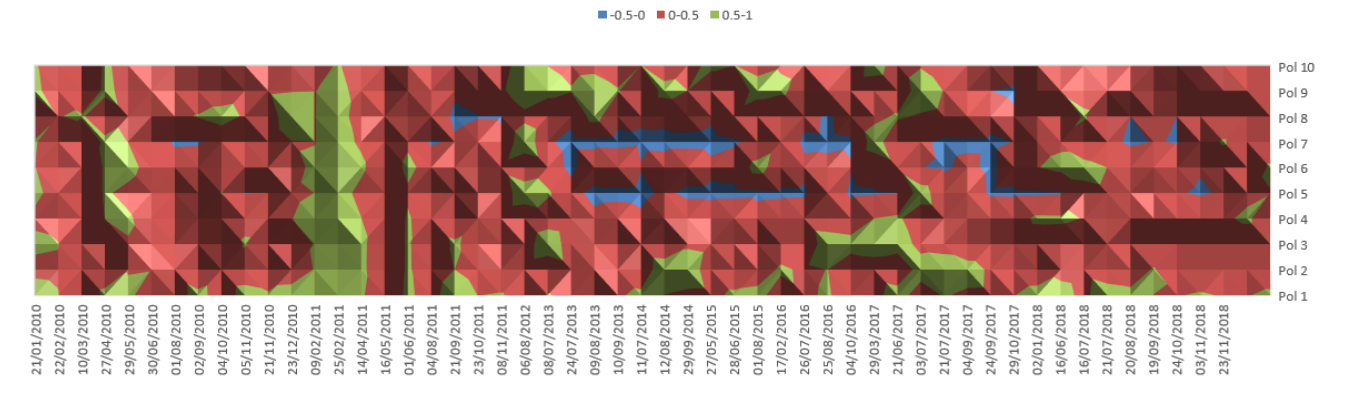

NDWI máximo

Ilustración 39: Gráfico de superficie de NDWI máximo

Por ultimo, para contrastar los resultados del NDWI se ha procedido al estudio de las mascaras de inundación. En total, tras el filtrado de las imágenes inaceptables por nubes, se han usado 94 imágenes, cada una de ellas correspondiente a una fecha distinta y con una superficie de inundación distinta.

Con el objetivo de estudiar la cantidad de agua almacenada en las marismas, se ha obtenido de nuevo un porcentaje de superficie inundada frente al numero de días estudiados, con la correspondiente superficie de marisma inundada que supone frente al total. Se ha obtenido:

| Sup (km2)     | Marisma inundada (%) | Dias $(\%)$ |
|---------------|----------------------|-------------|
| > 50          | 15.2                 | 61.7        |
| 100 > X > 50  | 30.3                 | 9.57        |
| 150 > X > 100 | 45.5                 | 5.32        |
| 200 > X > 150 | 60.6                 | 8.51        |
| 250 > X > 200 | 75.8                 | 10.64       |
| 320 > X > 250 | 97.0                 | 4.26        |
|               |                      | 100         |

Tabla 8: Superficie inundada frente a porcentaje de días con presencia de agua

Es decir, alrededor del 60% de los días las marismas se encuentran inundando como máximo un 15% de la superficie total, y en muy raras ocasiones llega a cubrir hasta el 97%, pues recordemos que la superficie máxima teorica de inundación es 330 km2.

En las siguientes imágenes se muestran los distintos estadios de inundación de la marisma:

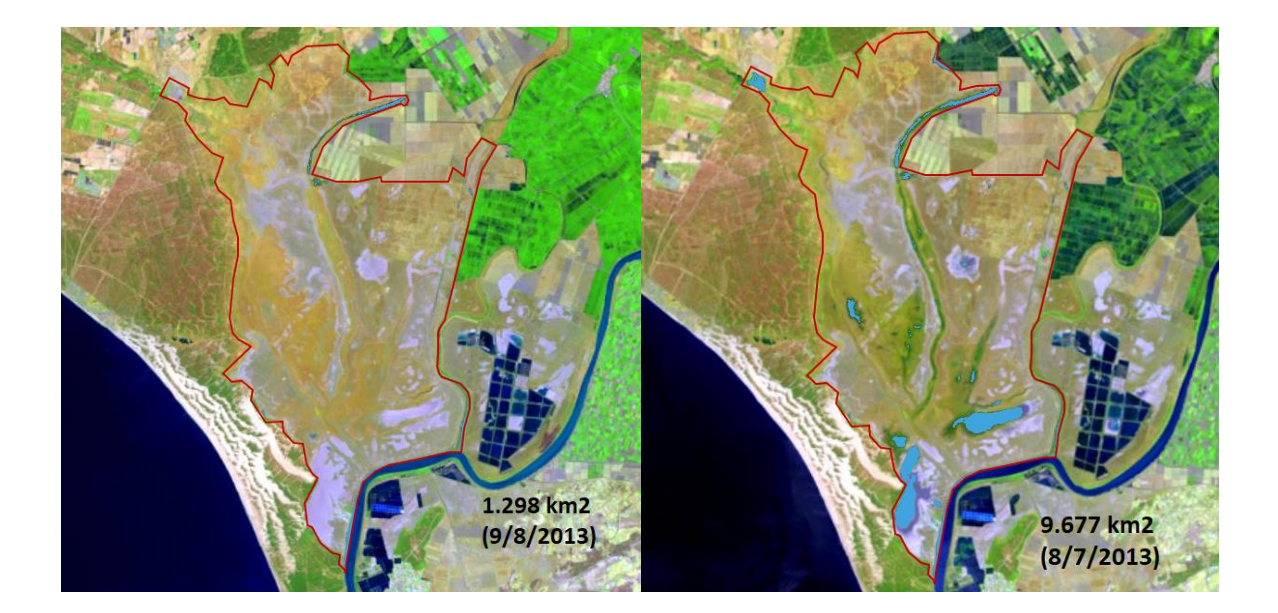

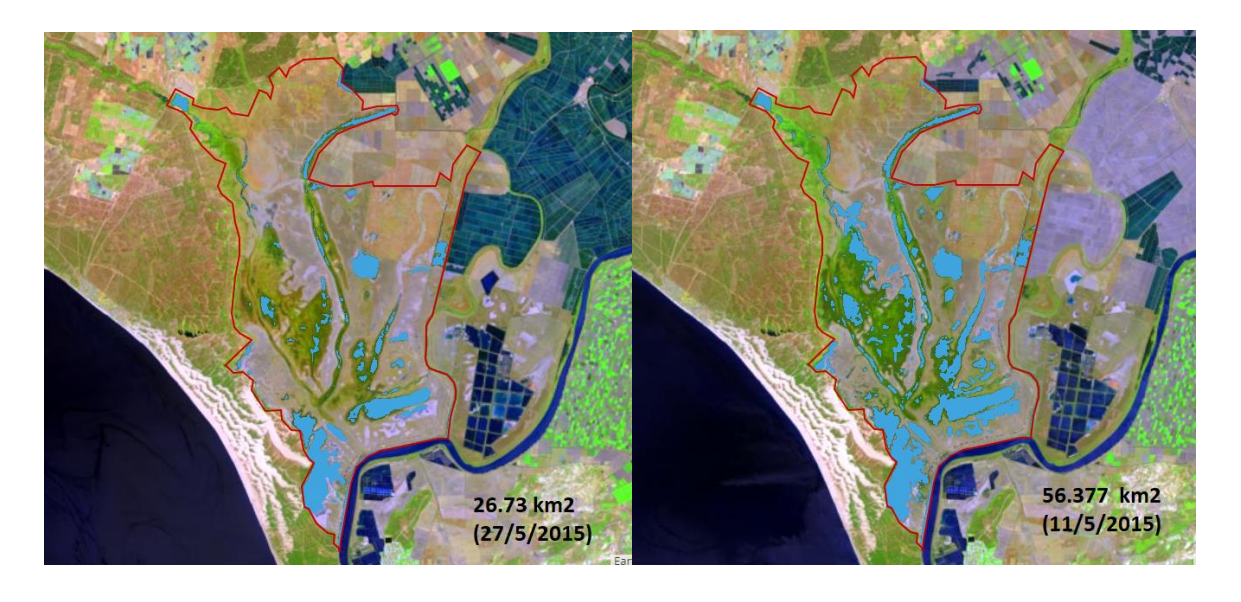

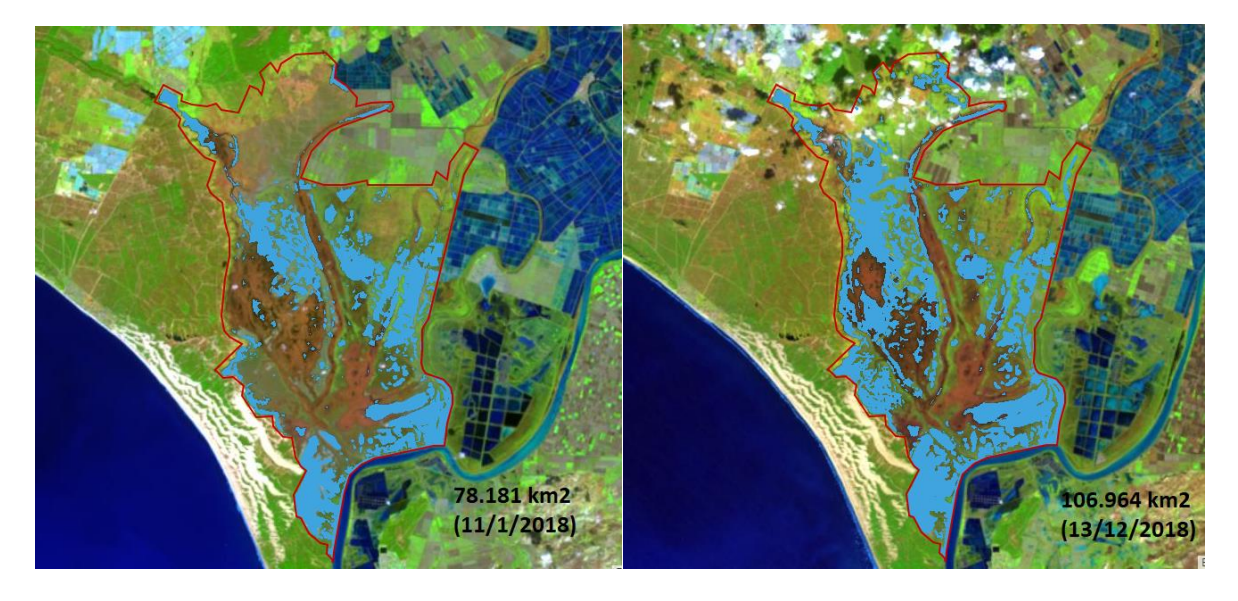

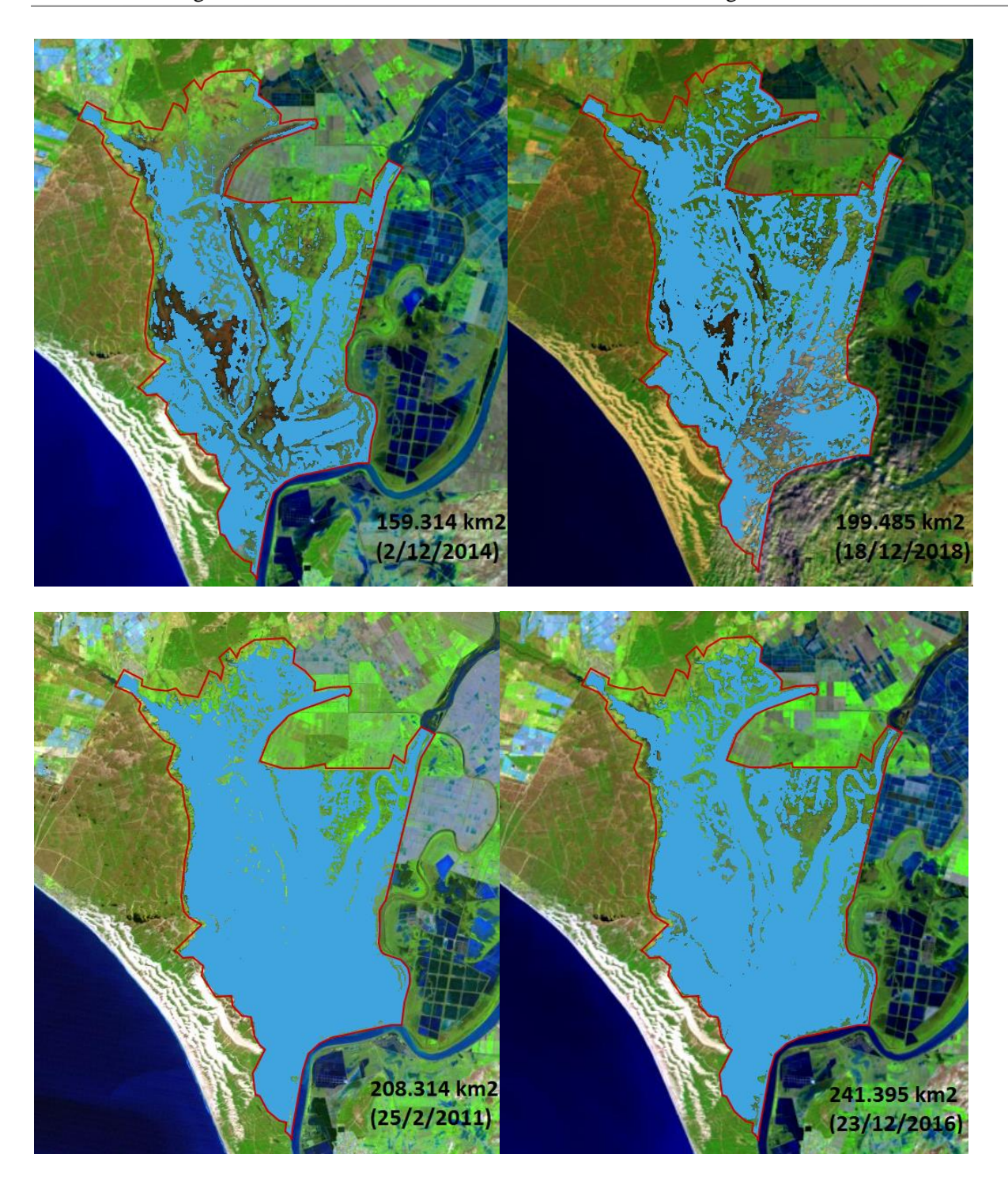

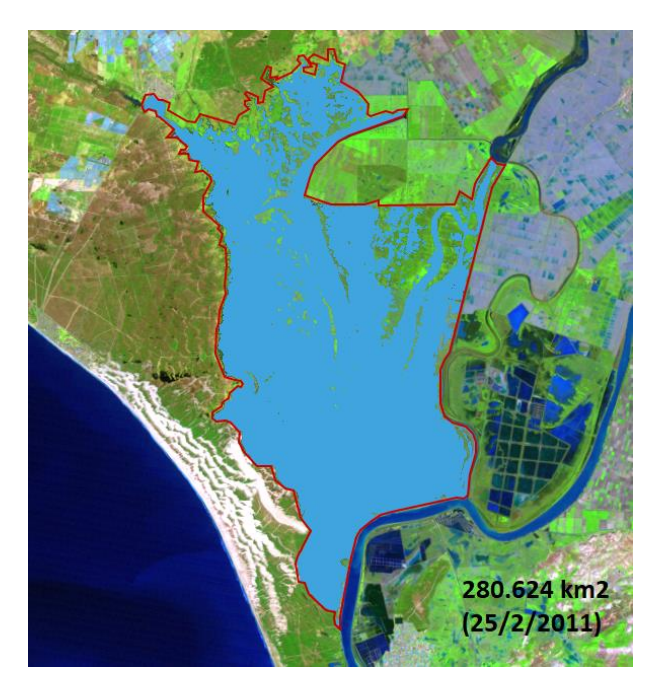

Ilustración 40: Estadios de inundación de las marismas de Doñana

## **7.2. Relación Inundación – Climatología**

## **7.2.1. Relación Temperatura – Precipitación**

Estudiando la media de las temperaturas y las precipitaciones en el periodo comprendido únicamente entre 2010 2018, que es el periodo en el cual se han extraido las imágenes y lás mascaras de inundación, y se toman los valores medios, se obtiene la siguiente gráfica:

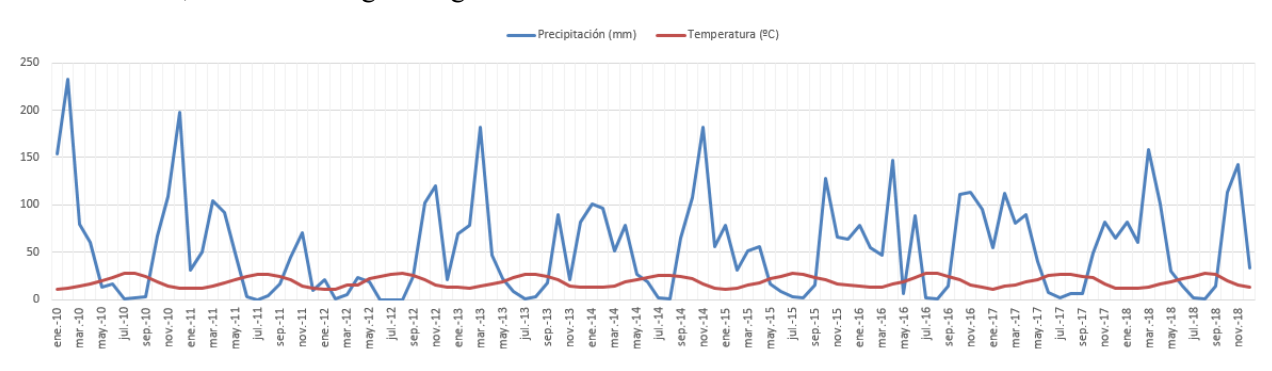

Ilustración 41: Relación entre temperatura y precipitaciones en el periodo de estudio

Podemos apreciar que los periodos de precipitaciones ocurren cuando las temperaturas disminuyen, así como que las temperaturas se mantienen entre los 10 y los 30 ºC, lo que parece lógico al tratarse de un clima mediterráneo.

Estudiando esta misma relación de acuerdo a los meses:

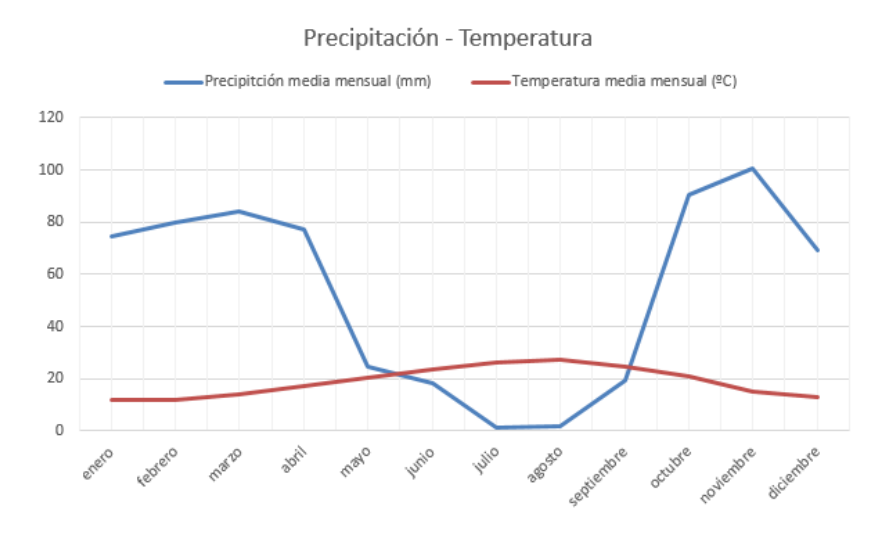

Ilustración 42: Relación Precipitación-Temperatura media mensual en el periodo de estudio

Se aprecia que los meses más secos corresponden a los de verano, que a su vez son los más cálidos, y que las precipitaciones son más intensas en otoño, sufriendo algún repunte en primavera.

#### **7.2.2. Relación Inundación - Precipitación**

Teniendo los valores medios de las precipitaciones en el periodo de estudio, que a su vez es correspondiente a las imágenes obtenidas, y teniendo la superficie de inundación para ciertas fechas, si se organiza una gráfica basada en los días del periodo de estudio y se cruzan ambos datos obtenemos la relación entre precipitaciones e inundaciones:

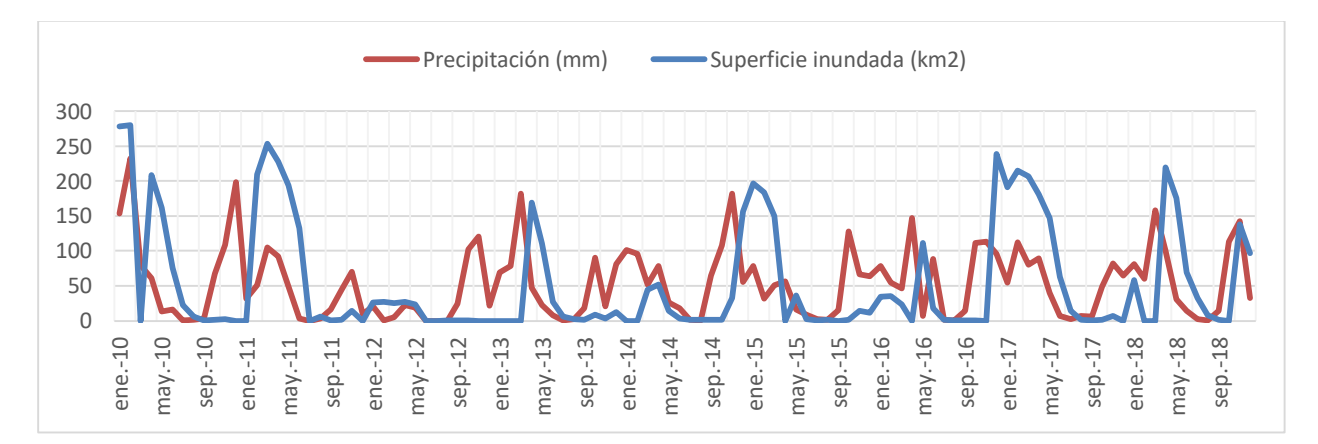

#### Ilustración 43: Relación Inundacion-Precipitación

Podemos observar que los periodos de precipitaciones conllevan picos de inundaciones y que a su vez estos picos están desfasados unos días en el tiempo con respecto a las precipitaciones. Esto es debido en parte a la distancia en el tiempo entre imágenes satelitales disponibles, que suele ser como mínimo de una semana en este estudio, y a la influencia del acuífero Almonte-Marismas.

Si relacionamos los datos promedio mensuales obtenemos la siguiente gráfica:

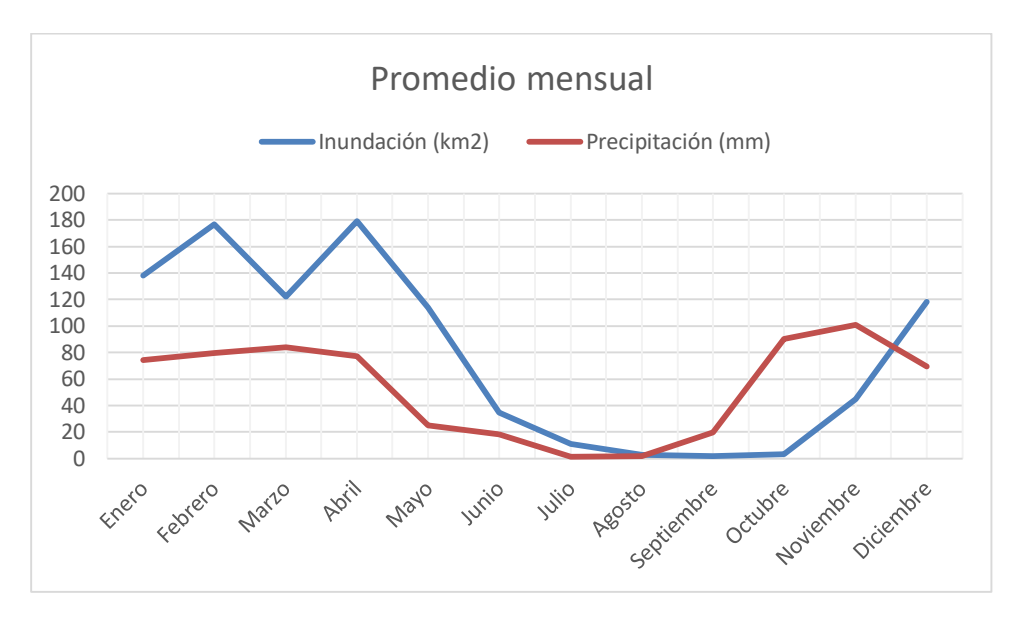

Ilustración 44: Relación Inundación-Precipitación en valores promedio mensuales

Estos valores ponen de manifiesto que las inundaciones de las marismas están estrechamente relacionadas con las precipitaciones de la zona.

## **7.3. Diferencias entre métodos de toma de datos**

Con el objetivo de medir la exactitud de los datos recopilados mediante distintos métodos, a continuación se exponen las diferencias entre ellos, de manera que se pongan de manifiesto los pros y contras de cada uno de ellos y comprobar si se pueden usar como método fiable de acercamiento o de tanteo al comienzo de un estudio.

Para la comparación se han tomado como referencia los resultados obtenidos de las mascaras de inundación, por ser el método que más información aporta, pues recordemos que podemos identificar visualmente las zonas inundadas, medir la superficie y exportar las mascaras a otros softwares para un posterior uso.

Para una mayor comprensión, de cada método se han usado los datos promedio por mes, de manera que se pretende comparar dos gráficas que muestren la cantidad mensual promedio de agua en un año.

#### **7.3.1. Firma espectral – Máscara de inundación**

Partiendo de 127 fechas distintas y 10 subpolígonos en los que se divide la zona de estudio, cada uno de ellos con un punto de control de firmas espectrales en su interior, se han recopilado en total 1270 firmas (10 para cada fecha).

Se ha creado una matriz fecha-nº polígono, siendo los datos de la matriz "agua" o "no agua" dependiendo de la información aportada por cada firma. Transformando la matriz en una de 1 y 0, donde 1="agua" y 0="no agua", se han sumado los valores correspondientes a cada fecha, obteniendo por fecha un mínimo 0 y un máximo 10. Estos valores son los que cuantifican la superficie de agua existente en la zona de estudio, es decir, a mayor valor, mayor numero de polígonos en los que se detectó presencia de agua.

Agrupando estos valores por mes, obteniendo su promedio y reprensentando gráficamente estos valores y sus correspondientes meses se ha obtenido la siguiente gráfica:

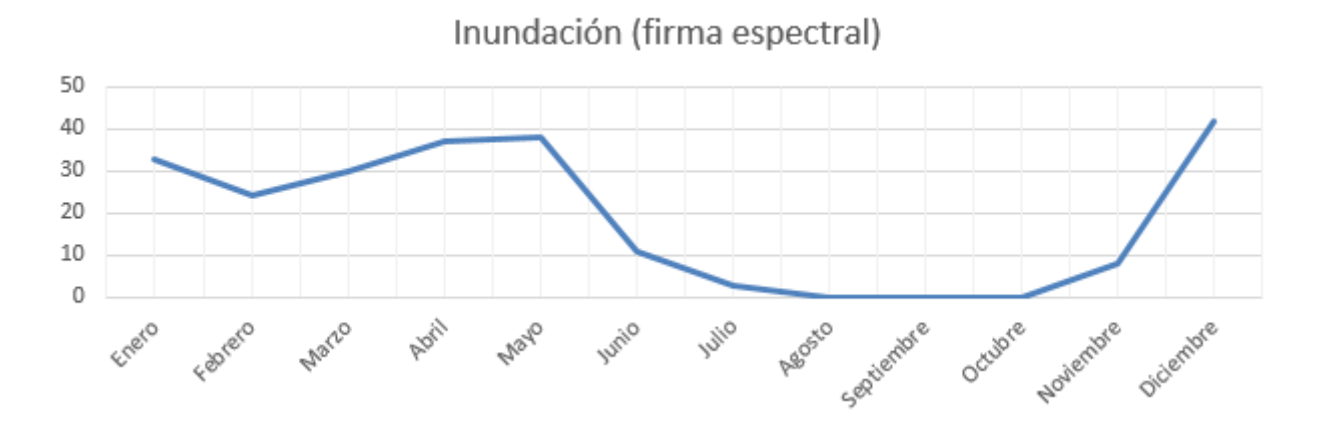

Ilustración 45: Inundación por meses según las firmas espectrales

Como se puede observar, se trata de una gráfica lógica que indica que en verano y sus meses cercanos las marismas no tienen zonas acuáticas o si las tienen son una pequeña parte de la superficie total, mientras que para el resto de meses si que existe presencia de agua. Esta situación en normal, pues la mayoría de los meses con presencia de agua coinciden con los meses con mayor probabilidad de precipitaciones.

Para comprobar la exactitud de la gráfica obtenida, la comparamos a continuación con la obtenida de las máscaras de inundación:

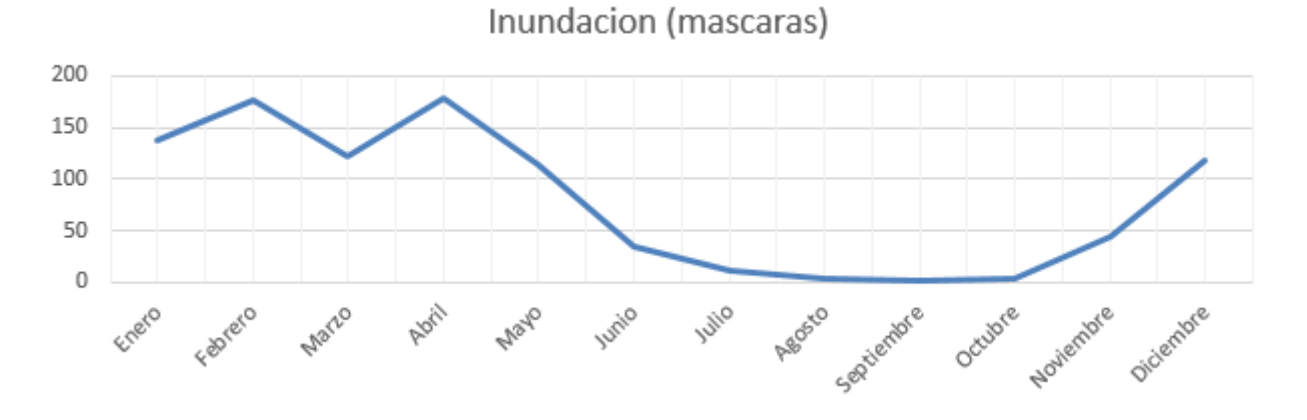

Ilustración 46: Inundación por meses según máscaras de inundación

El resultado es parecido, por lo que podemos decir que la firma espectral es un método aceptable para obtener información sobre zonas inundadas. No obstante, la arbitrarierad de las coordenadas de los puntos de control tomados ha sido buena en este caso al contar con una topografía relativamente uniforme que varía suavemente. En el caso de topografías más bruscas y más difíciles de inundar no sería tan eficaz, pues si se toman los puntos de control en los puntos altos se puede obviar información de inundaciones en cotas inferiores.

#### **7.3.2. NDWI – Máscara de inundación**

Se ha partido de unos 1028 valores de ndwi máximo, es decir, entre 45 y 58 valores por polígono o lo que es lo mismo, ente 45 y 58 fechas distintas, dependiendo del polígono.

Se ha calculado el valor promedio mensual de las fechas de cada polígono y posteriormente se ha calculado el promedio mensual de todos los polígonos, consiguiendo unificar los datos de los 10 polígonos en uno que corresponda a la zona de estudio completa.

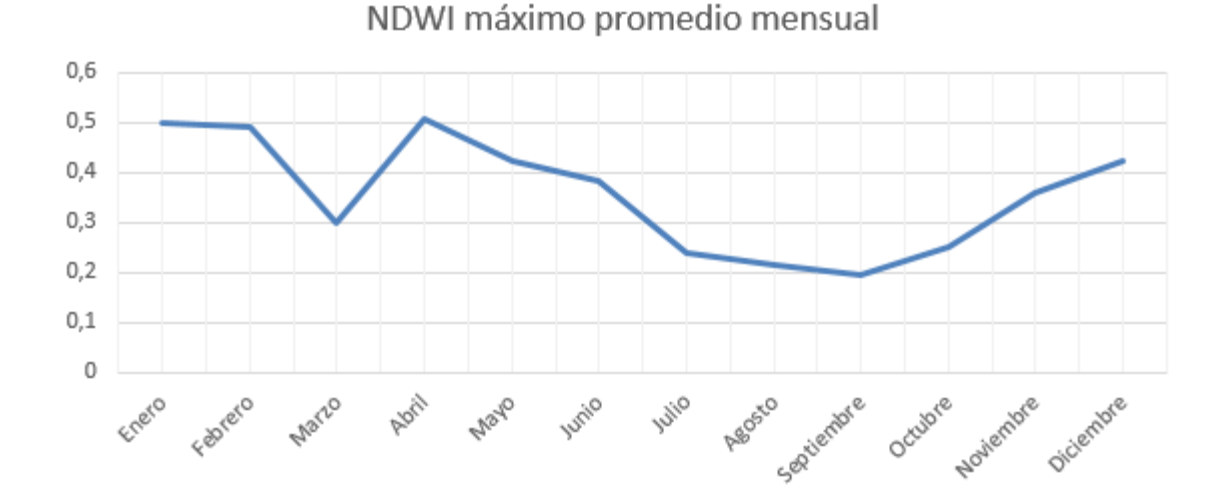

Representando los valores promedio mensuales e ha obtenido la siguiente gráfica:

Ilustración 47: Inundación por meses según NDWI máximo

Podemos observar que se ajusta en general de forma más exacta que la obtenida de las firmas espectrales, sin embargo sufre algunas variaciones debidas a que el NDWI es un índice que no solo mide la existencia de agua, sino que también mide la humedad del suelo y de la vegetación, por tanto en los meses de verano puede parecer que existe agua cuando simplemente puede estar indicando que el suelo tiene mucha humedad debido a razones ambientales como por ejemplo pequeñas precipitaciones o nubosidad.

## **7.4. Diferencias NDVI – NDWI**

Con el objetivo de estudiar la influencia de la vegetación y su humedad en la determinación de zonas inundadas se presenta a continuación una gráfica que relaciona los valores de NDVI y NDWI por meses, tomando los valores máximos promedio según el método descrito en el apartado anterior.

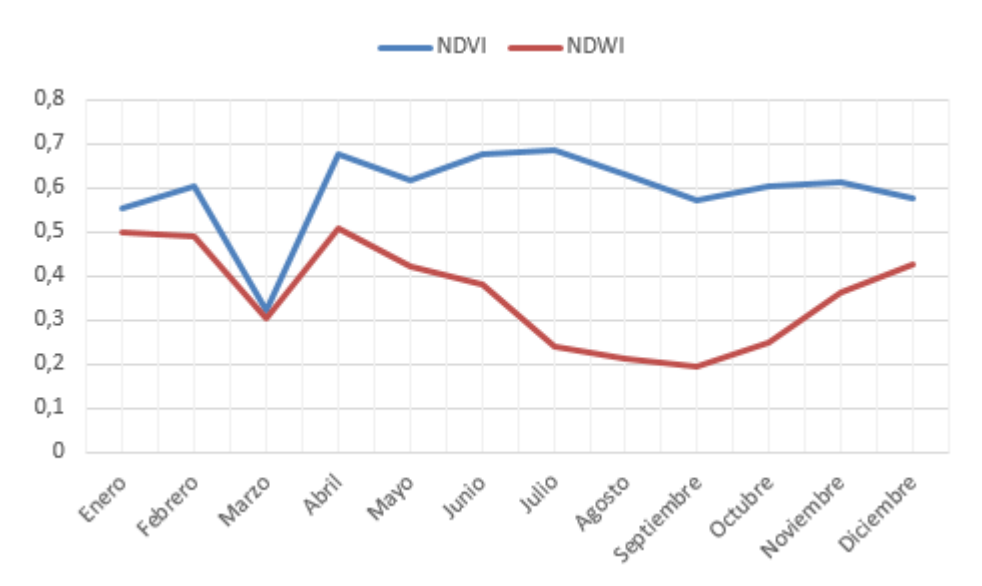

Ilustración 48: Relación NDVI-NDWI de la zona de estudio ente 2010-2018

Podemos ver que conforme aumenta el NDWI también lo hace el NDVI, es decir, que en los periodos de inundación la vegetación se desarrolla y disminuye más suavemente que las inundaciones conforme lo hacen éstas.

## **7.5. Relación profundidad – superficie inundada – volumen agua almacenado**

Para comprobar los resultados del modelo predictivo desarrollado por Emilio y expuesto anteriormente, se ha calculado la curva que relaciona las cotas del terreno con la superficie inundada y con el volume de agua almacenado.

Paara conseguir esta curva se ha usado la herramienta perteneciente al conjunto ArcToolBox, de ArcGIS, llamada Surface Volume.

Esta herramienta funciona seccionando un plano horizontal con una superficie del terreno a la cota que se le indique, especificando si se quiere calcular el volumen commprendido por el plano y la superficie bajo el plano o sobre el mismo, de manera que se puede interpreter si sería volumen de agua almacenada o volumen de tierra que queda sobre la lamina de agua.

Ademas de para calcular volúmenes de agua tambien puede usarse para calcular movimientos de tierras, aunque no ha sido éste el caso.

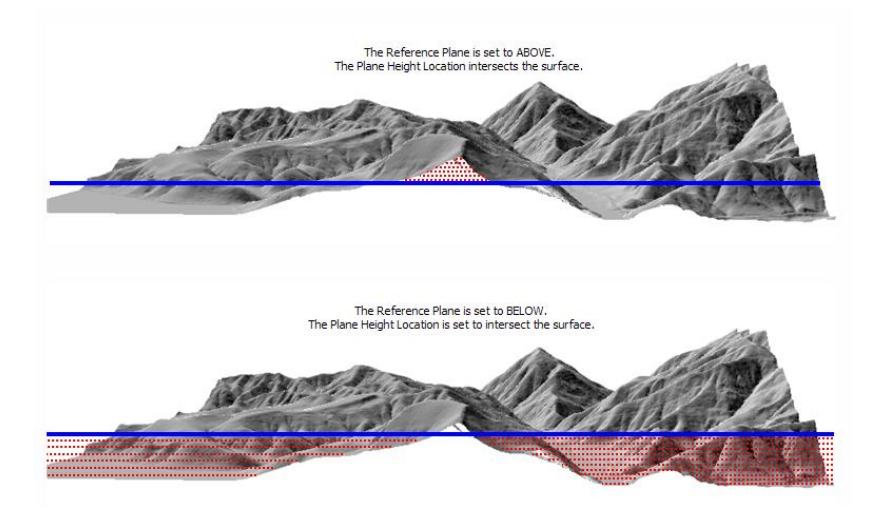

Ilustración 49: Herramienta Surface Volume en ArcGIS

La superficie del terreno que se ha dado como dato al programa ha sido un MDT recortado de la zona de inundació obtenida anteriormente, siendo la fuente oficial del mismo el Instituo Geográfico Nacional, y contando con una precision de 5m de paso de malla.

Dado que ésta herramienta solo permite el corte de un solo plano horizontal con la superficie, ha sido necesario realizer un pequeña programación del proceso mediante la consola Python que tiene integrada ArcGIS, de manera que se ha realizado un bucle que repite el proceso para las cotas comprendidas entre 0 y 3 metros de altura, realizando los cálculos en planos cada 0.1 m.

Los resultados de dicho proceso se han exportado en formato .txt y posteriormente se han tratado en Excel para la creación de la curva y-sup-vol.

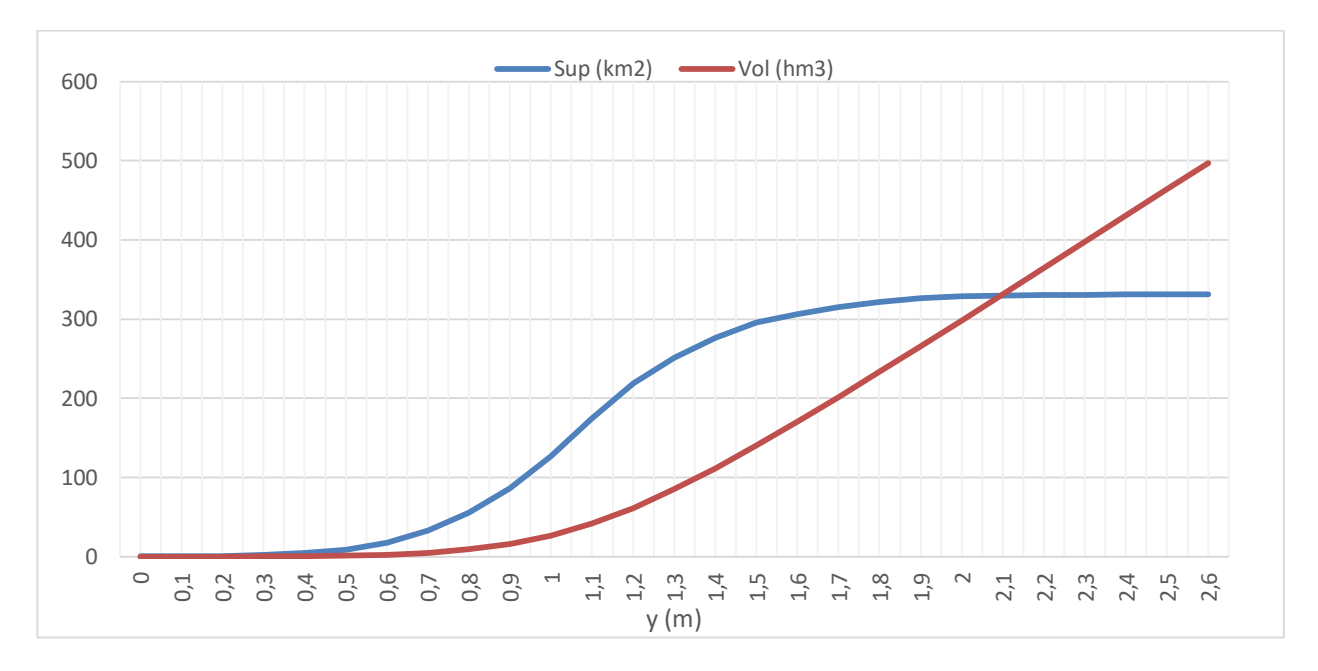

Ilustración 50: Curva profundidad – superficie inundada – volumen de agua almacenado

Se puede deducir que a partir de la cota de 0.6 m, la superficie inundada comienza a aumentar considerablemente, mientras que al llegar a una cota alrededor de los 1.8 m la superficie inundada varía muy lentamente. Esto es debido a la morfología llana de las marismas.

En el caso del volumen, podemos apreciar que sufre cambio considerables al principio, pero cuado alcanza una cota determinada aumenta aproximadamente de forma lineal.

Identificando la superficie máxima obtenida de las máscaras de inundación, vemos la profundidad a la que se da el volumen de agua máximo almacenado en las marismas:

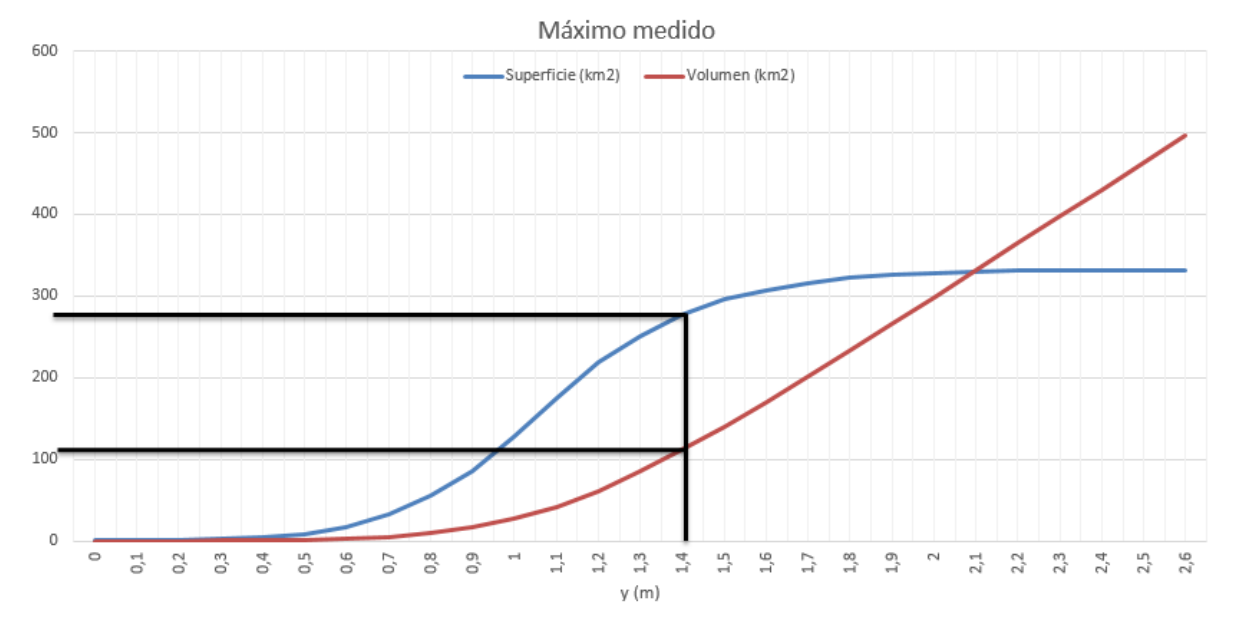

Ilustración 51: Valores máximos medidos de superficie, volumen y profundidad de inundación

| Sup máx (km2) | 280 |  |
|---------------|-----|--|
| Prof máx (m)  | .42 |  |
| Vol máx (hm3) | 117 |  |

Tabla 9: Caracteristicas de la máxima inundación medida

A continuación, teniendo los datos de superficie inundada y volumen, se ha procedido a usar la ecuación desarrollada por Ramirez-Juidias [19] para calcular la profundidad media de inundación usando los valores de superficie de agua y volumen almacenado.

$$
y = 5.61 \cdot 10^{-4} \cdot (superficie + volumen)
$$

En total se han obtendo 137 valores de las máscaras de inundación, por lo que calculando la profundidad se obtiene la siguiente gráfica:

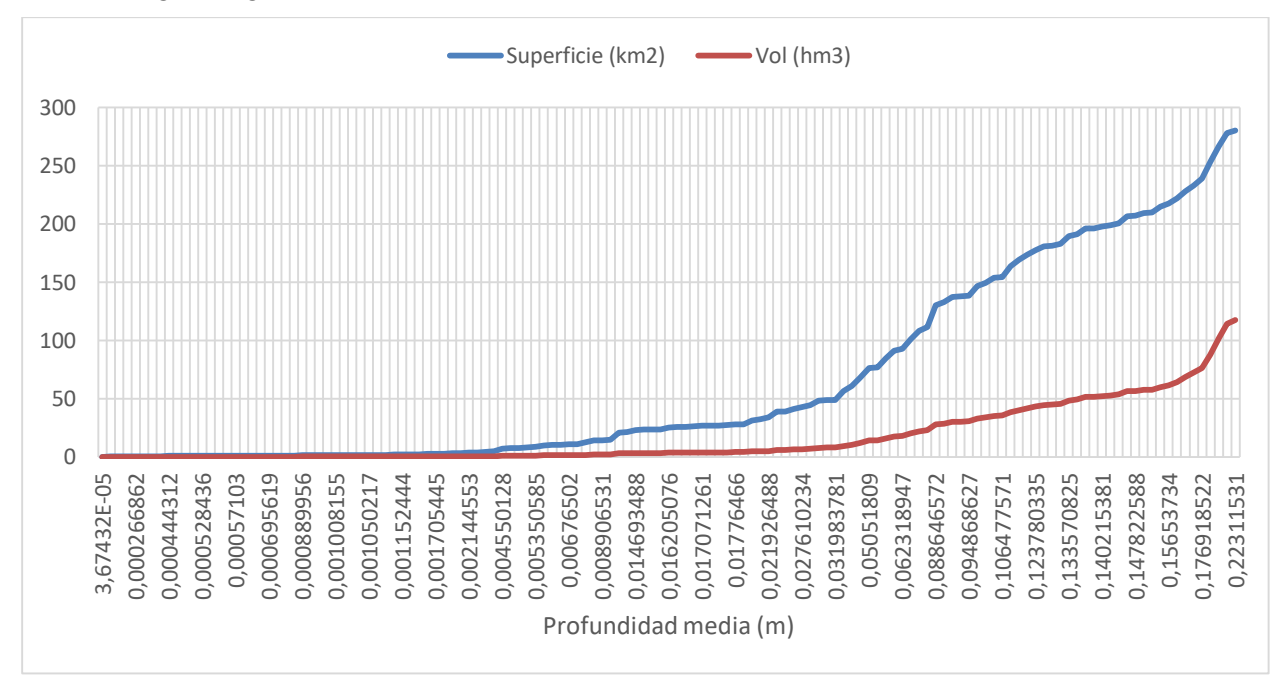

Ilustración 52: Curvas de superficie inundada y volumen de agua en función de la profundidad media

Como se puede apreciar, la profundidad media máxima alcanzada en el periodo 2010-2018 es de 0.22 m, correspondiente a una superficie de agua de 280 km2 y un volumen de 117 hm3.
## **8.1. Comparación de métodos de detección de inundaciones**

De los resultados obtenidos en el punto 7.3. observamos que mensualmente todos los métodos siguen la misma tendencia, detectando la mayor cantidad de agua en el primer cuatrimestre del año y la menor en el segundo, siendo el tercero un cuatrimestre de transición, por lo que podemos afirmar que las mayores inundaciones se producen en los meses de abril-mayo, las menores en julio-agosto, y la recuperación en noviembre-diciembre.

Por otra parte, podemos deducir que el NDVI no es un buen método para detectar inundaciones, pues sus valores varían muy suavemente independientemente del NDWI. Dado que el NDVI es un índice usado para cuantificar la presencia y salud de la vegetación, puede orientarnos a estimar las zonas en las que puede haber más humedad y por tanto existencia de agua cuando ésta se encuentra cubierta de vegetación. No obstante, usando el NDVI en zonas con presencia de vegetación acuática como algas o microalgas es importante ralizar un estudio de ambos índices, pues a pesar de que el NDVI de valores positivos puede que el NDWI también los de y se produzca una situación de estudio no prevista.

Sin embargo, el método más fiable y completo es el de las máscaras de inundación, pues aportan valores de superficie que, como en este TFM, han sido muy importantes. Al realizarse mediante operaciones de cálculo de las bandas GREEN y NIR se debe prestar especial atención a la tolerancia con la que se calcula la superficie de las máscaras, pues al ser similar al NDWI puede que la máscara no esté captando solo las superficies acuáticas sino que puede englobar zonas de alta humedad, falseando los resultados.

Es importante, por tanto, el estudio de todos los métodos de información posibles, incluidos datos de campo, con el objetivo de obtener datos contastados. No obstante, para el estudio de grandes extensiones de terreno la teledetección es una técnica que arroja resultados suficientemente válidos para tenerlos en cuenta en distintos estudios.

Por último, teniendo en cuenta el mapa de probabilidad de inundación en la zona de estudio mostrado en la Ilustracion 35, se ha realizado una simulación del llenado de las marismas para distintas alturas de agua a las cotas de 0.3, 0.8, 1.1, 1.5 y 2 m, respectivamente:

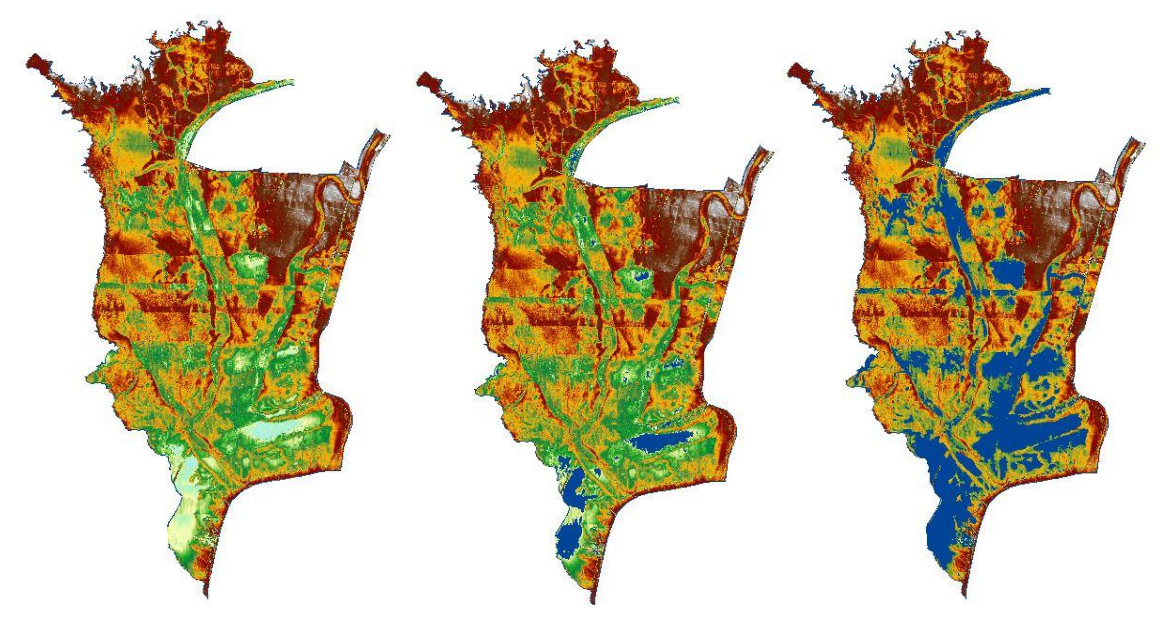

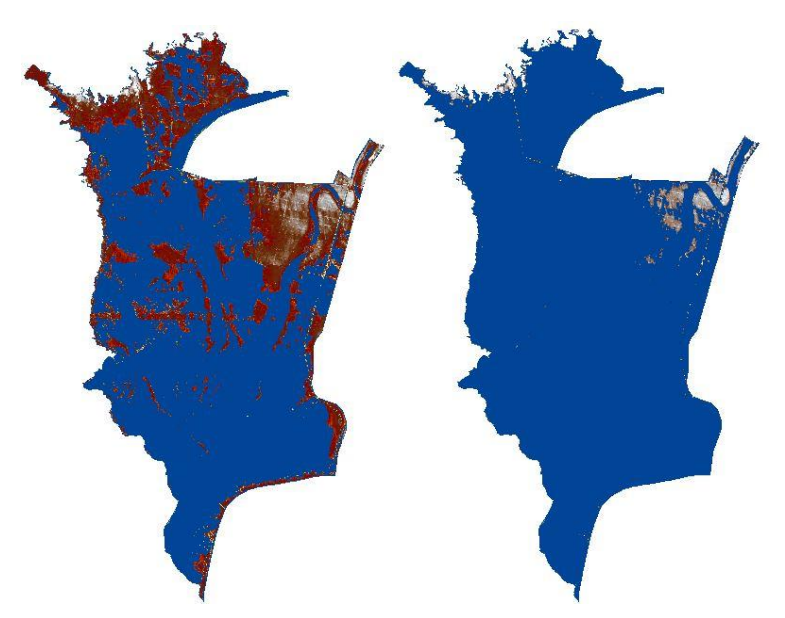

Ilustración 53: Simulaciones de llenado a las cotas 0.3m, 0.8m, 1.1m ,1.5m y 2m

Como se puede apreciar, a la cota de 1.5m se encuentra inundada aproximadamente un 85% de la superficie de marismas, y tal y como se puede comparar con la máscara de inundación de la ilustración 39 podemos afirmar que las máscaras nos dan resultados correctos.

Podemos observar que efectivamente, tal como predijeron las firmas espectrales, el subpolígono que menos se inunda es el 8, pero por otra parte se aprecia como en los polígonos 1, 2 y 3 hay presencia de agua más fácilmente debido a los lucios que encontramos en dichas zonas, las cuales mantienen la inundación durante más tiempo y es lo que se aprecia en el estudio del NDWI, sin embargo al estar tan localizadas y contar con menor cota es más difícil encontrar agua en el resto del polígono.

## **8.2. Relación de la climatología con las inundaciones**

De la relación Precipitación-Temperatura en las ilustraciones 41 y 42 deducimos que las precipitaciones dependen de la temperatura, pues se producen con más probabilidad cuando ésta desciende y además observamos que las inundaciones se producen durante o después de los periodos de lluvia y que comienzan a desaparecer en la ausencia de la misma, por lo que es claro que existe una relación directa entre el clima y las inundaciones.

Las inundaciones se producen en los meses fríos y templados con precipitaciones y disminuyen progresivamente hasta los meses secos y calurosos en los que aumentan las temperaturas, comportamiento que se puede deducir atendiendo a la evapotanspiración.

## **8.3. Profundidades medias máximas de los periodos 2009-2015 y 2010-2018**

En ambos periodos de estudio la profundidad media se ha obtenido a través de la ecuacion desarrollada por Ramirez-Juidias previo estudio de la curva profundidad-superficie-volumen.

Como ya calculó Jimenez-Trinidad en su TFG [7], la profundidad media máxima obtenida para los datos en bruto relativos a superficie y volumen extraídos del MDT es de 0.31 m, correspondiente a una superficie de 276 km2 y 86 hm3, de acuerdo a la ilustración 33.

En el caso presente, a pesar de que el procedimiento de cálculo ha sido similar, no se han usado los valores teóricos obtenidos del MDT, sino que se han medido directamente a partir de los datos de superficie de las máscaras de inundación. El resultado ha sido una profundidad media de 0.22 m correspondiente a una superficie de 280 km2 y un volumen de 118 hm3.

Como podemos apreciar, los resultados son bien distintos a pesar de haber seguido procedimientos similares. Las discrepancias pueden ser debidas a:

- Factor humano en la toma de datos: en ambos casos ha sido necesaria la decision humana en la toma de ciertos datos, como por ejemplo en los parámetros de medida de la máxima superficie; la extracción de datos de las gráficas o la delimitación de la zona de estudio.
- Origen de los datos: imágenes satelitales de las mismas fechas pero tomadas con distintos sensores o plataformas pueden dar lugar a una discrepancia entre ellas; MDTs con distinta resolución o con origen distinto; imágenes o datos tratados o corregidos así como información obtenida de distintas fuentes.
- Software utilizado: cada software sigue un procedimiento de resolución concreto y distinto que opera con los datos suministrados, por lo que es frecuente que para el mismo dato distintos softwares arrojen soluciones equivalentes pero no exactas. Este factor se aprecia muy bien por ejemplo en el cálculo de estructuras, donde dos programas no dan la misma solución a pesar de ser equivalentes.
- Periodos de estudio: el terreno es un elemento en constante cambio, por lo que puede que sus propiedades y características no se mantengan en el tiempo. Basta con que se hayan tomado distintas fechas de estudio en un mismo periodo de tiempo para que los resultados se vean alterados, influyendo mucho obviamente el número de datos que se tomen en ambos casos en dicho periodo.

En el caso que nos concierne encontramos una diferencia de 9 cm en la profundidad media de las marismas. Teniendo en cuenta que ambos estudios se solapan en un periodo determinado y en este estudio se ha obtenido una profundidad menor que la obtenida en [7], así como una superficie y volumen mayores, que en el caso de localizarse en el periodo solapado se debería haber obtenido en este estudio tambien, todo parece indicar que la diferencia en la profundidad media de la marisma es debida al proceso de colmatación.

Para que la profundidad media obtenida sea menor que la de [7] solo puede ocurrir en el caso de que se haya producido en 2009, el único año en el que no se solapan dichos estudios. Teniendo en cuenta que el presente estudio abarca hasta finales de 2018, se tienen 9 años en los que el proceso de colmatación ha podido ejercer un gran efecto.

Recordando lo expuesto en el punto 5.6., las marismas de Doñana ya han sufrido una fuerte colmatación en el pasado, efecto que se consiguió paliar mediante la construcción de lagunas en las que los ríos y arroyos dejaban sus sedimentos antes de llegar a la marisma.

A pesar de lo anterior, recordemos que las marismas se sitúan en zona de grandes vientos, que generan dunas de arena, lo que indica que existe un gran transporte eólico de partículas, lo cual sumado a la antropización del terreno y las ríadas hacen que la colmatación de la marisma se encuentre actualmente en valores medios de entre 0.3-2 mm/año [16].

Como conclusiones del estudio realizado, se puede decir que:

La teledetección se posiciona como una técnica muy eficaz para el estudio de grandes extensiones de terreno, consiguiendo incluso seguimientos a lo largo del tiempo que permiten detectar cambios en las zonas de estudio, como son incendios, inundaciones, nevadas, corrimientos de tierra, seguimiento de vegetación y un largo etcétera.

Los satélites de observación se encuentran constantemente en desarrollo para mejorar sus resoluciones y sus sensores con el objetivo de aportar imágenes cada vez más detalladas y específicas para los distintos usos que se les pueda dar mediante el desarrollo de las bandas espectrales, lo que permite que las imágenes se conviertan en fuentes de información muy valiosas.

Actualmente se dispone en internet de imágenes satelitales y visores web de carácter gratuitos fácilmente accesibles a todo el mundo con una calidad aceptable para la realización de estudios, lo cual hace que la teledetección sea una buena alternativa cuando no se dispone de medios ni recursos para tomar datos de campo ni para usar software de pago, pues los visores web cada vez añaden nuevas funcionalidades para su uso gratuito.

La detección de inundaciones se puede realizar comparando imágenes de distintas fechas de una misma zona a través de sus valores de NDWI, en los cuales apoyándose de las bandas GREEN y NIR puede delimitarse una superficie de inundación. Las firmas espectrales toman mucha importancia pues además de identificar las zonas del terreno, permiten obtener información acerca del estado de la superficie terrestre, ya sea informando de la existencia de vegetación, de la salud de la misma, tipo de terreno, presencia de agua, turbidez de la misma y un largo etcétera. Además no tiene un margen de error muy grande, por lo que los resultados obtenidos pueden considerarse como aceptables en ausencia de datos de campo que los refuten.

El espacio natural de Doñana se encuentra en una topografía suave por lo general, particularmente llana, que permite la inundación de grandes extensiones de terreno. Estas inundaciones coindicen con las épocas de precipitaciones, que a su vez coindicen con descensos de la temperatura, siendo este comportamiento una característica del clima mediterráneo. De esta manera, se ha comprobado que las máximas inundaciones se dan en los meses entre febrero-abril, que las marismas se encuentran secas en julio-agosto y que en octubrenoviembre comienzan a encharcarse de nuevo, coincidiendo con la nueva época de lluvias. Se deduce por tanto que las marismas dependen en gran medida de las precipitaciones y de la temperatura.

No obstante, el acuífero juega un papel imprescindible en las inundaciones de la marisma, pues aporta de forma permanente durante todo el año, de manera que en las ocasiones en las que los cauces a los que descarga se secan en verano no es debido a la interrupción de los aportes sino a la gran evapotranspiración de la zona en esos meses. Estos aportes dependen tanto de la recarga del acuífero como del nivel freático de la zona, lo que hace muy importante tanto las precipitaciones, que apenas generan escorrentía superficial porque recargan el acuífero, com las extracciones ilegales y descontroladas a través de pozos, que sigue siendo uno de los principales problemas de la hidrogeología de la zona.

En cuanto a la cota de la lámina de agua de inundación, se puede afirmar que los puntos de menor cota de las marismas se sitúa en los lucios de la zona sur de las mismas, siendo la mayor cota alcanzada en el estudio de 1.42 m, correspondiente a 280 km2 de superficie inundada y 117 hm3 de agua almacenada, lo cual equivale a un 85% de la superficie total de las marismas.

Por otra parte, se ha determinado una diminución de la profundidad media máxima medida en la marisma, adoptando un valor de 0.22 m que, comparado con estudios anteriores en los que se obtuvo una profundidad media máxima de 0.31, sugiere que las marismas siguen colmatándose a un ritmo ya anunciado por distintos investigadores y que se sitúa aproximadamente entre 0.2-3 mm/año.

- [1] S. Garber, «Sputnik and The Dawn of the Space Age,» NASA, 10 Octubre 2007. [En línea]. Available: https://history.nasa.gov/sputnik/. [Último acceso: Octubre 2019].
- [2] «¿Cuántos satélites hay alrededor de la Tierra?,» Sitio web de Curiosfera, Diciembre 2018. [En línea]. Available: https://www.curiosfera.com/cuantos-satelites-alrededor-la-tierra/. [Último acceso: Octubre 2019].
- [3] N. A. C. Vela, «Glosario de Biotecnología,» Aguascalientes, Universidad Autónoma de Aguascalientes, 2006, p. 119.
- [4] E. Ramírez-Juidías, F. Víquez-Urraco y D. Noguero-Hernández, «Sedimentary processes in the Isla Cristina salt-marshes: Geomorphological changes of landscape,» *Ocean & Coastal Management,* vol. 143, pp. 148-153, 2017.
- [5] E. Ramirez Juidias, «Study of erosion processes in the Tinto salt-marshes with remote sensing images.,» *Advances in Image and Video Processing,* vol. 2 (4), 2016.
- [6] «Teledetección,» Instituto Geográfico Nacional, [En línea]. Available: https://www.ign.es/web/resources/docs/IGNCnig/OBS-Teledeteccion.pdf. [Último acceso: Octubre 2019].
- [7] J. M. Jiménez Trinidad, «Evolución temporal del proceso de llenado-secado de las marismas de Doñana mediante el uso de la teledetección (TFG),» Sevilla, 2017.
- [8] E. Chuvieco, Fundamentos de Teledetección Espacial, Madrid: Ediciones Rialp, 1995.
- [9] «Calor y calorimetría,» Departamento de Física de la ETSI, Universidad de Sevilla, [En línea]. Available: http://webcache.googleusercontent.com/search?q=cache:http://laplace.us.es/wiki/index.php/Calor\_y\_cal orimetr%25C3%25ADa.
- [10] H. Rodriguez, «Iniciación a la imagen digital,» Sitio web de Hugo Rodriguez, 2003. [En línea]. Available: https://www.hugorodriguez.com/cursos/curso-idigital\_01.htm. [Último acceso: Octubre 2019].
- [11] «ESPACIO NATURAL DOÑANA,» Junta de Andalucía, [En línea]. Available: http://www.juntadeandalucia.es/medioambiente/servtc5/ventana/mostrarFicha.do;jsessionid=29FB5FAF 800F676074DB4B09A2ADF7BF?idEspacio=14074. [Último acceso: Octubre 2019].
- [12] B. Valdés, V. Girón, E. Sánchez Gullón y I. Carmona, «Introducción,» de *Guía de las especies de interés de la flora de Doñana y su Comarca*, Sevilla, Consejería de Medio Ambiente. Junta de Andalucía, 2010, pp. 11-17.
- [13] «Doñana: Ecosistemas,» Ministerio para la Transición Ecológica, Gobierno de España, [En línea]. Available: https://www.miteco.gob.es/es/red-parques-nacionales/nuestros-parques/donana/valoresnaturales/ecosistemas.aspx. [Último acceso: Octubre 2019].
- [14] I. Nieto Gil, A. Sánchez de Mora, M. Salado Rodríguez y M. Moreno Buzón, *Doñana y la marisma.*

*Cuaderno de campo.,* Junta de Andalucía. Consejería de Medio Ambiente.

- [15] Caudales ecológicos de la marisma del Parque Nacional de Doñana y su área de influencia., WWF España, 2009.
- [16] A. Rodríguez, C. Yañez Camacho, C. Gascó, . L. Clemente Salas y M. P. Antón, «Colmatación natural y antrópica de las marismas del parque nacional de Doñana: Implicaciones para su manejo y conservación,» *Rev. C. & G.,* vol. 19, nº 3-4, pp. 37-48, 2005.
- [17] E. Custodio, M. Manzano y C. Montes, Las aguas subterráneas en Doñana: Aspectos ecológicos y sociales, Agencia Andaluza del Agua (Consejería de Medio Ambiente de la Junta de Andalucía), 2009.
- [18] «Global Climate Monitor,» Climate Research Group. University of Seville, [En línea]. Available: https://www.globalclimatemonitor.org/.
- [19] M. Manzano y E. Custodio, «Las aguas subterráneas en Doñana y su valor ecológico,» *Enseñanza de las Ciencias de la Tierra,* vol. 15, nº 3, pp. 305-307, 2007.
- [20] E. Ramírez-Juidias, M. Lopez-Lineros y A. Madueño-Luna, «Predicción anual de los cambios volumétricos de las Marismas de Doñana mediante el uso de imágenes satélite,» *Lecture Notes presentado en el V Congreso Nacional y II Congreso Ibérico Agroingeniería,* pp. 199-200, 2009.
- [21] «Servidor de Imágenes LandSat y productos derivados de Doñana,» Estación Biológica de Doñana. CSIC, [En línea]. Available: http://venus.ebd.csic.es/imgs/. [Último acceso: Noviembre 2019].